# **Chapter 1: Introducing VR Technology in Unreal Engine 4**

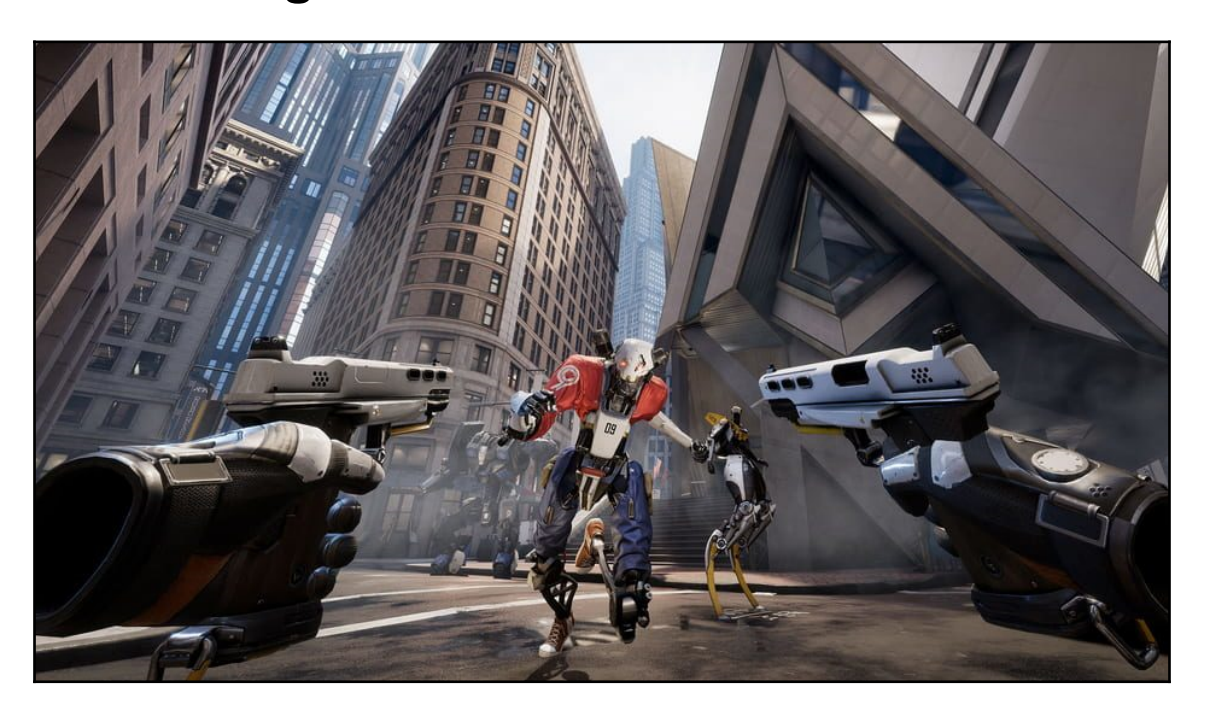

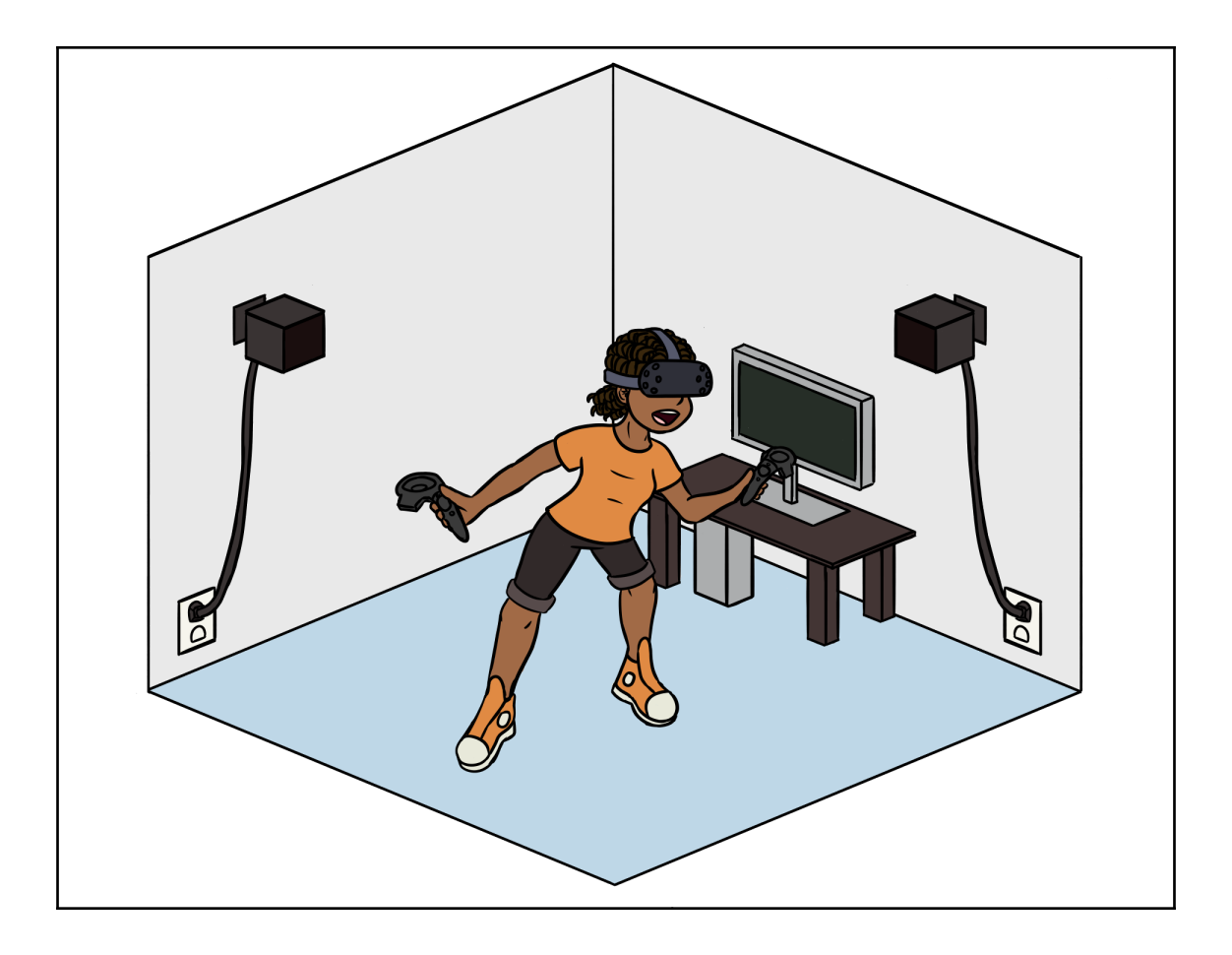

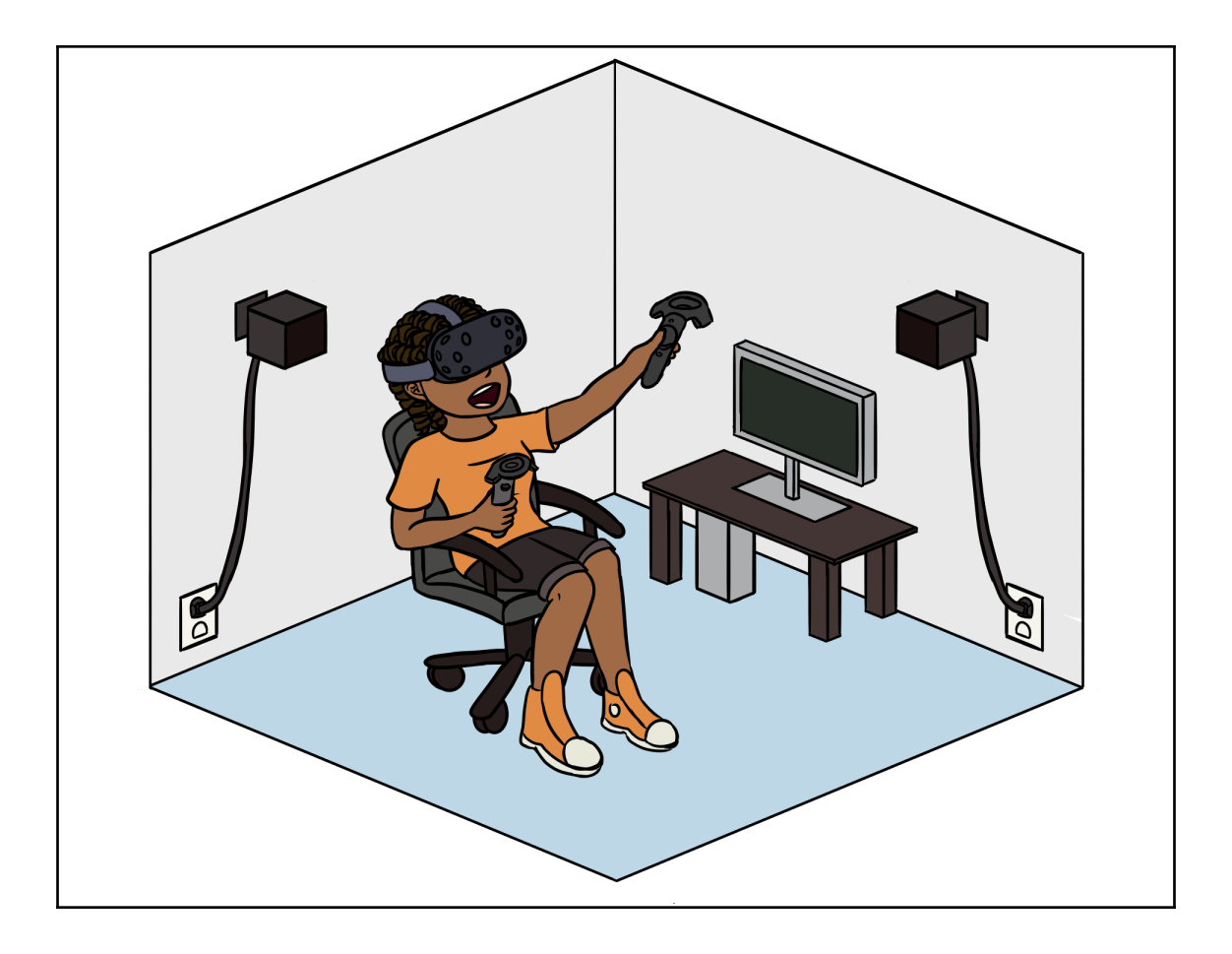

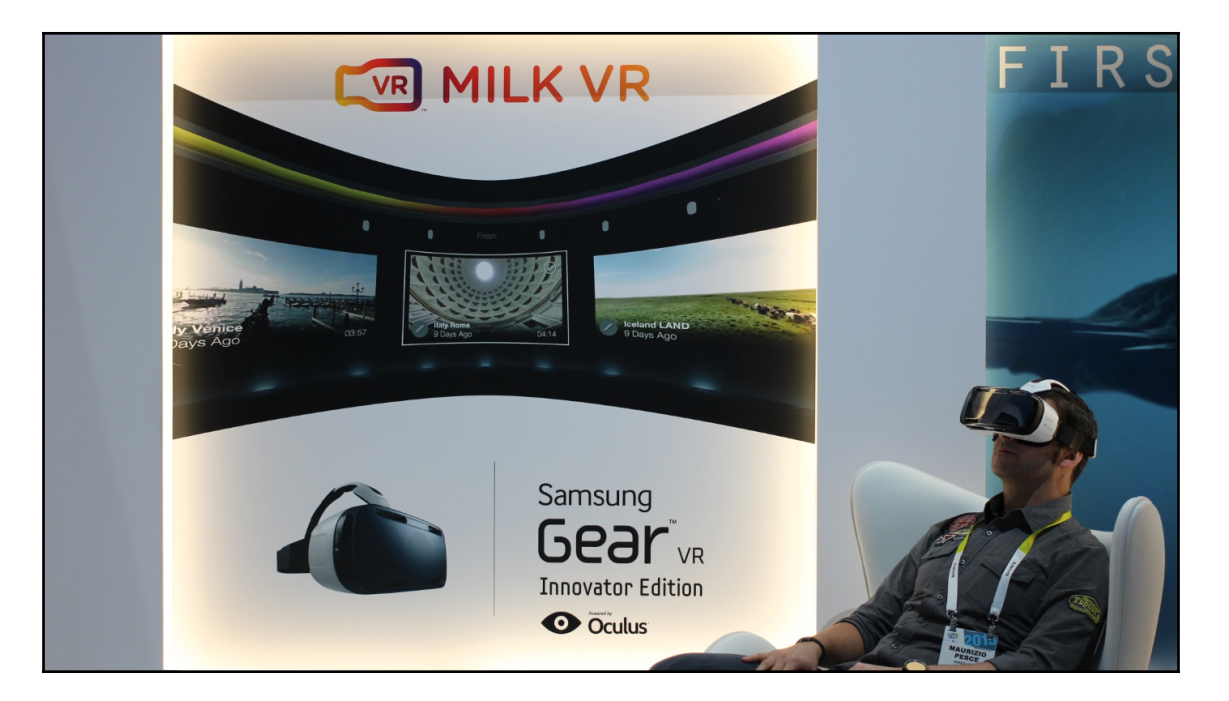

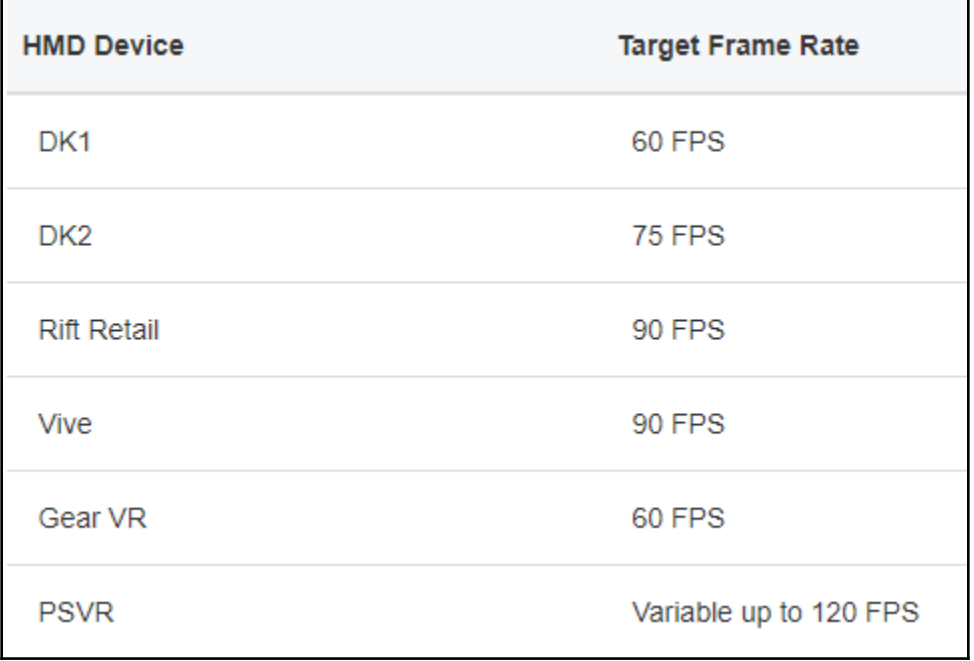

 $\overline{\phantom{0}}$ 

**Chapter 2: Locomotion, Design, and Starting Our Project**

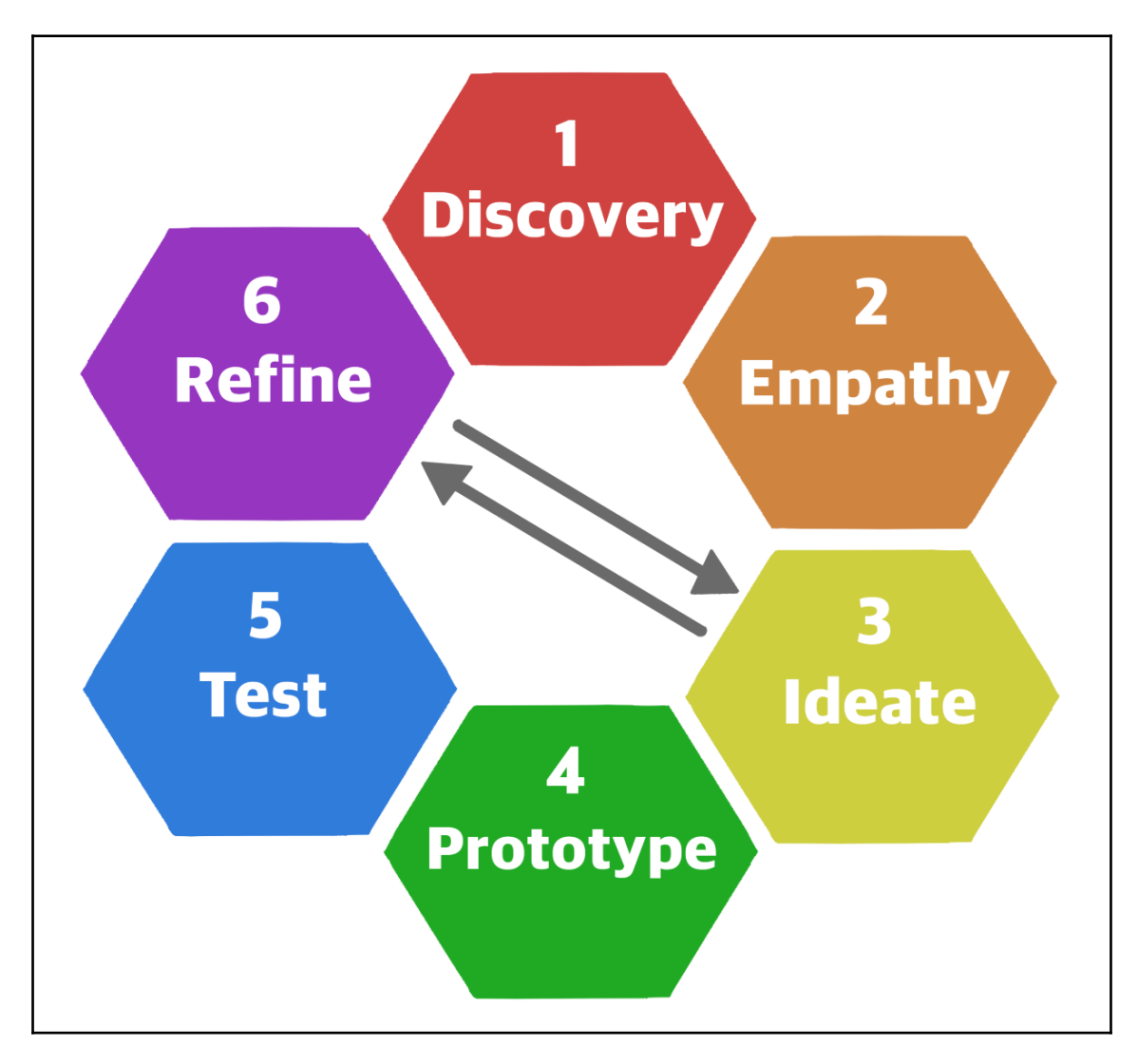

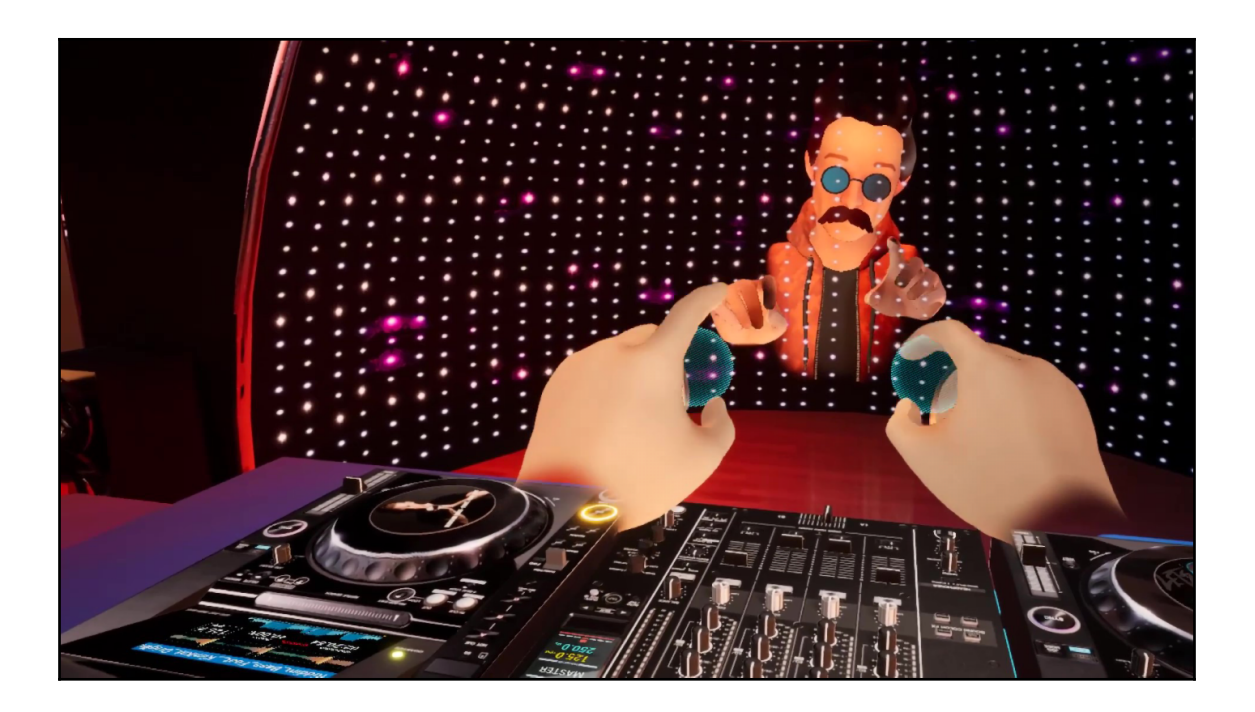

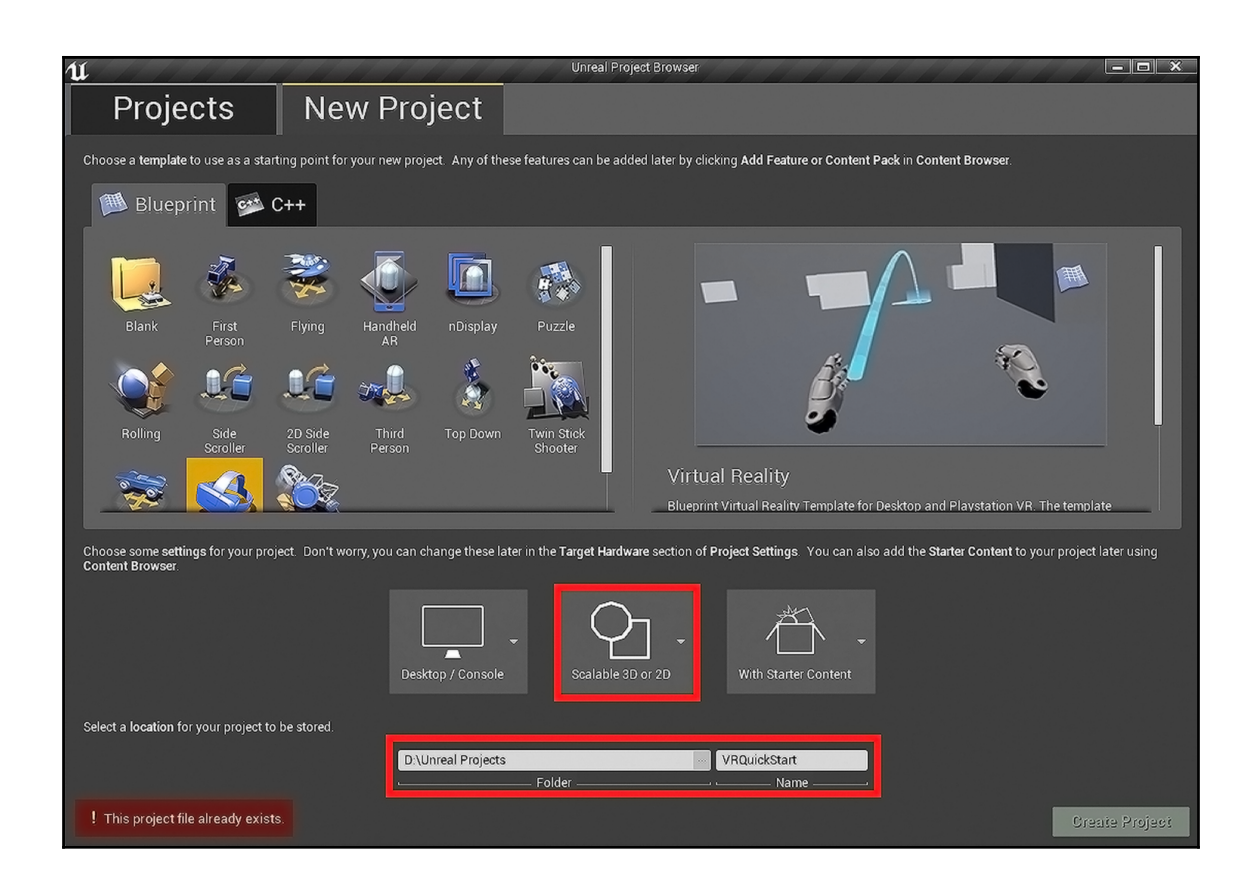

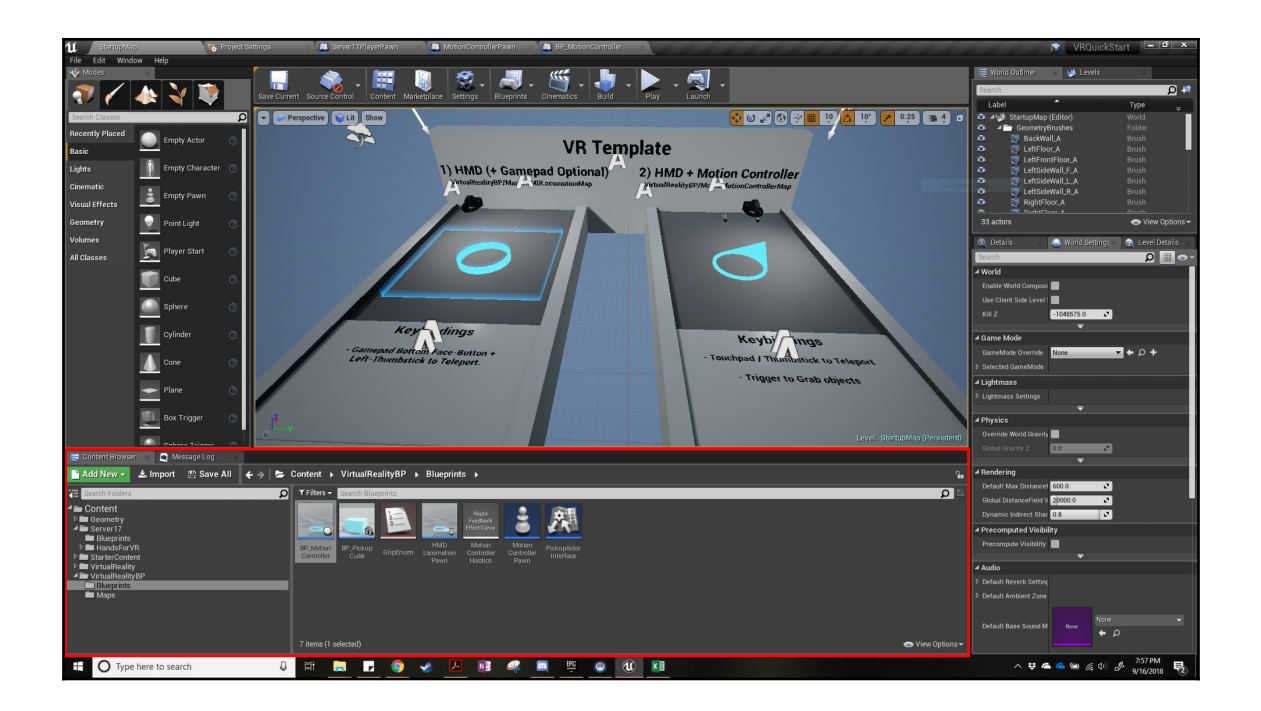

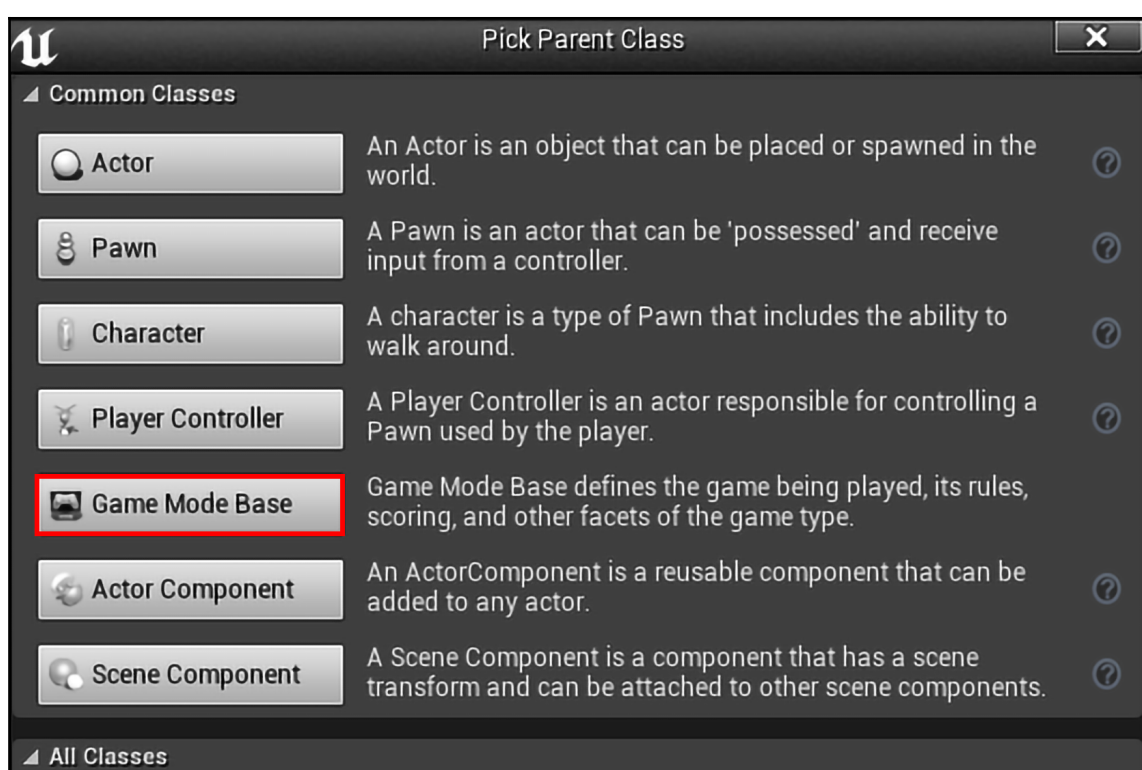

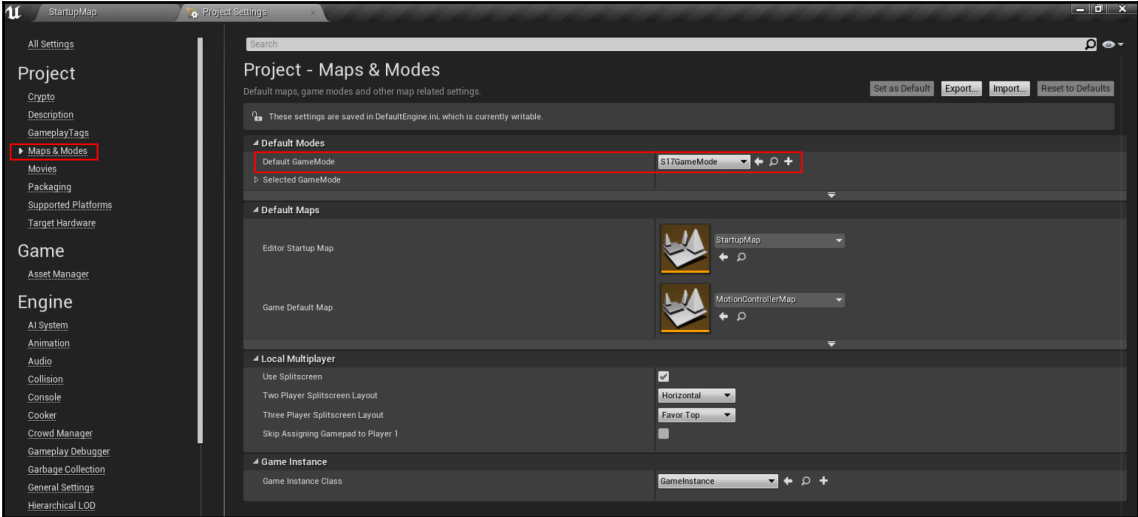

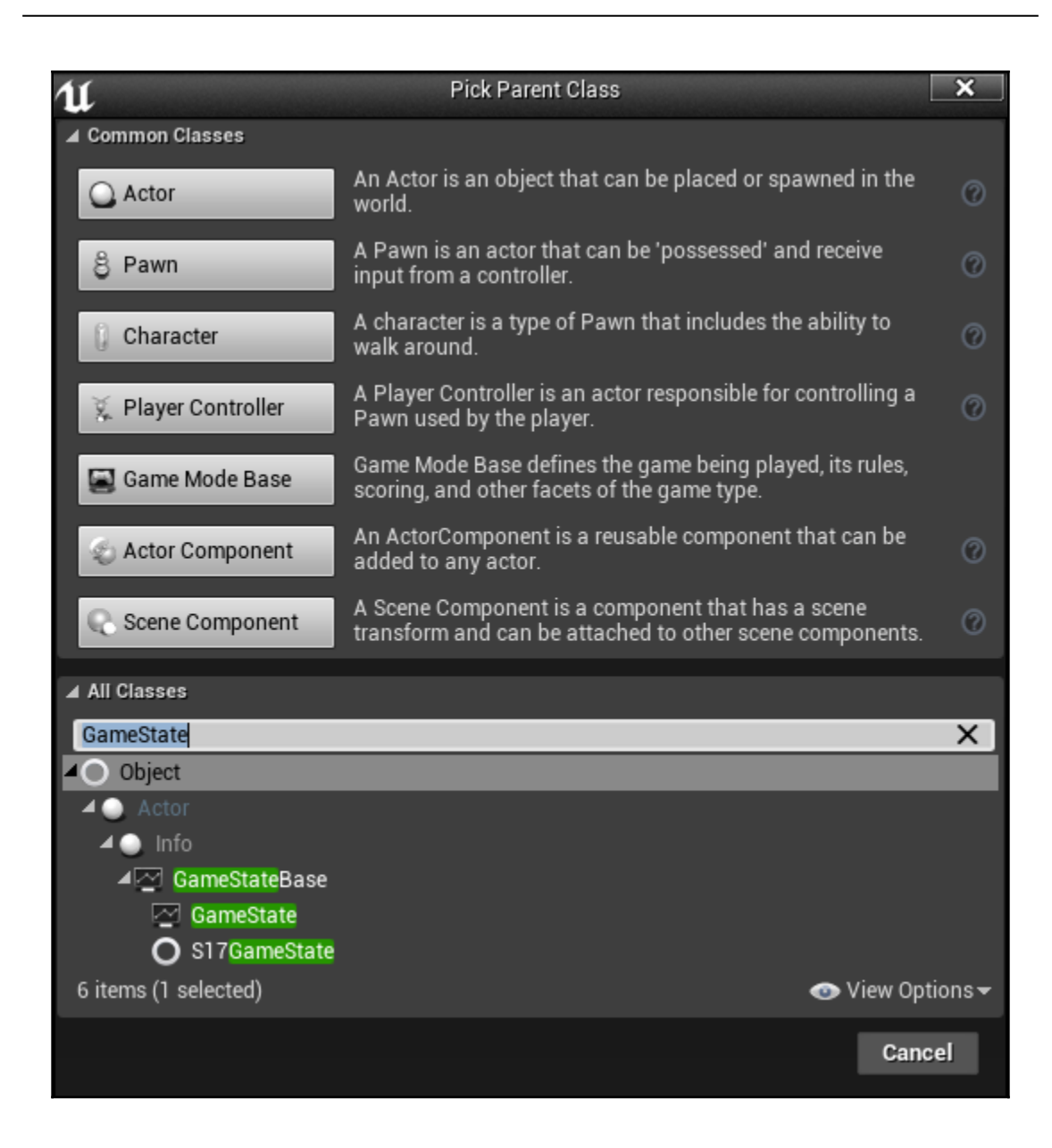

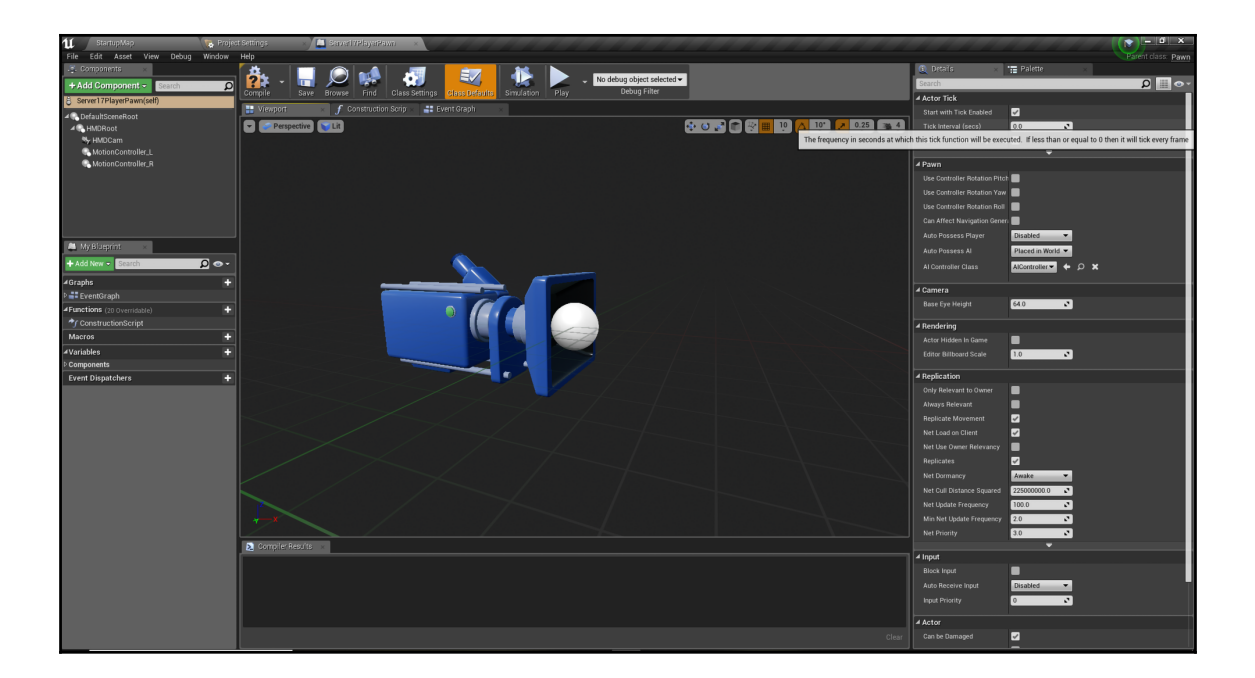

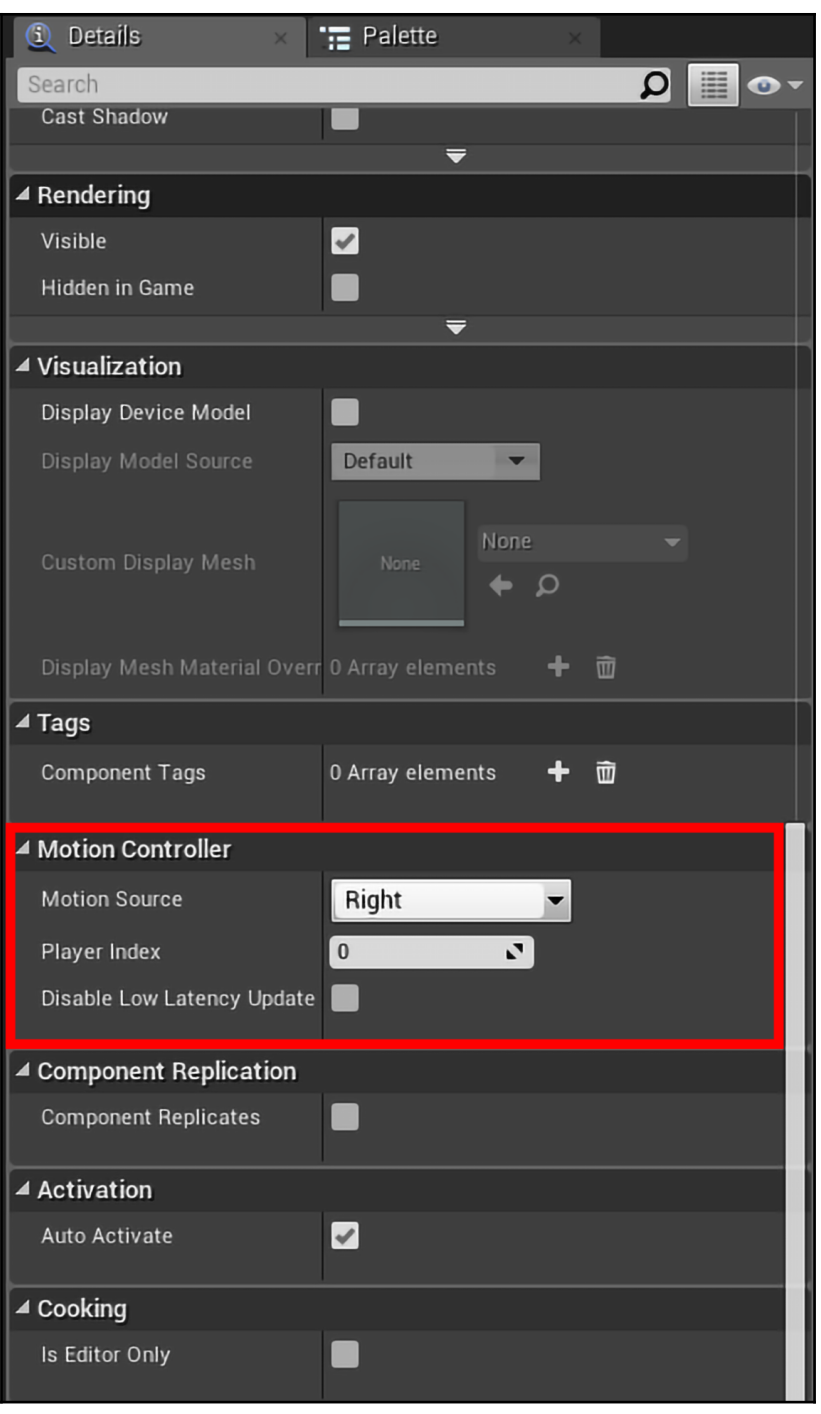

 $\sqrt{12}$   $\sqrt{12}$ 

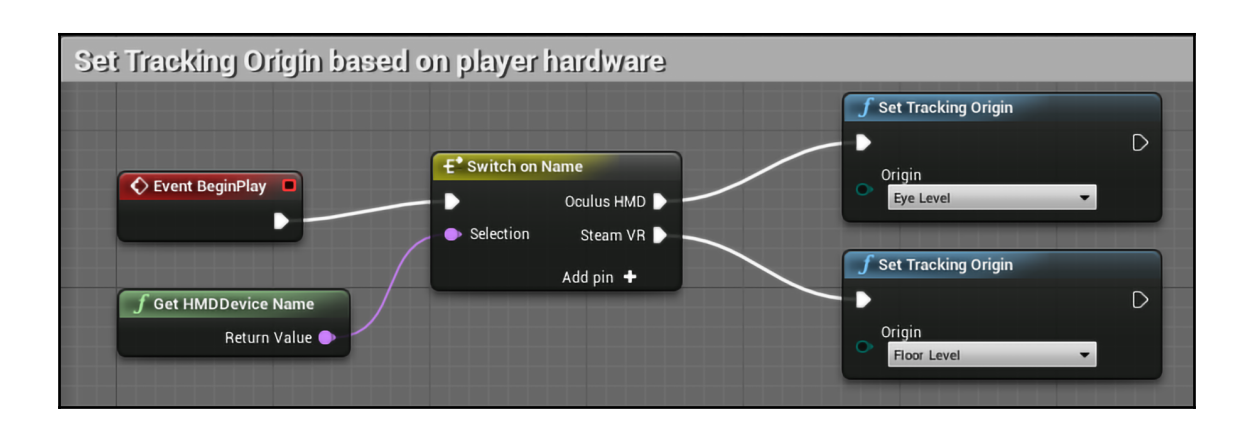

#### **Chapter 3: Exploring Riveting Gameplay in Virtual Reality**

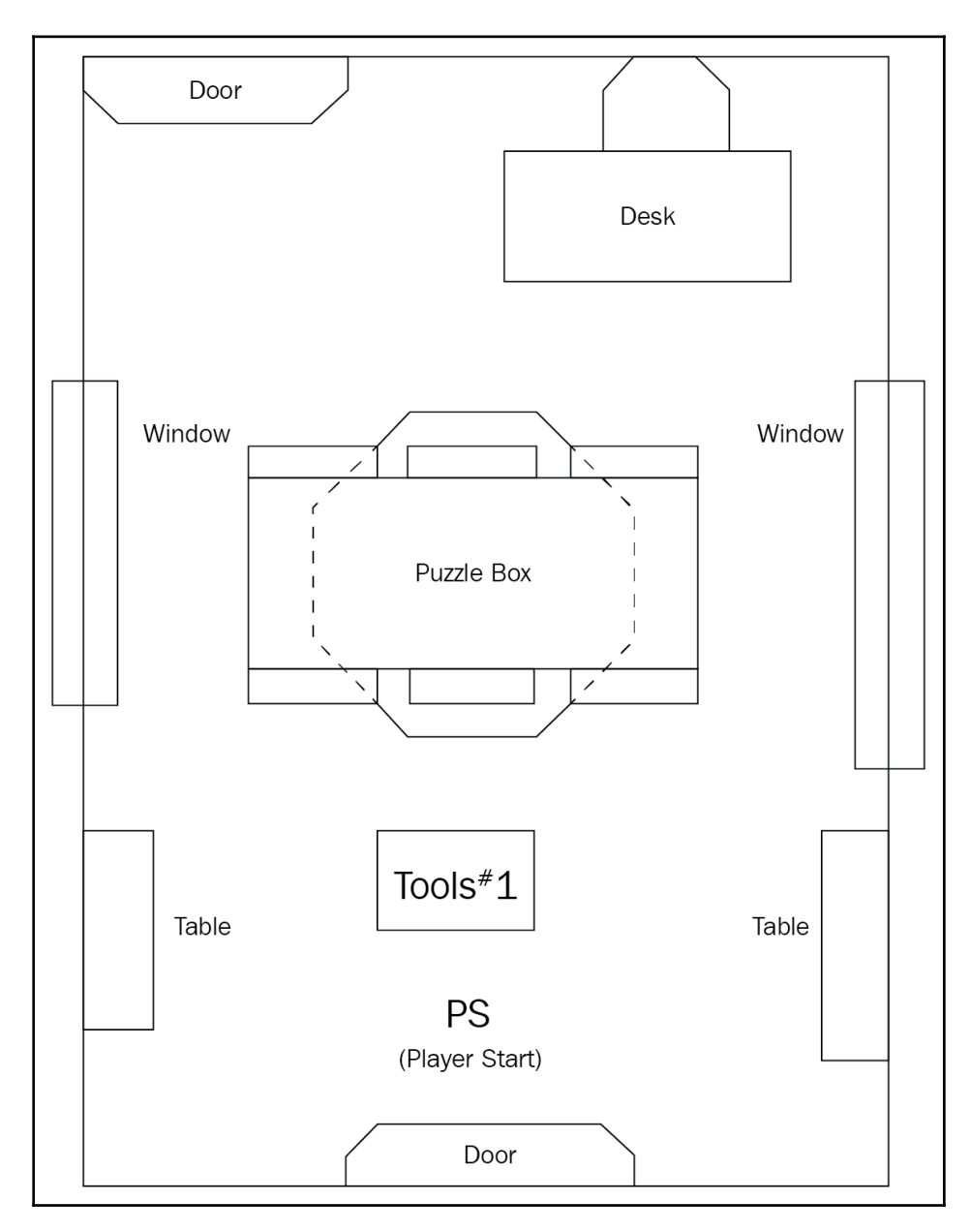

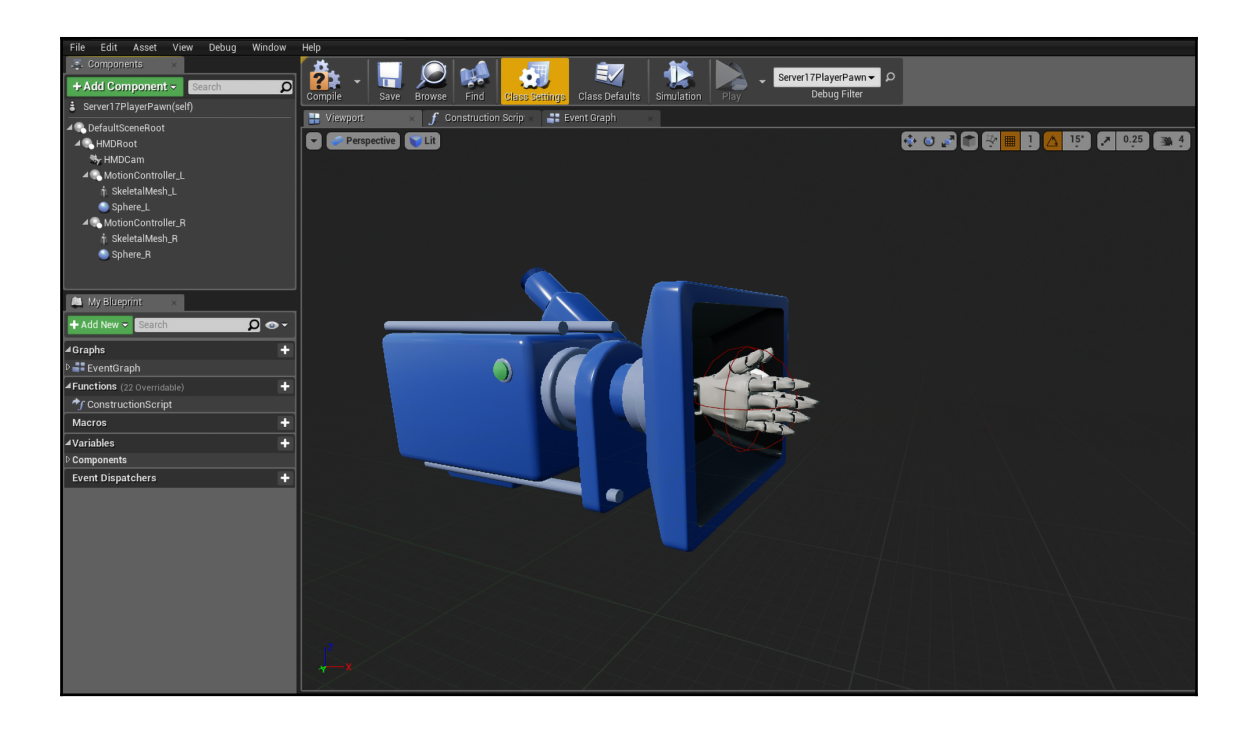

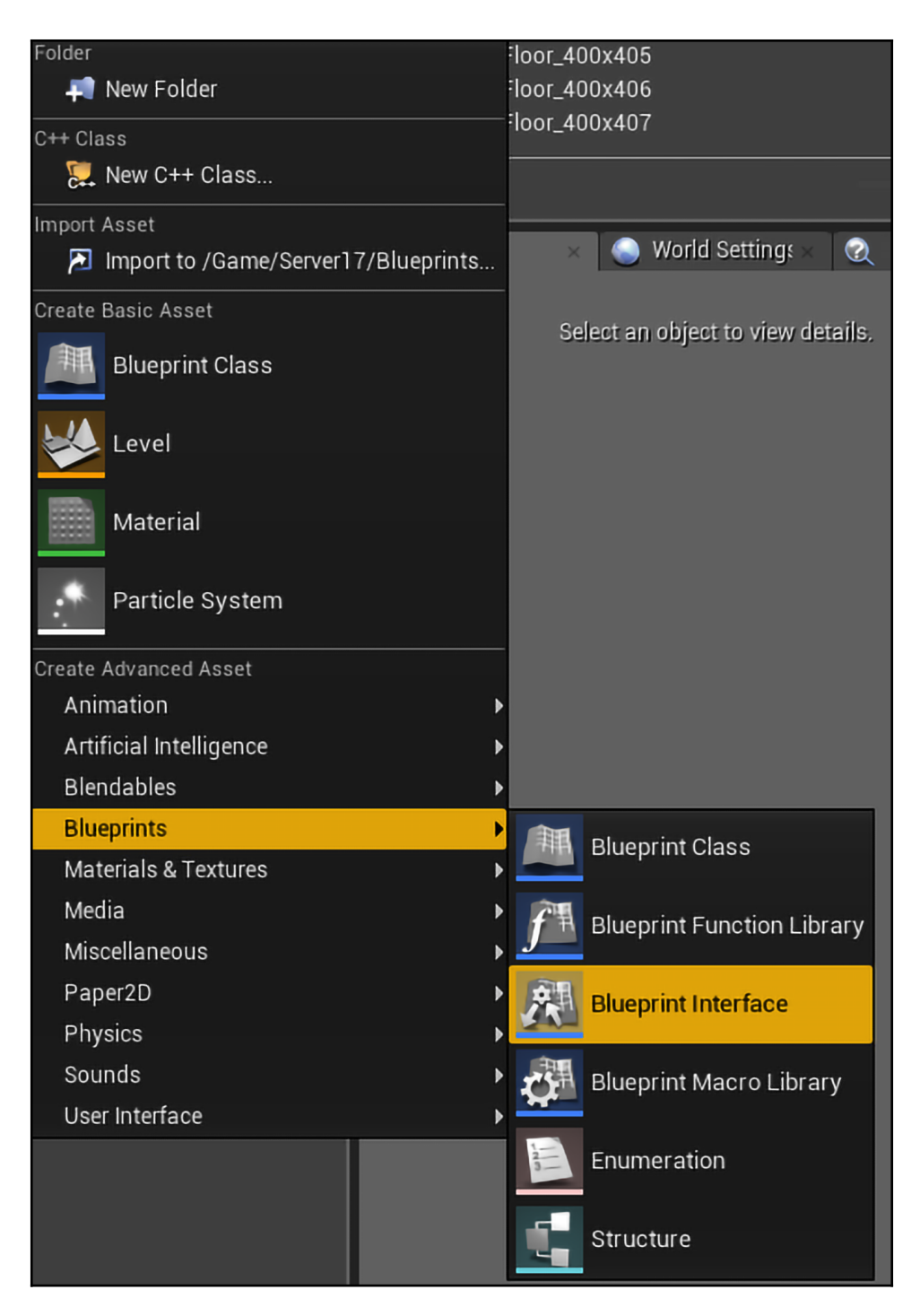

**[ 16 ]**

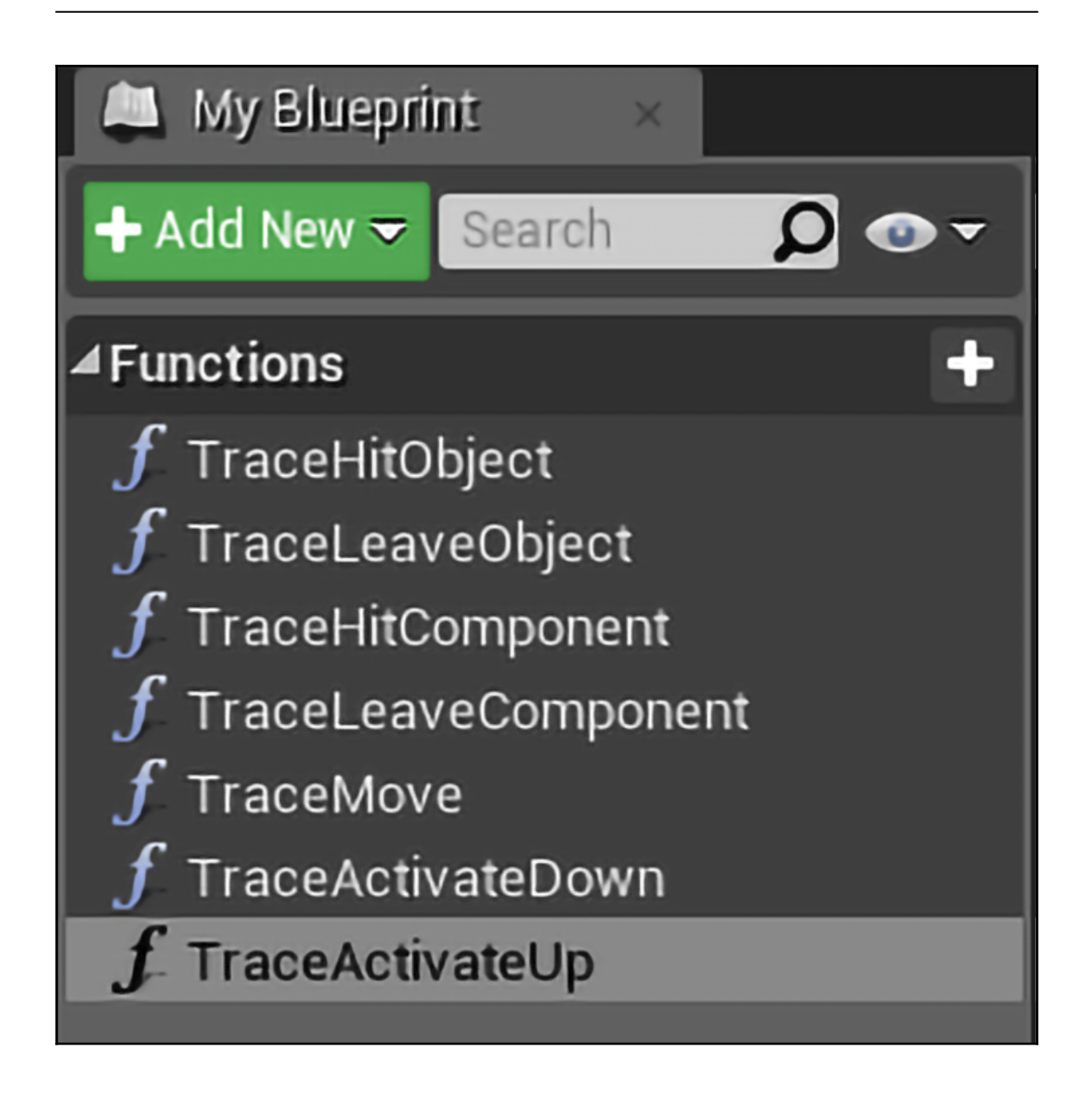

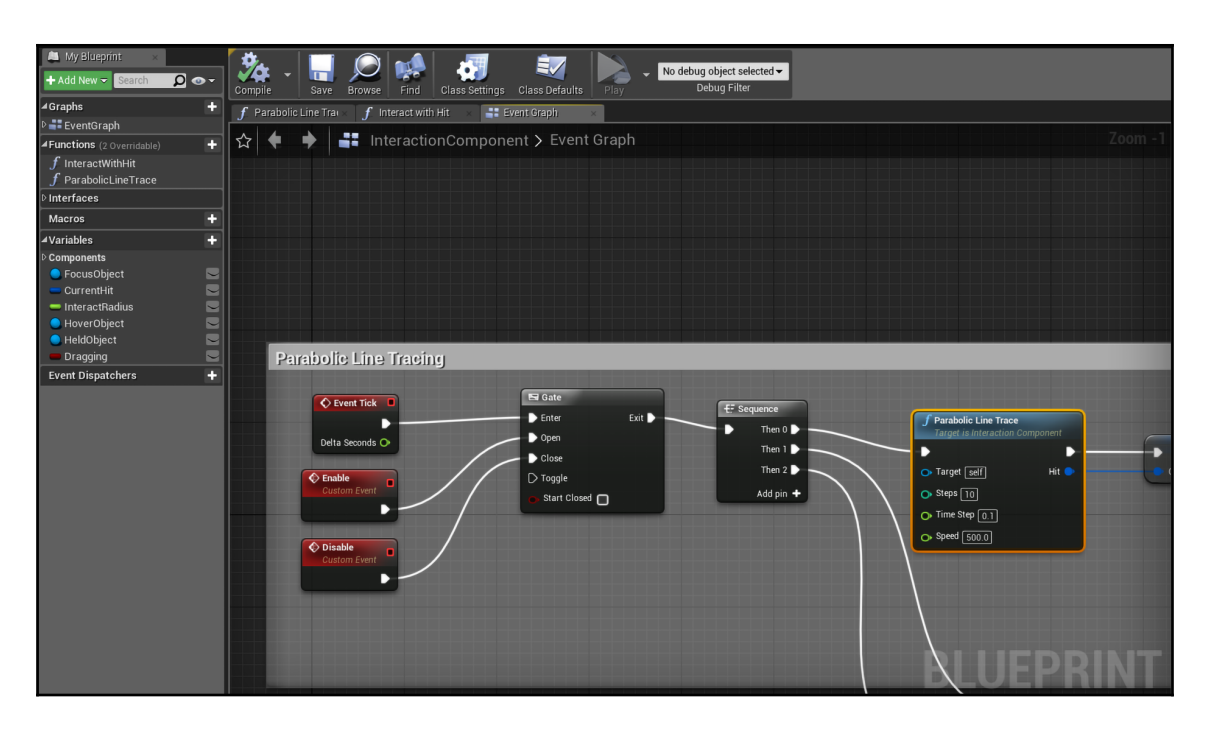

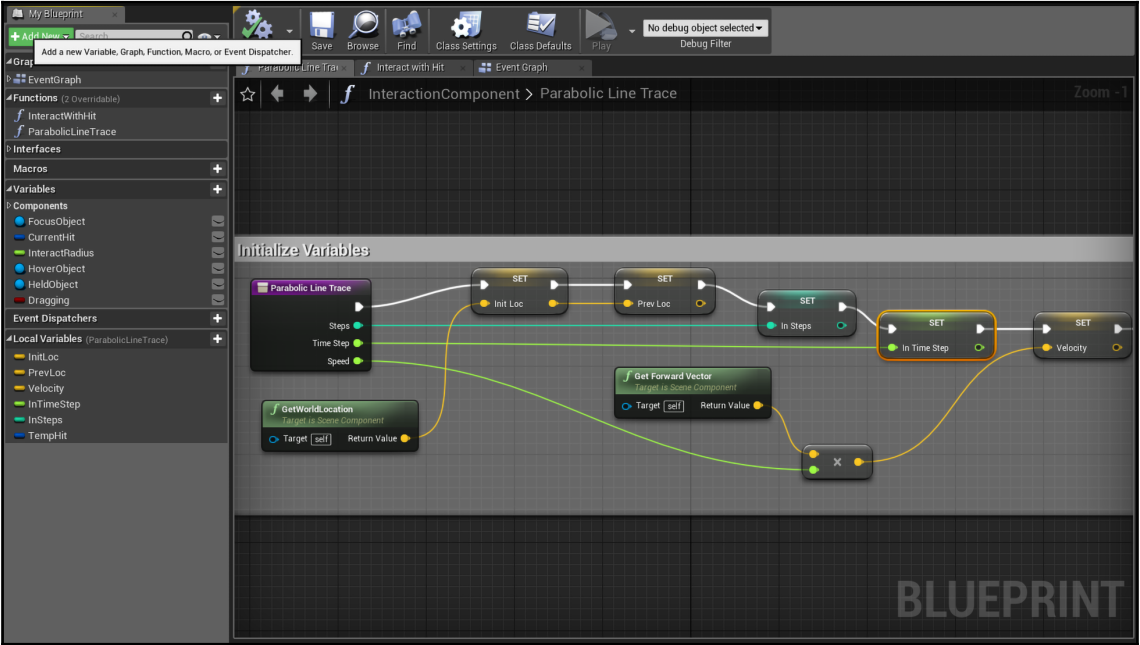

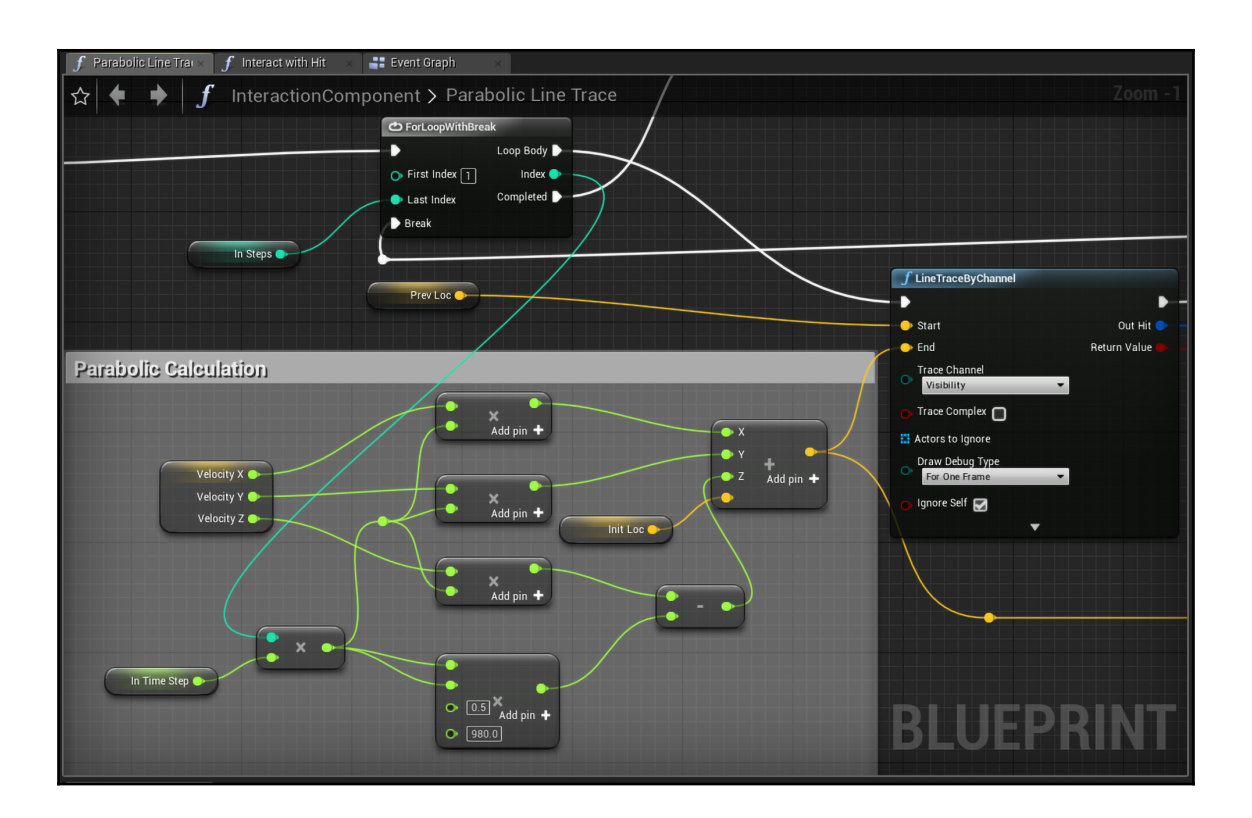

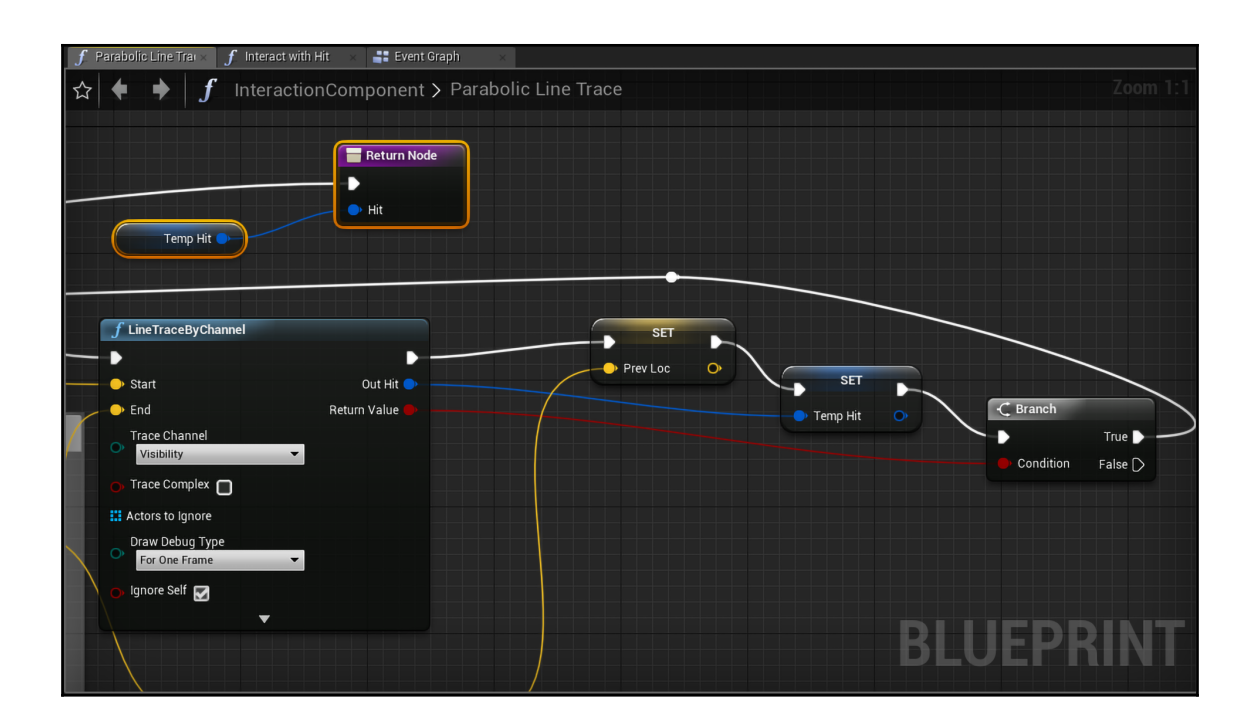

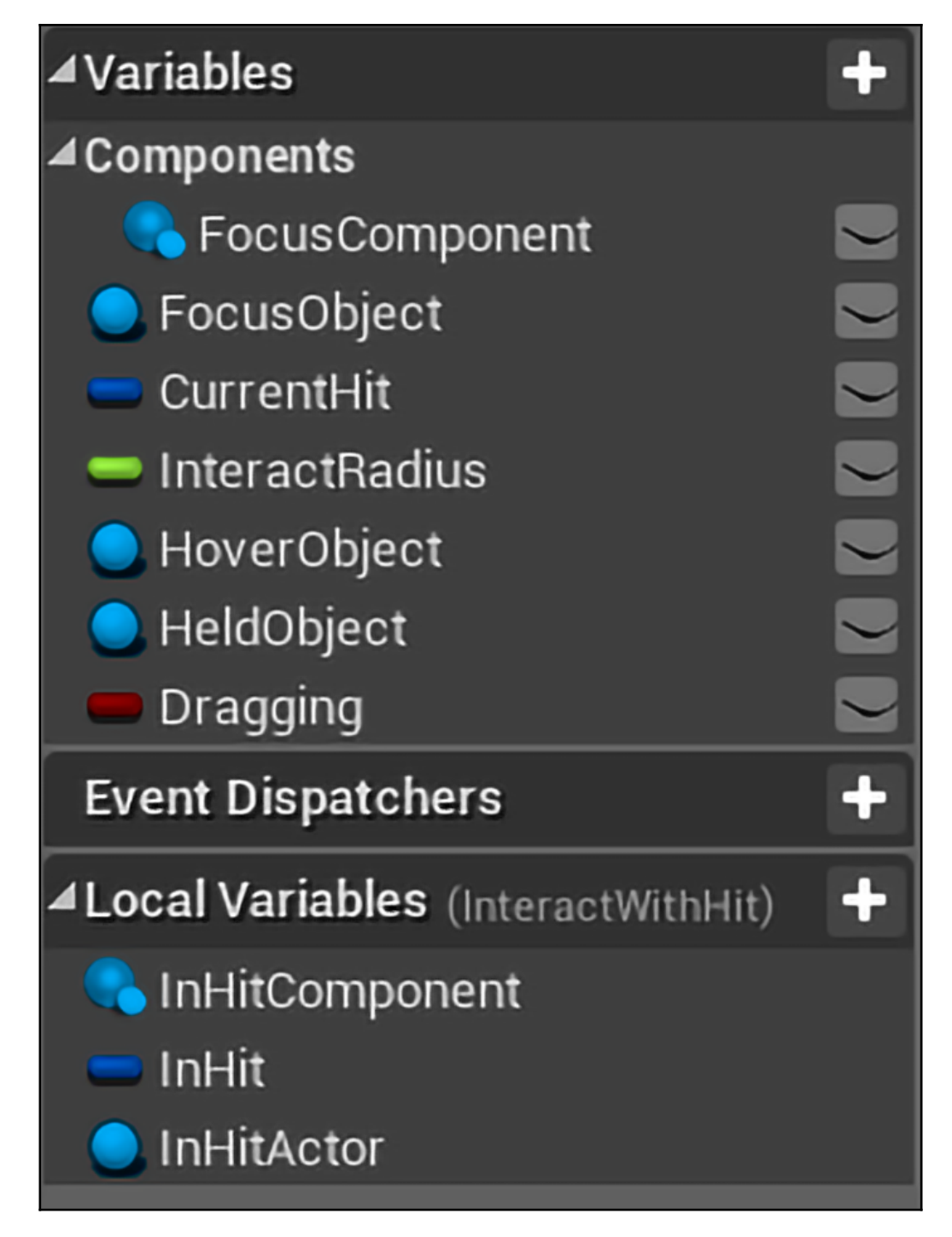

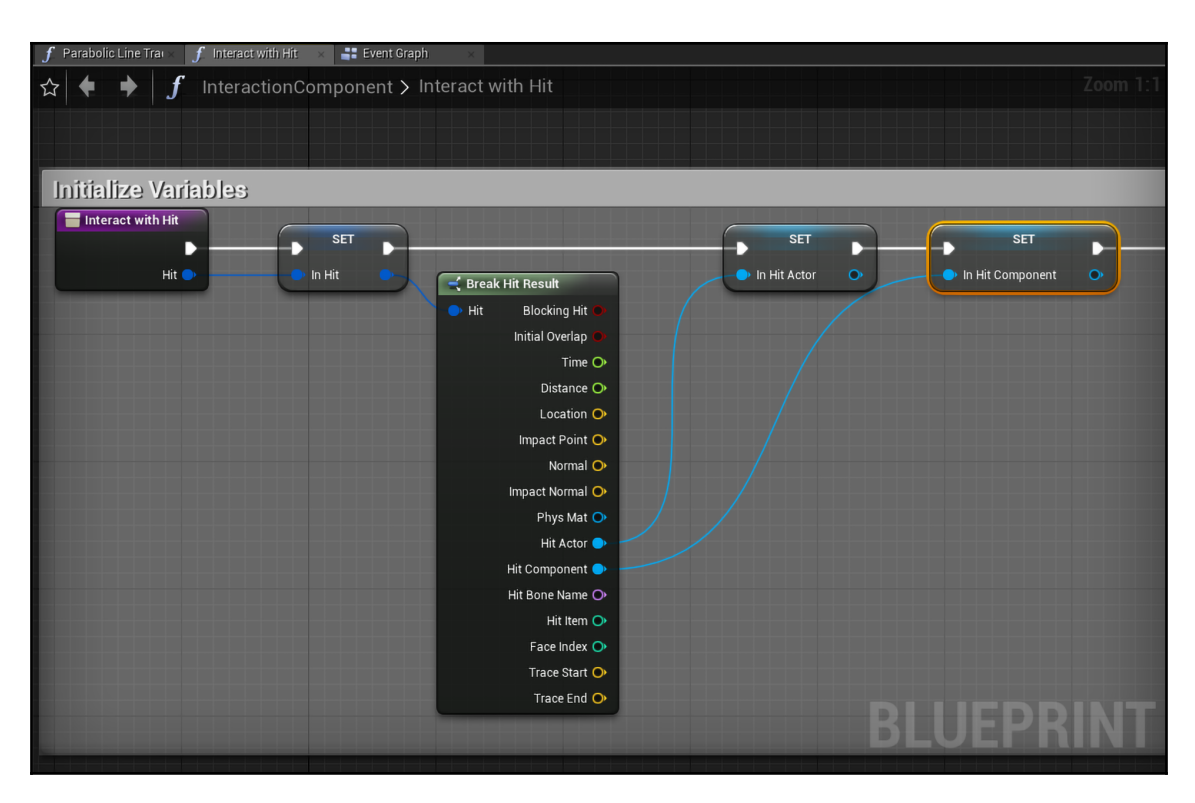

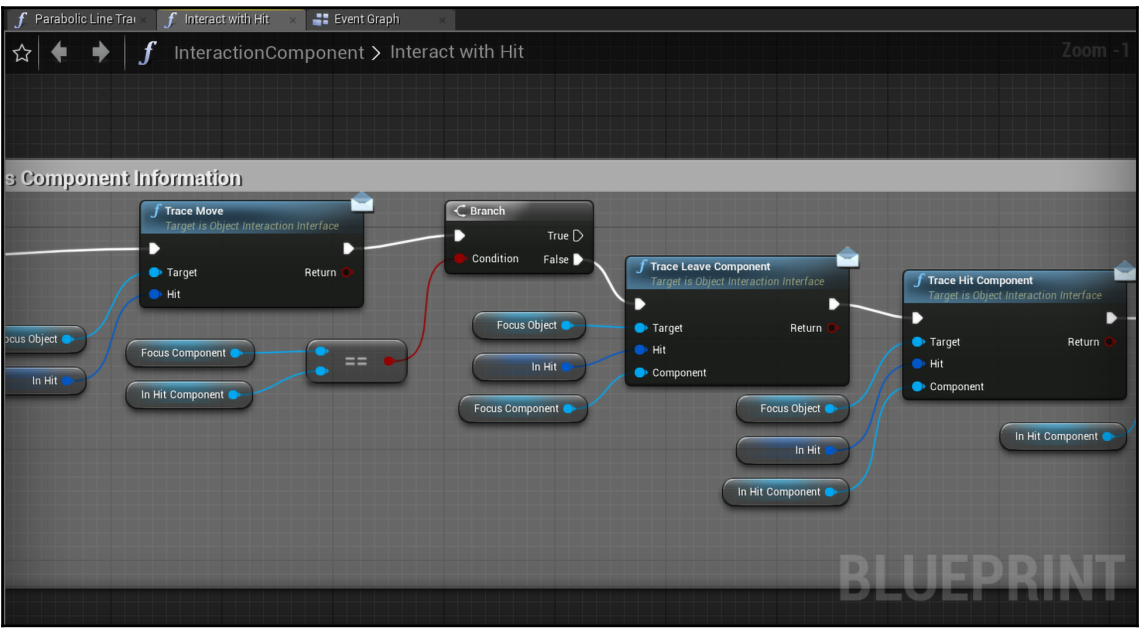

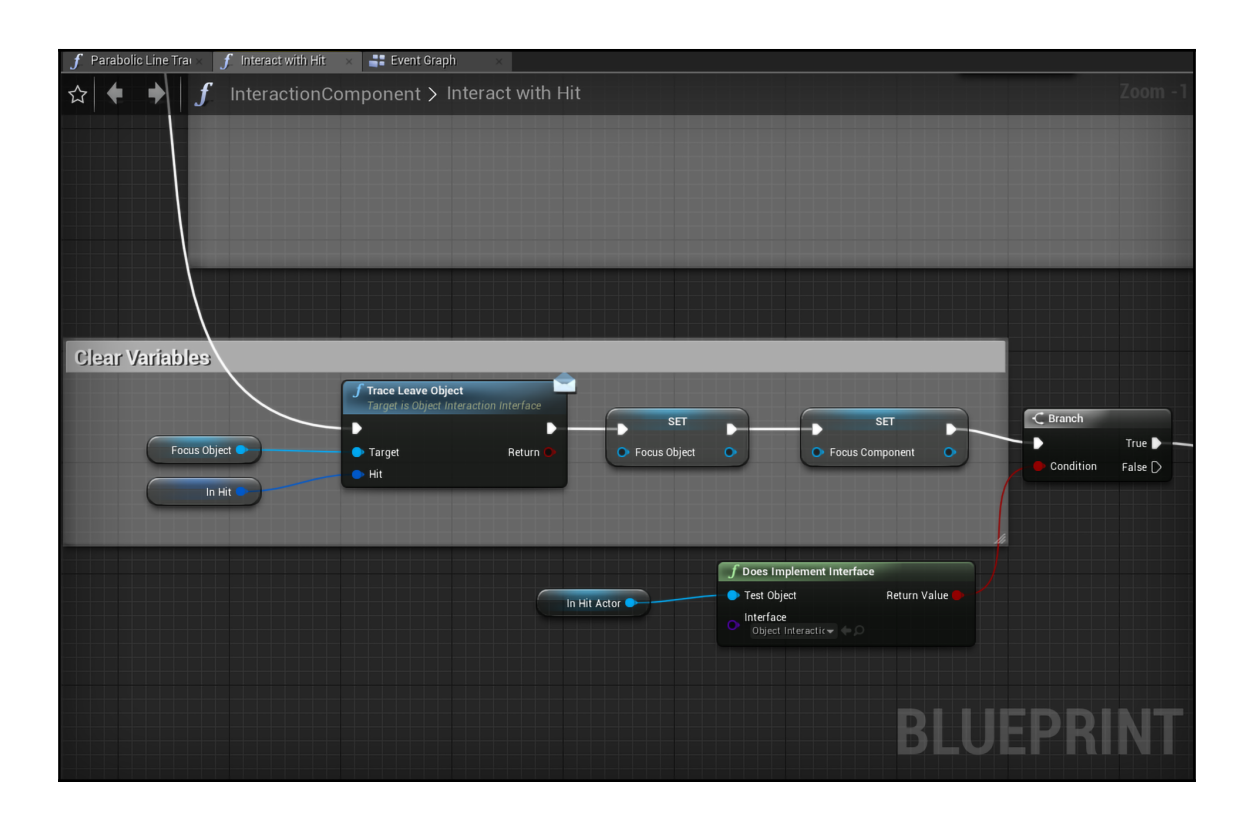

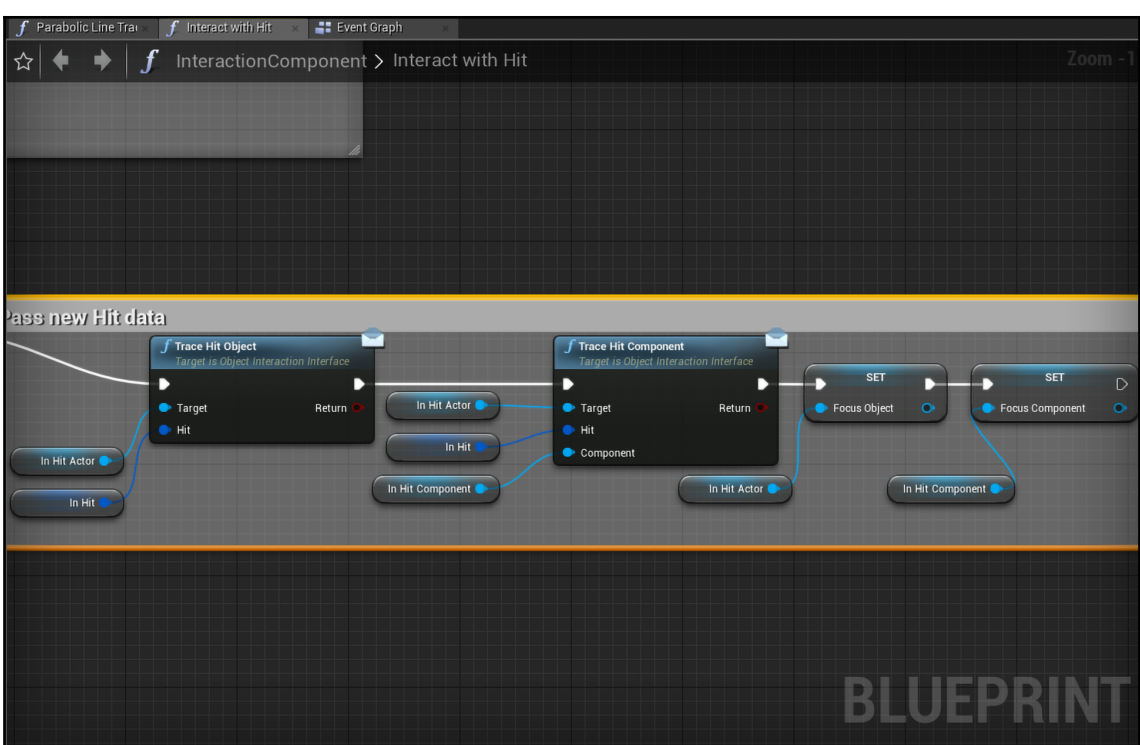

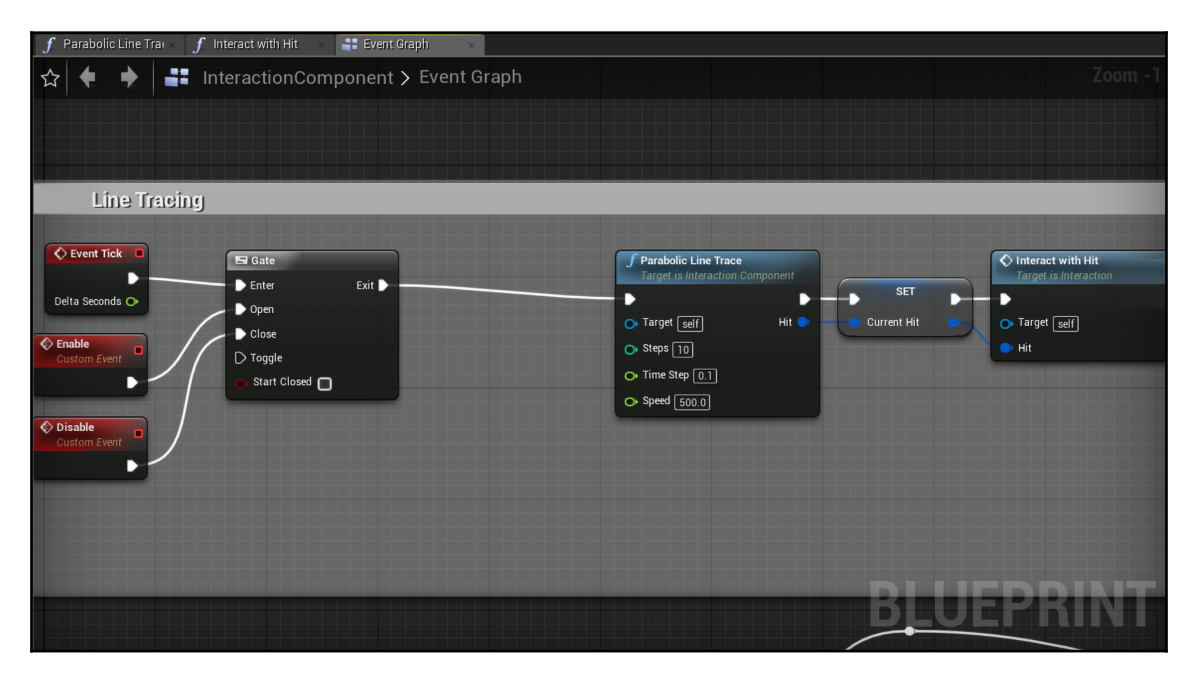

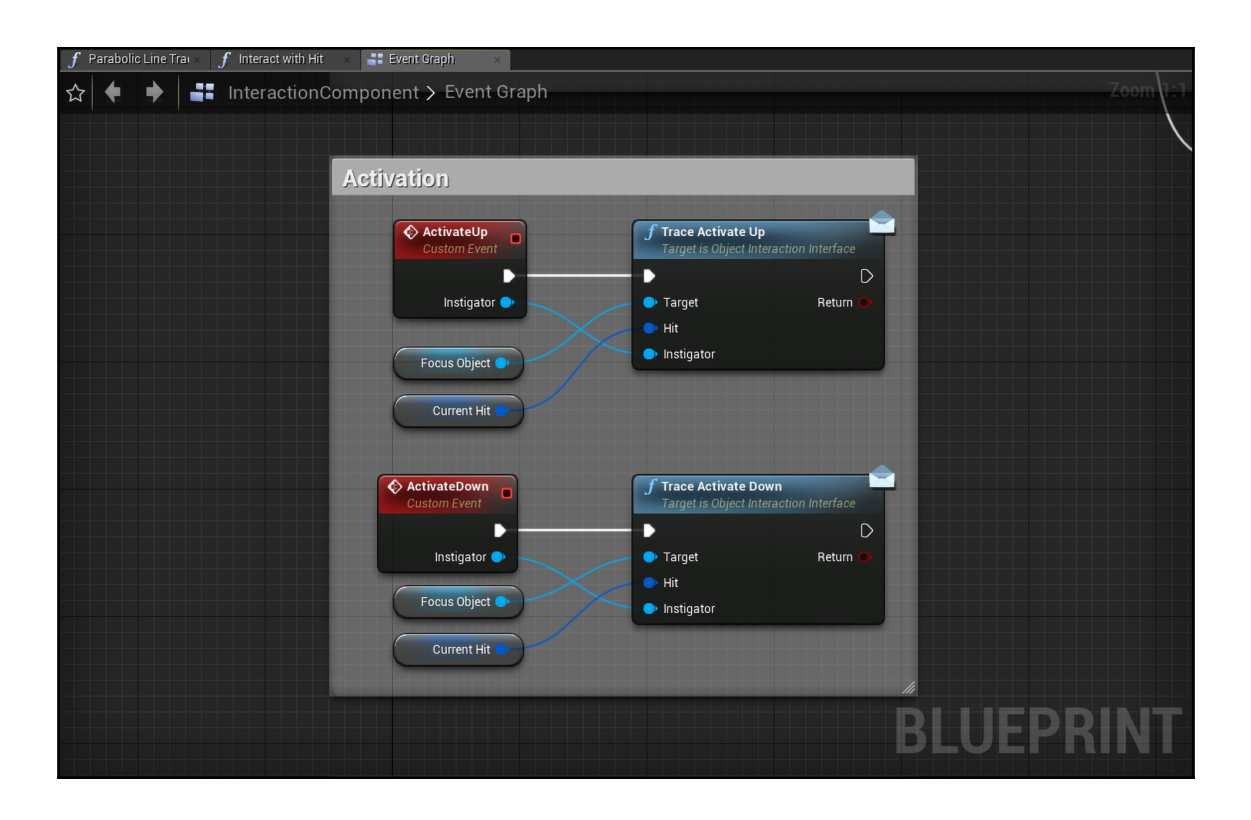

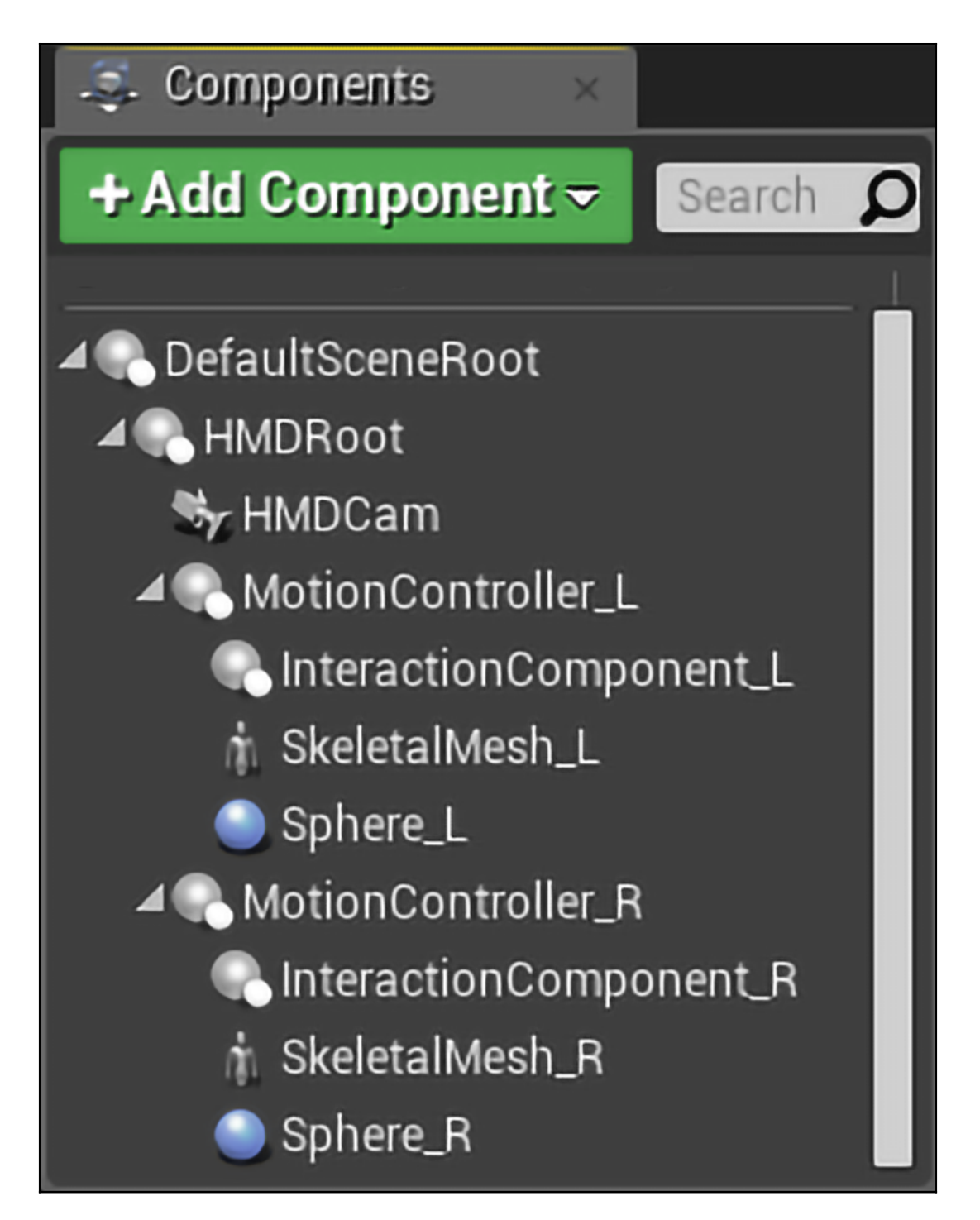

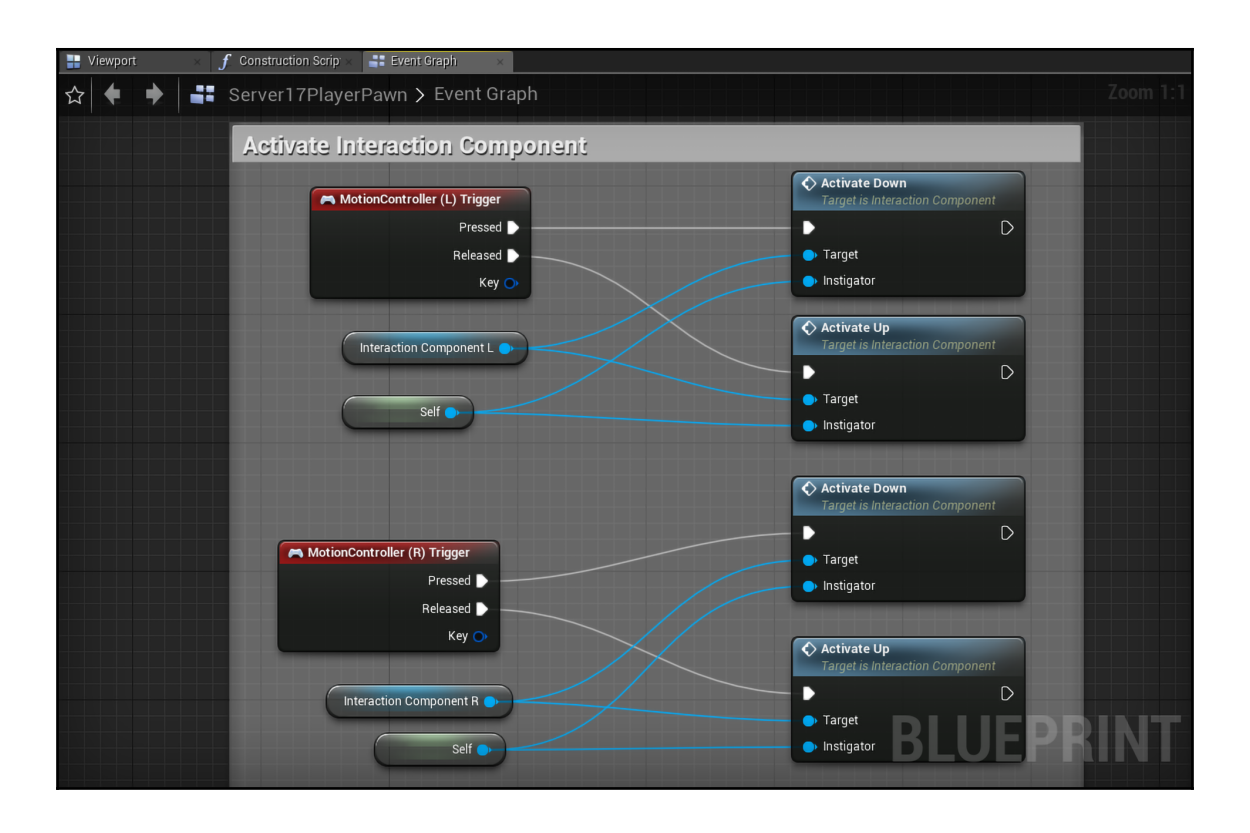

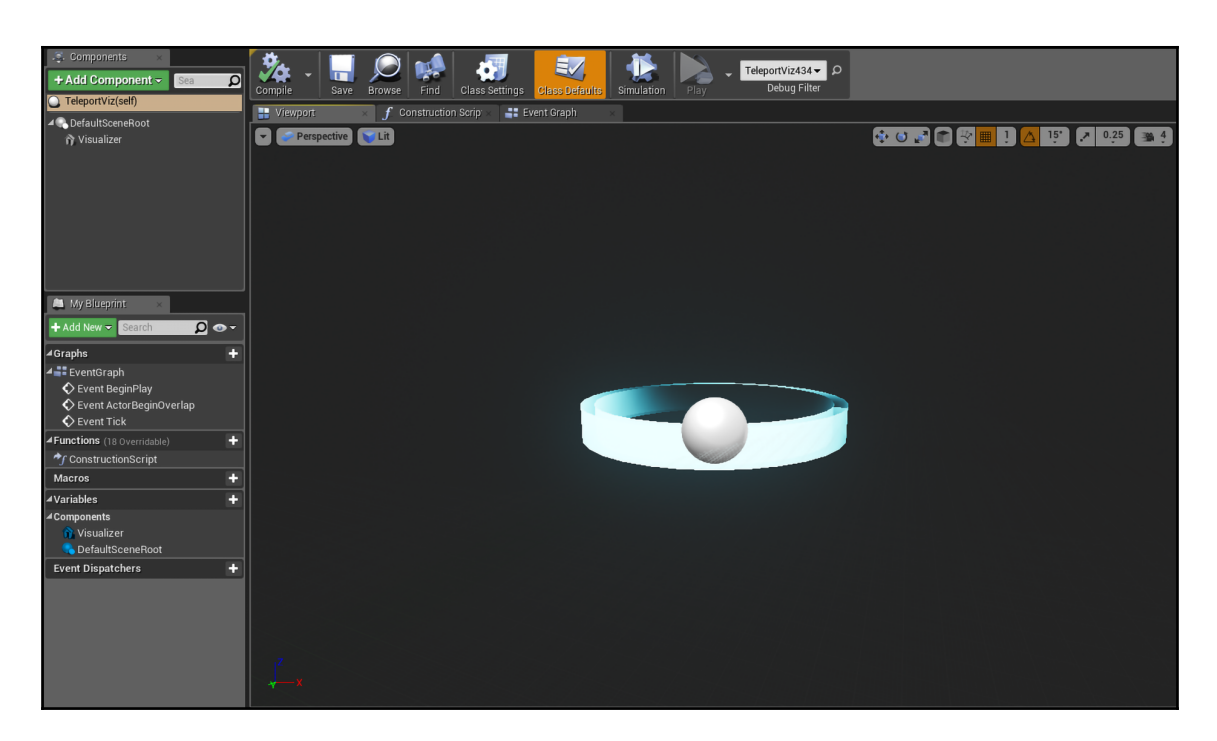

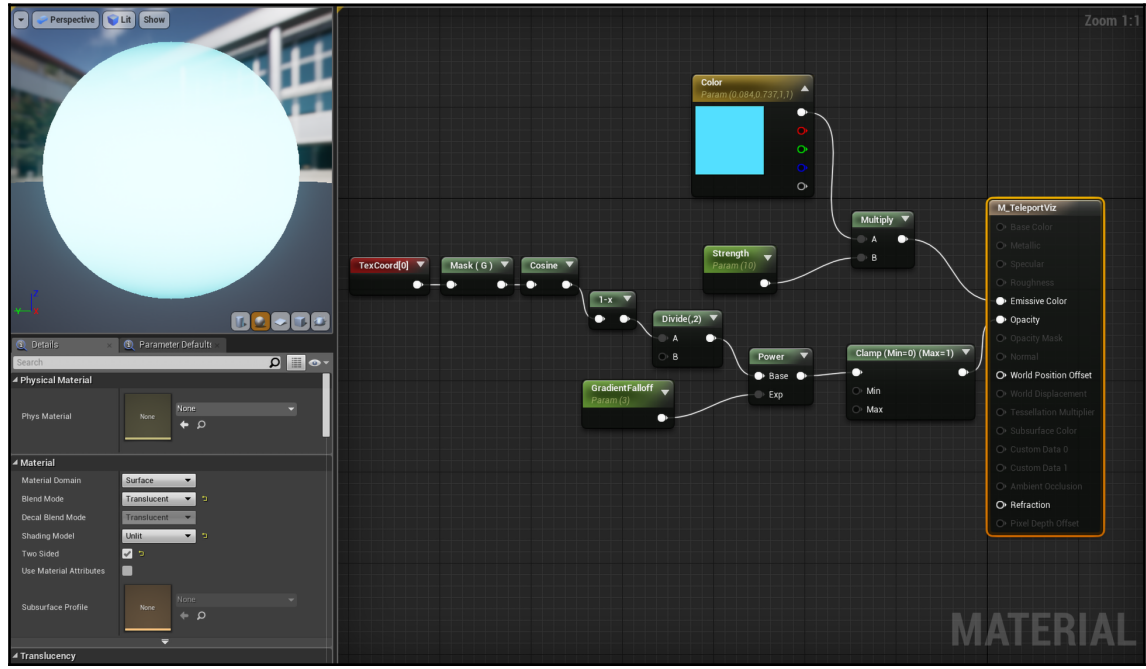

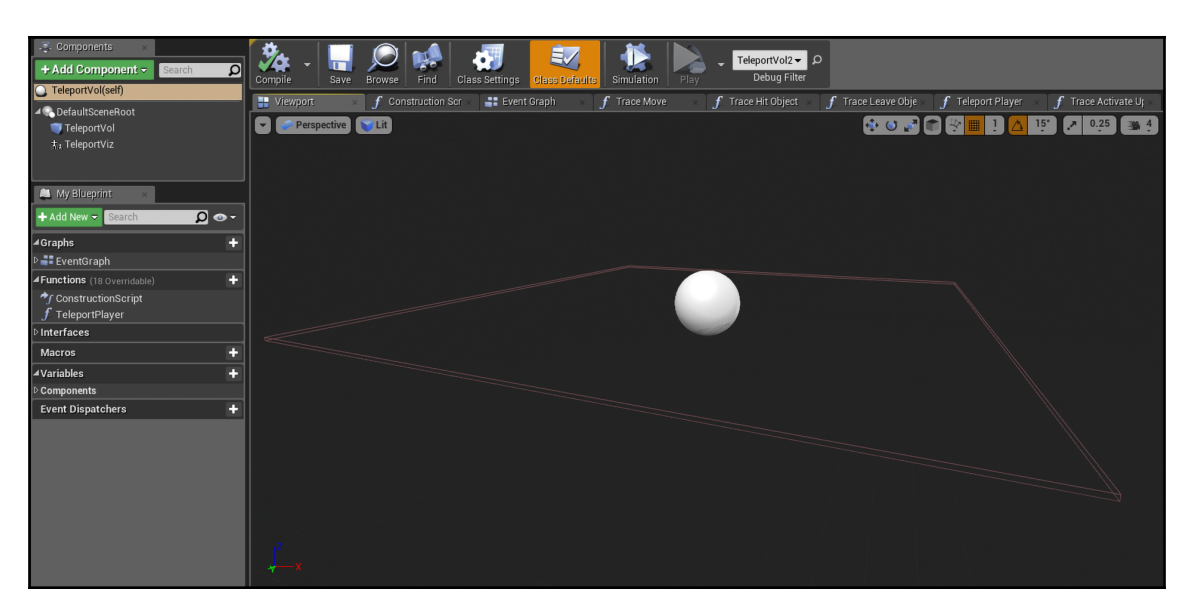

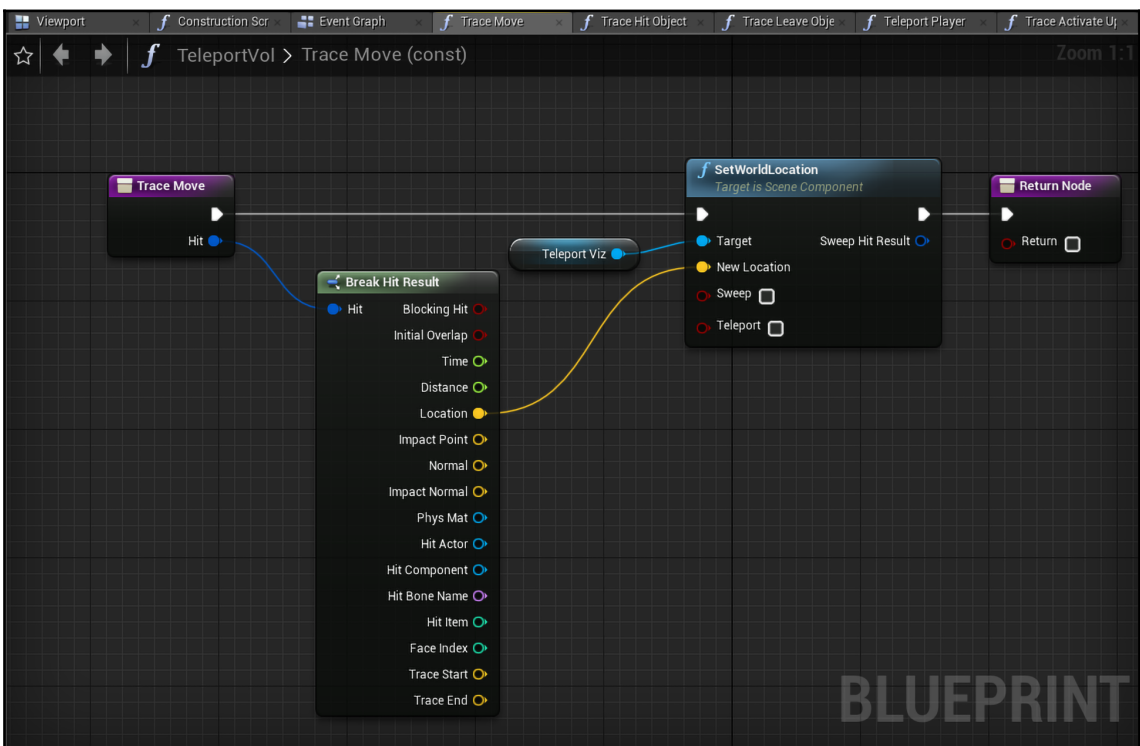

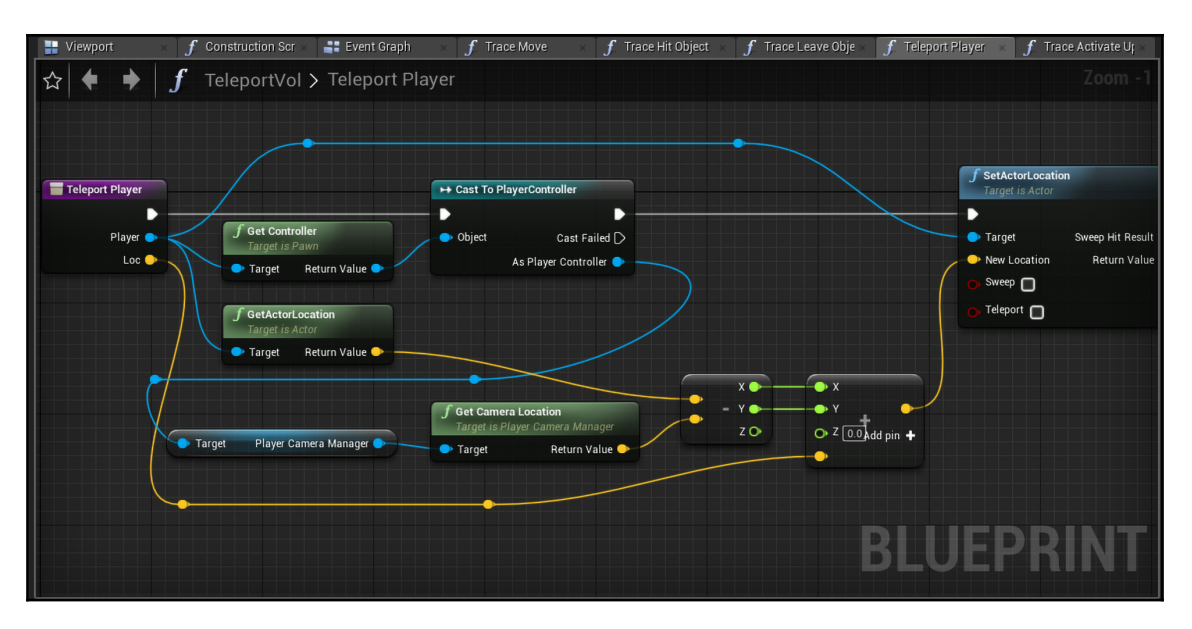

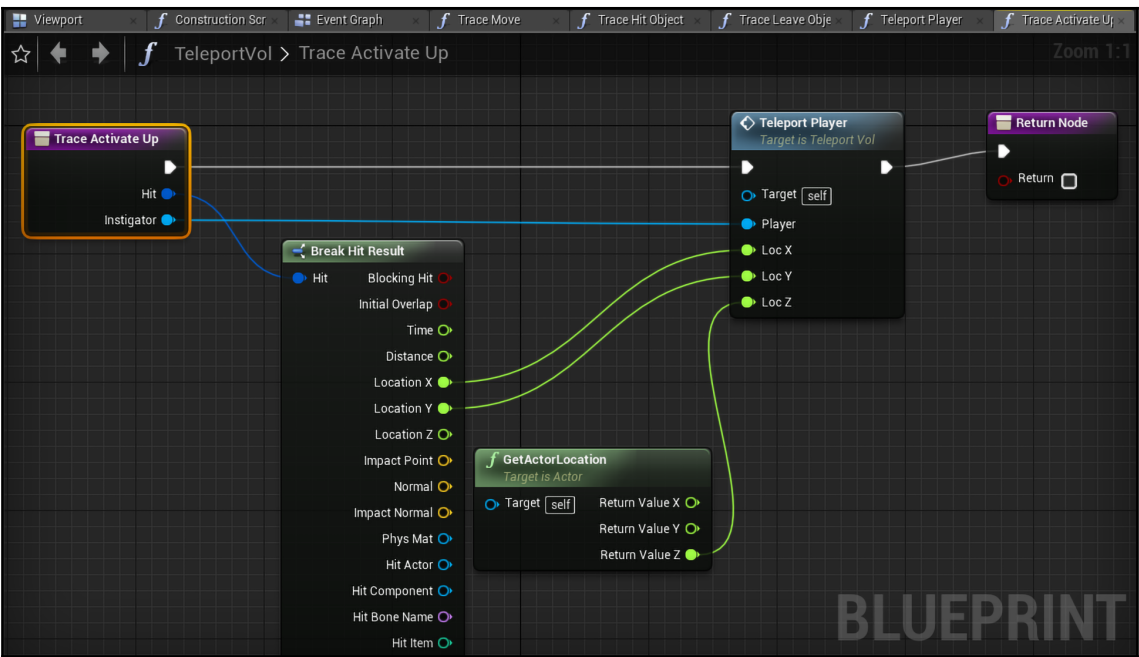

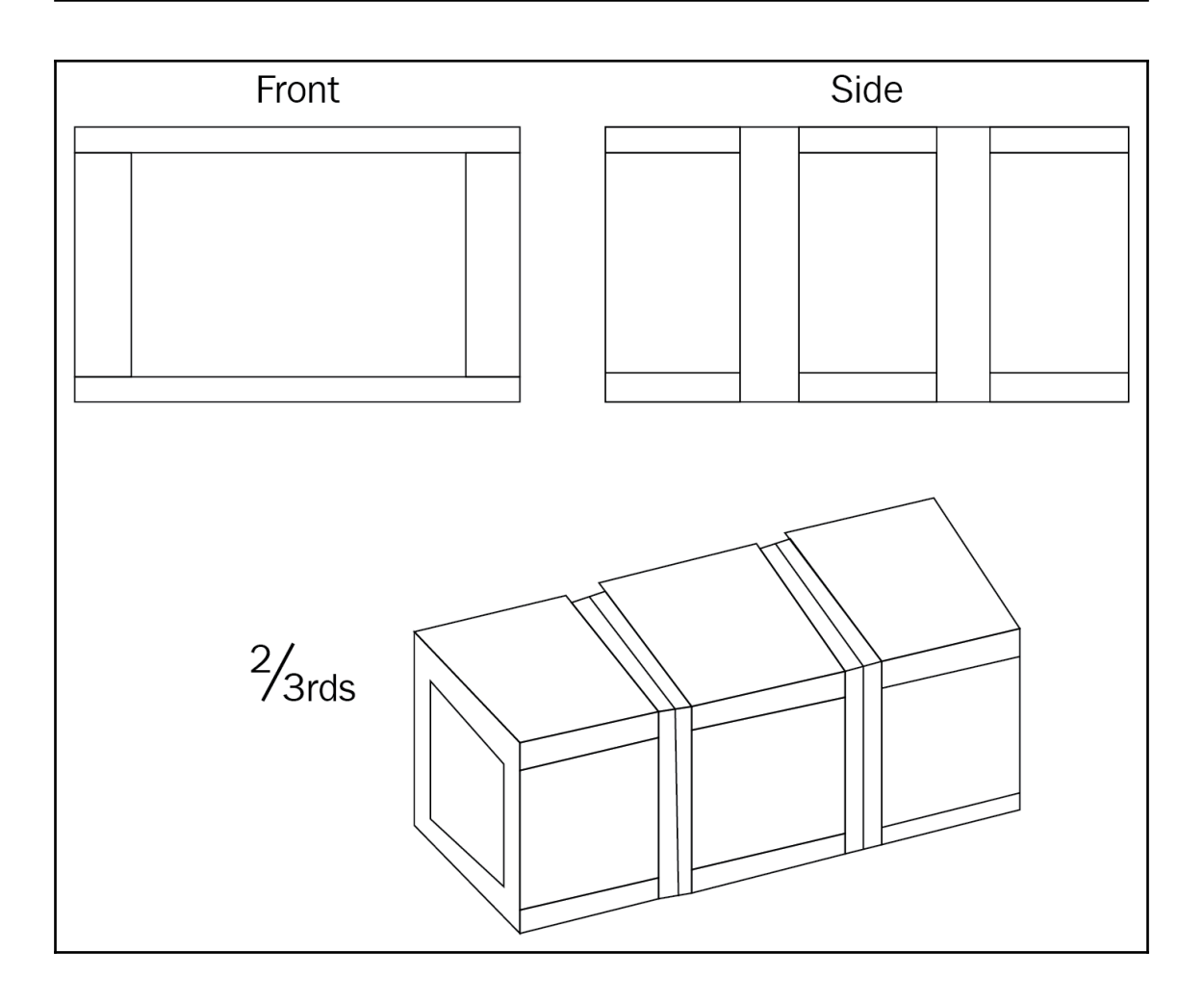

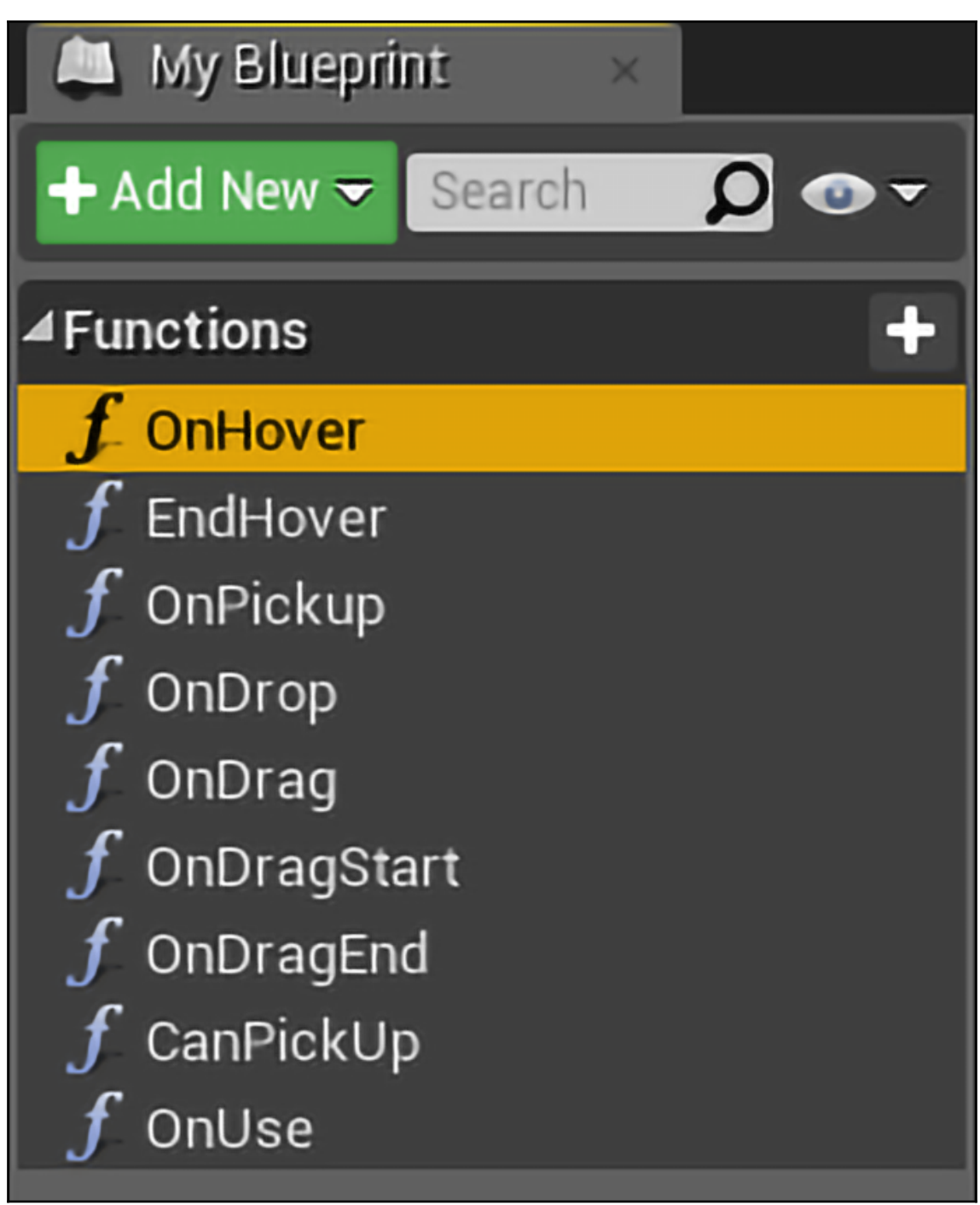

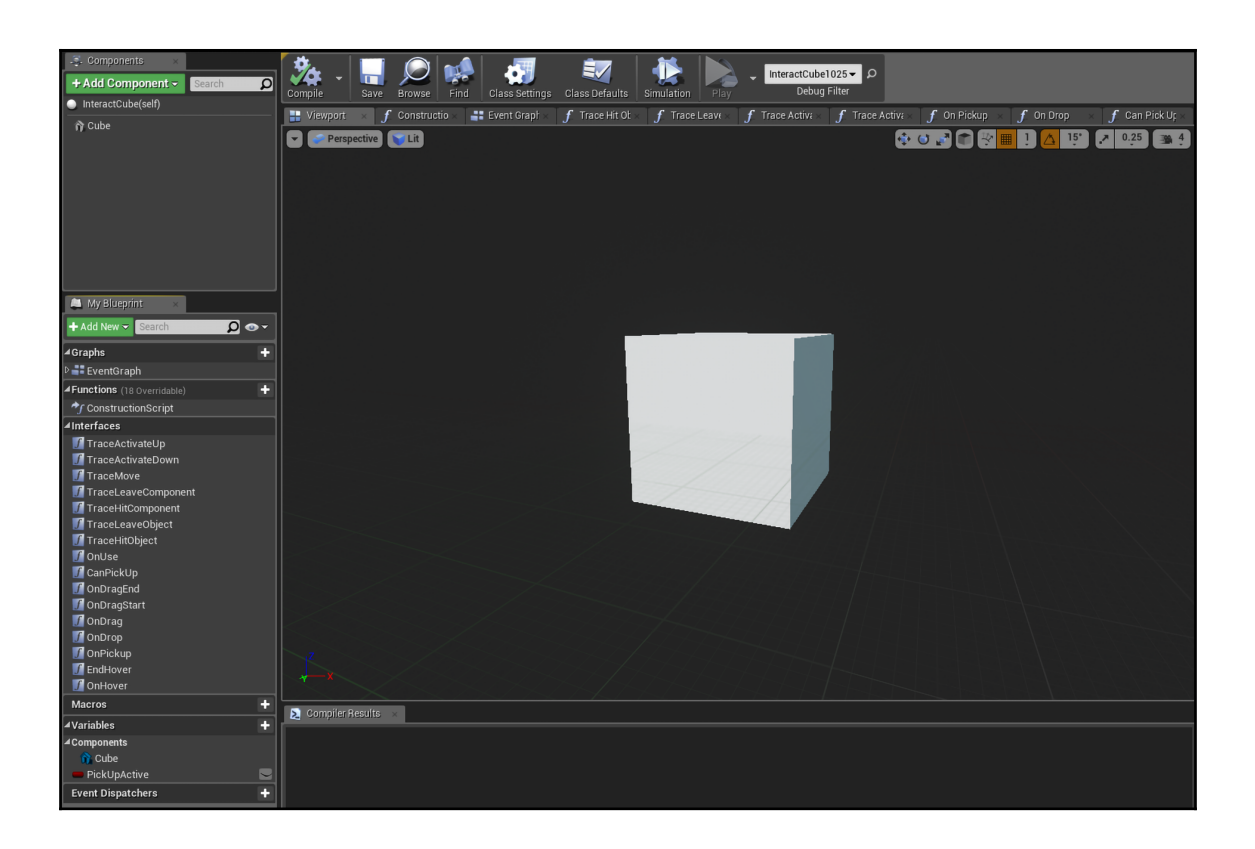

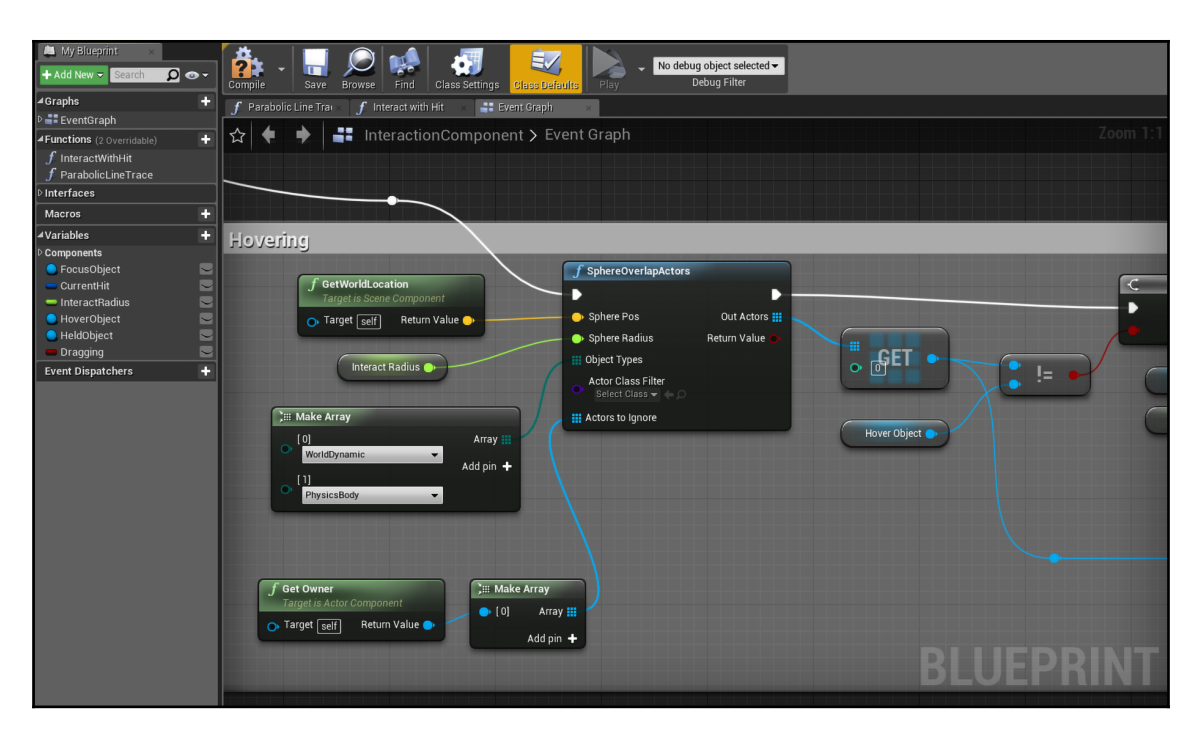

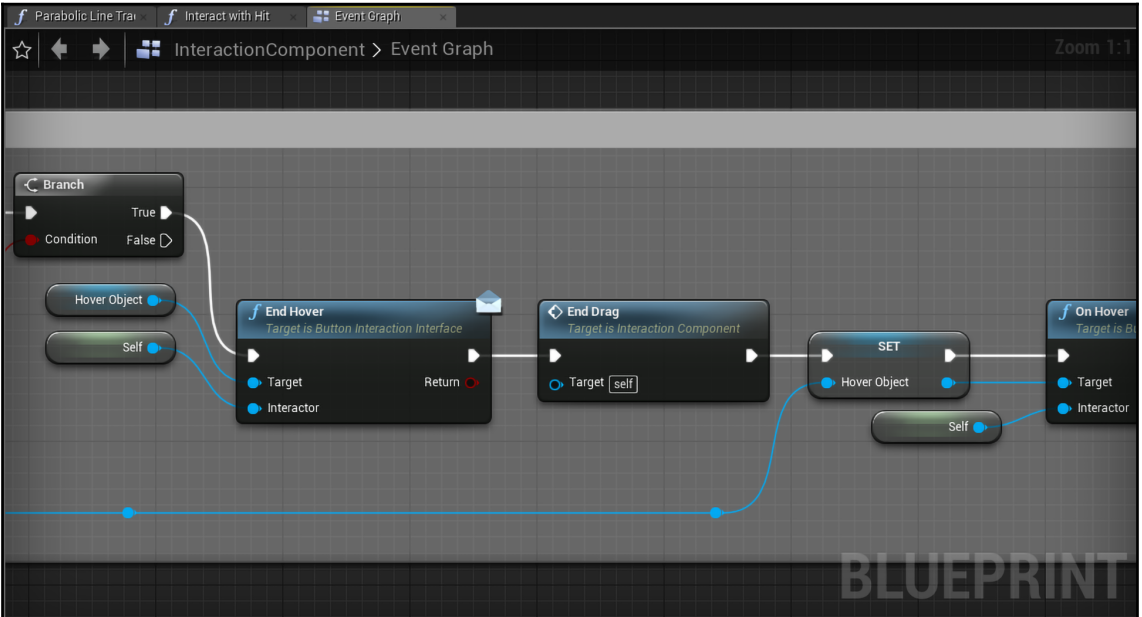

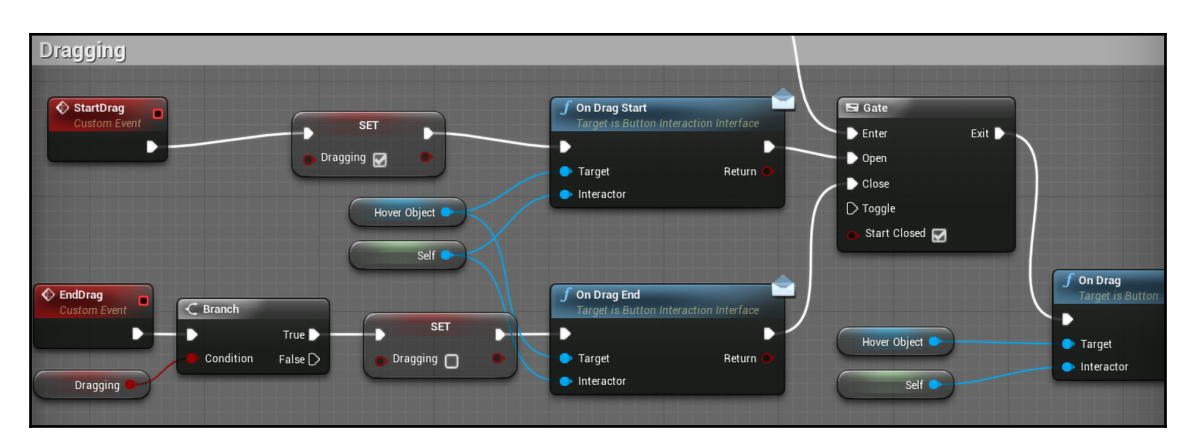

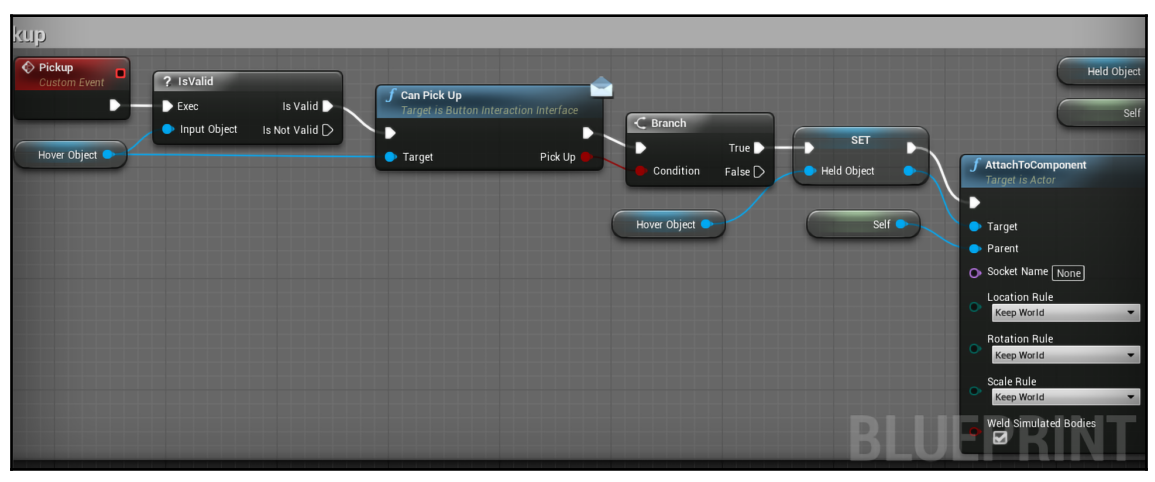

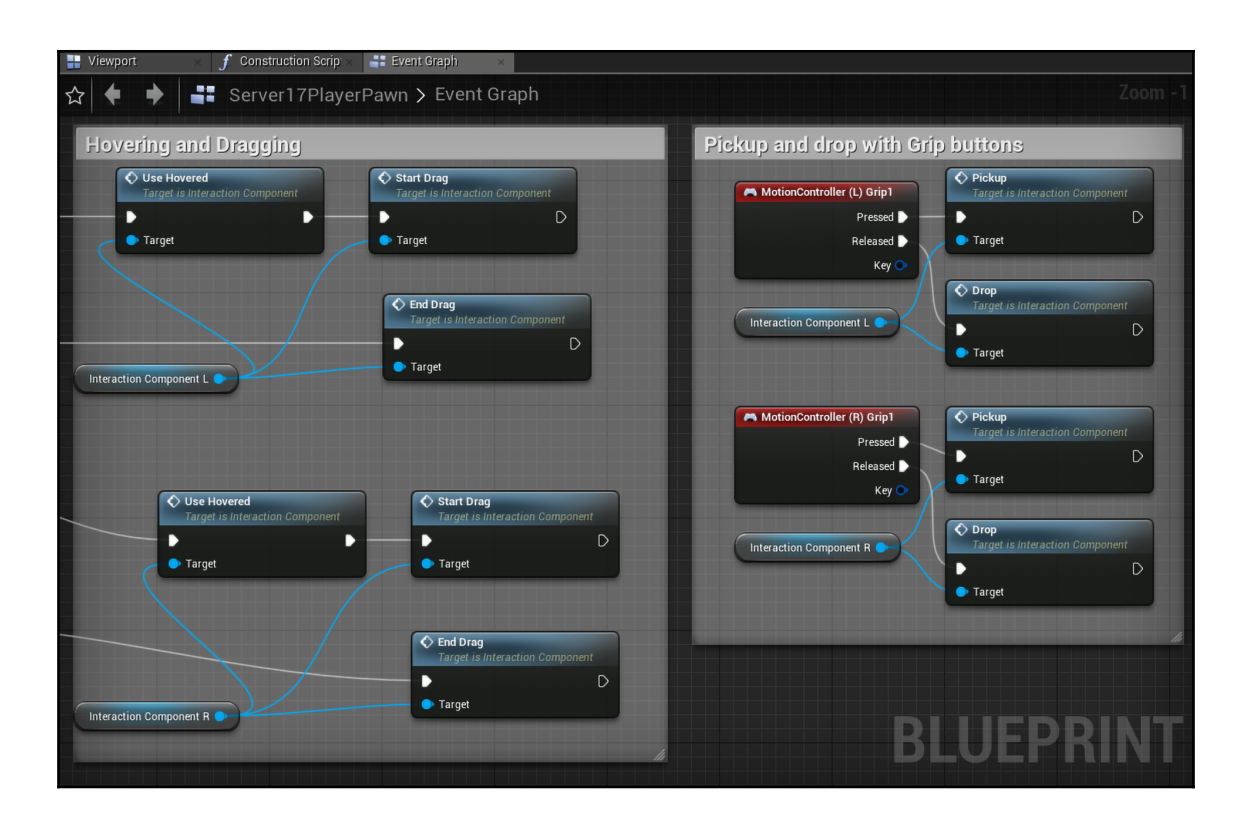

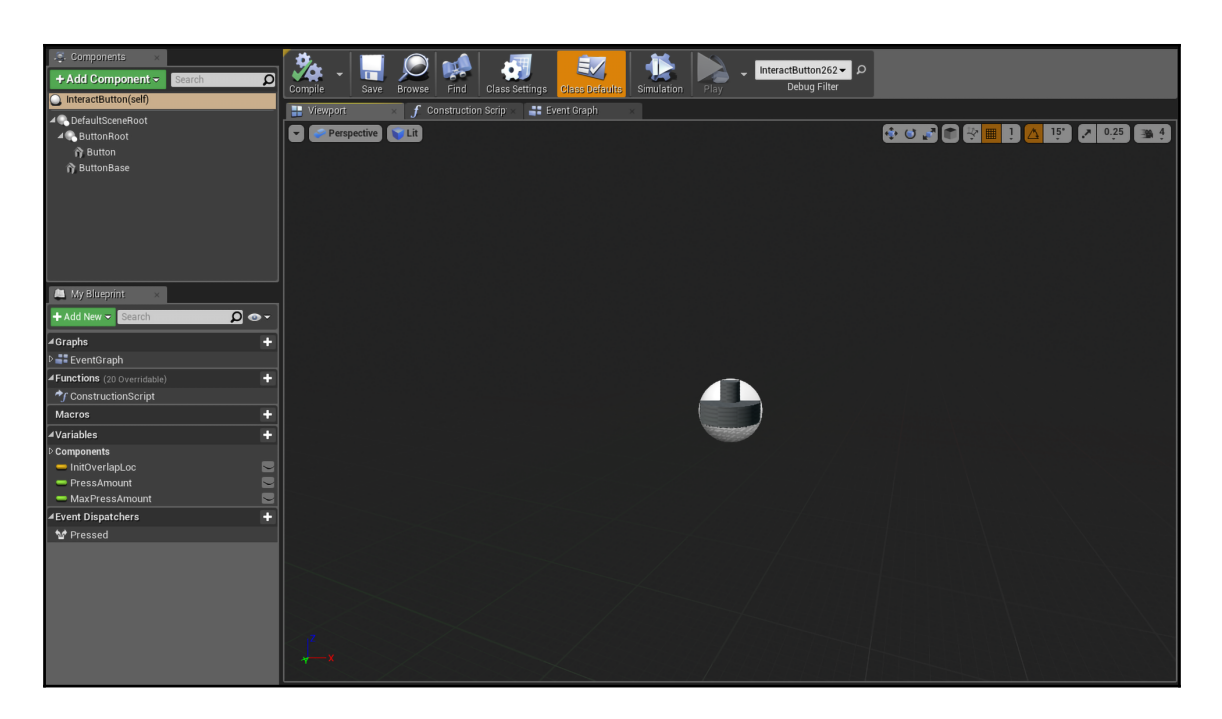

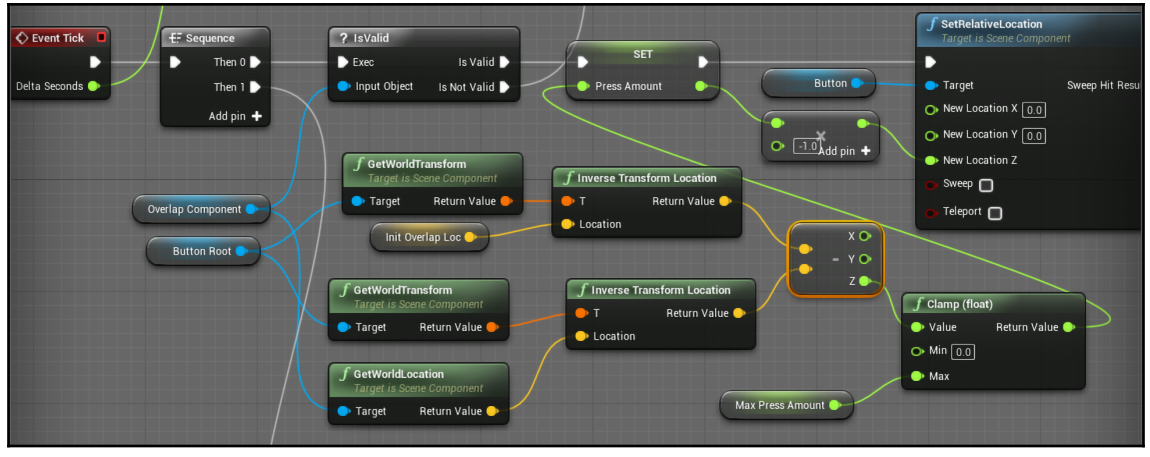

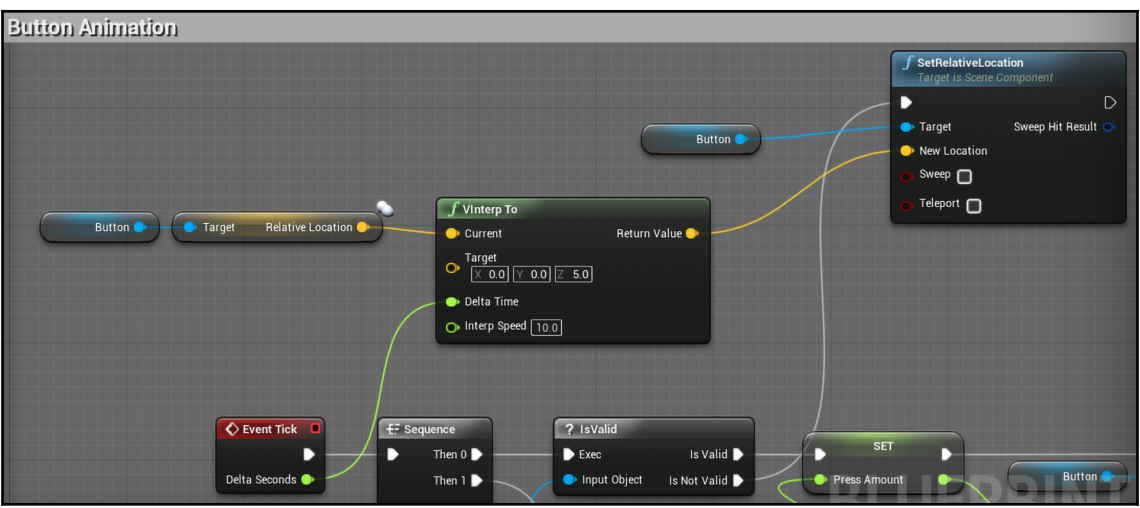

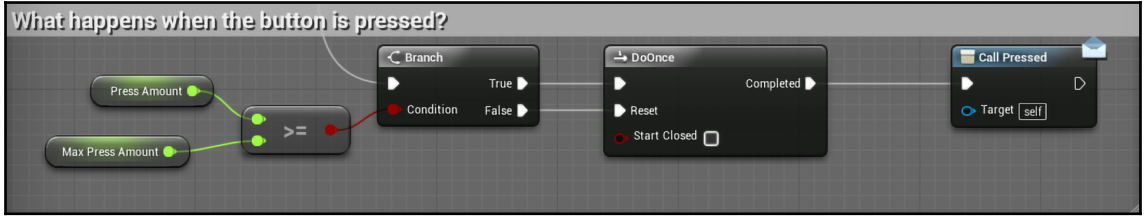

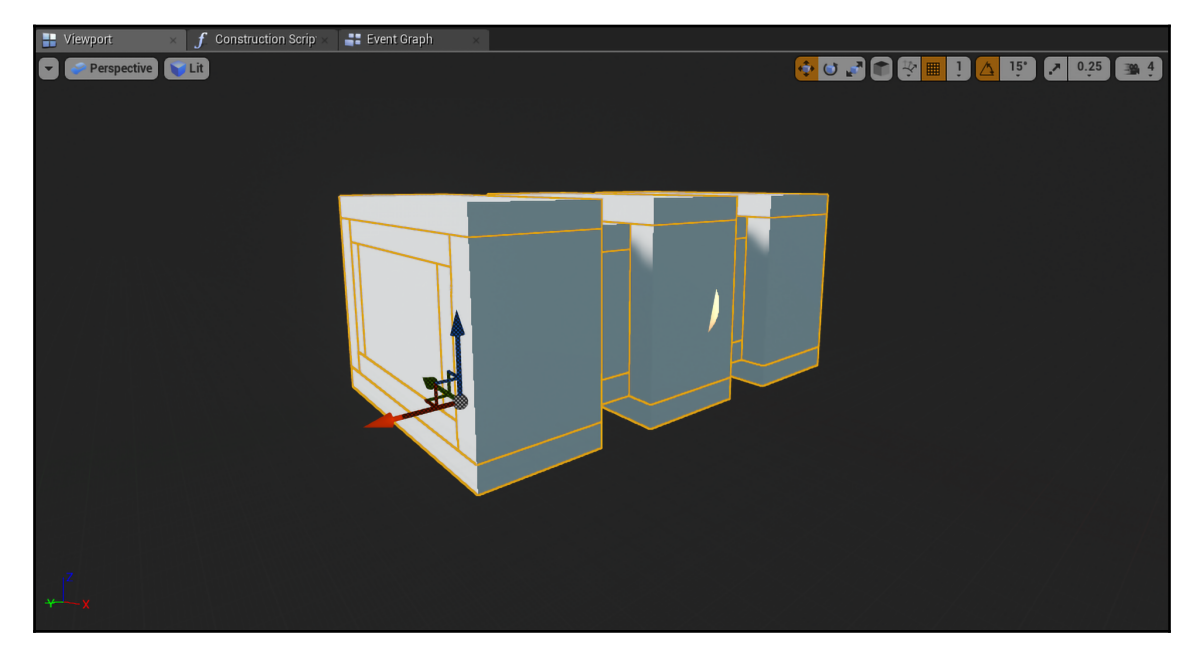

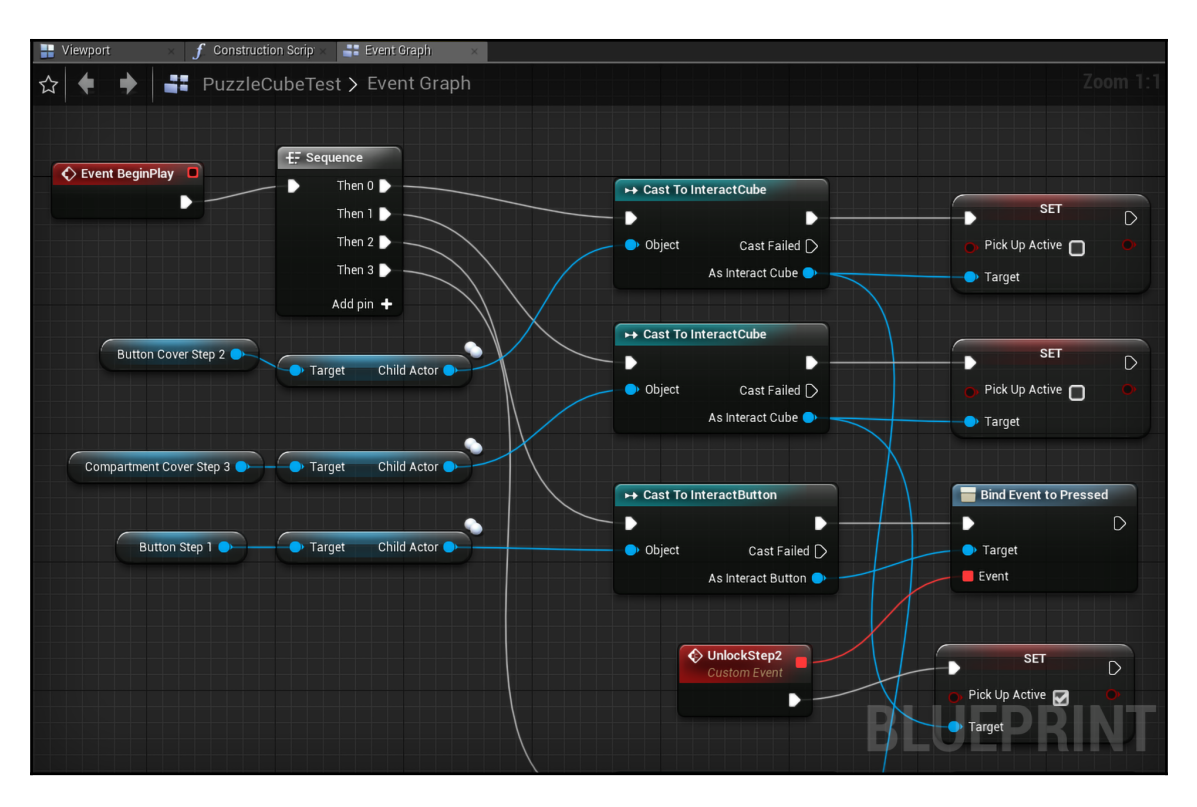

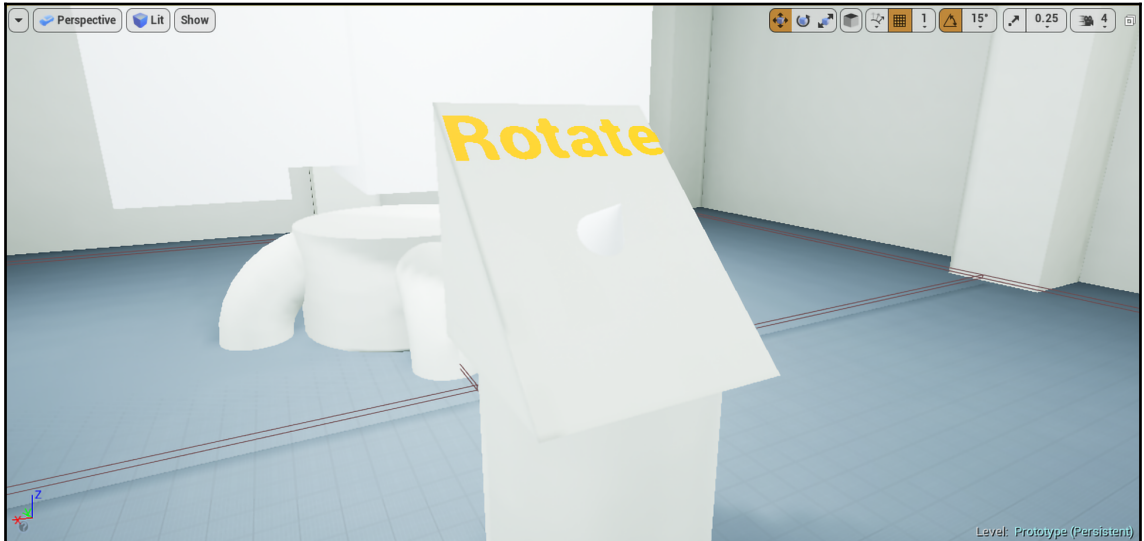

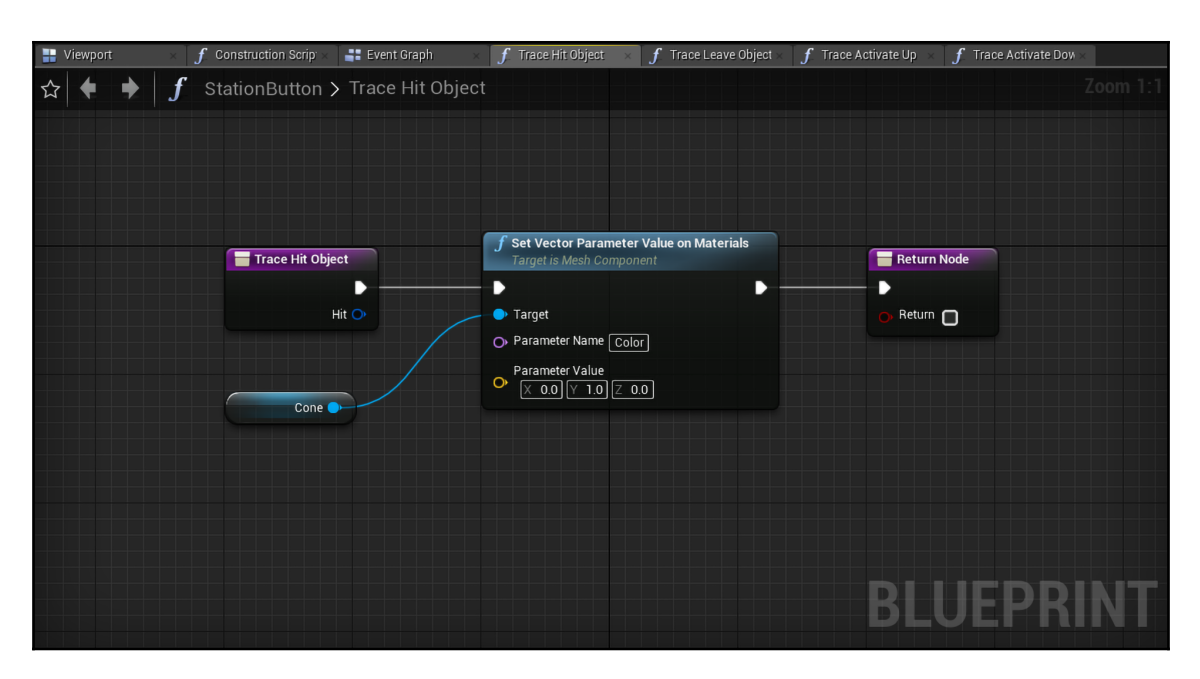

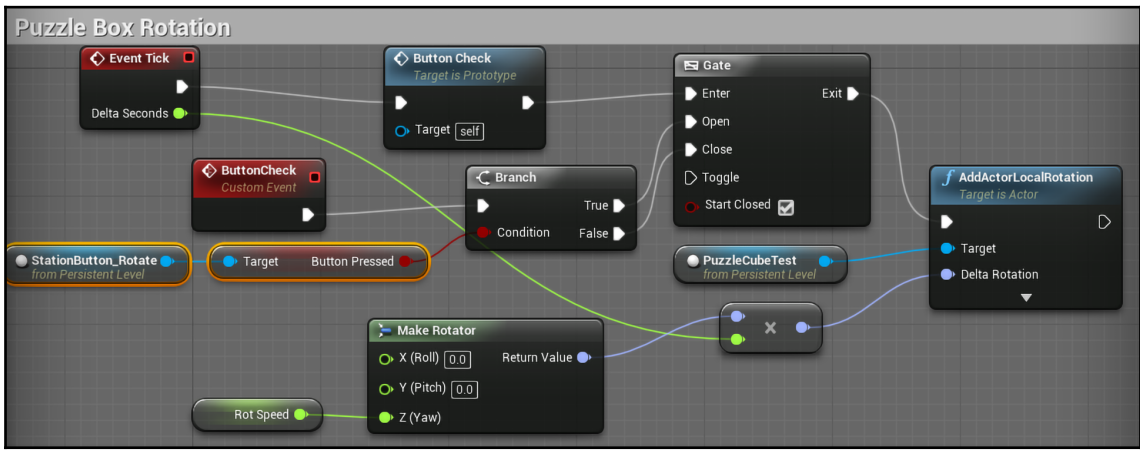

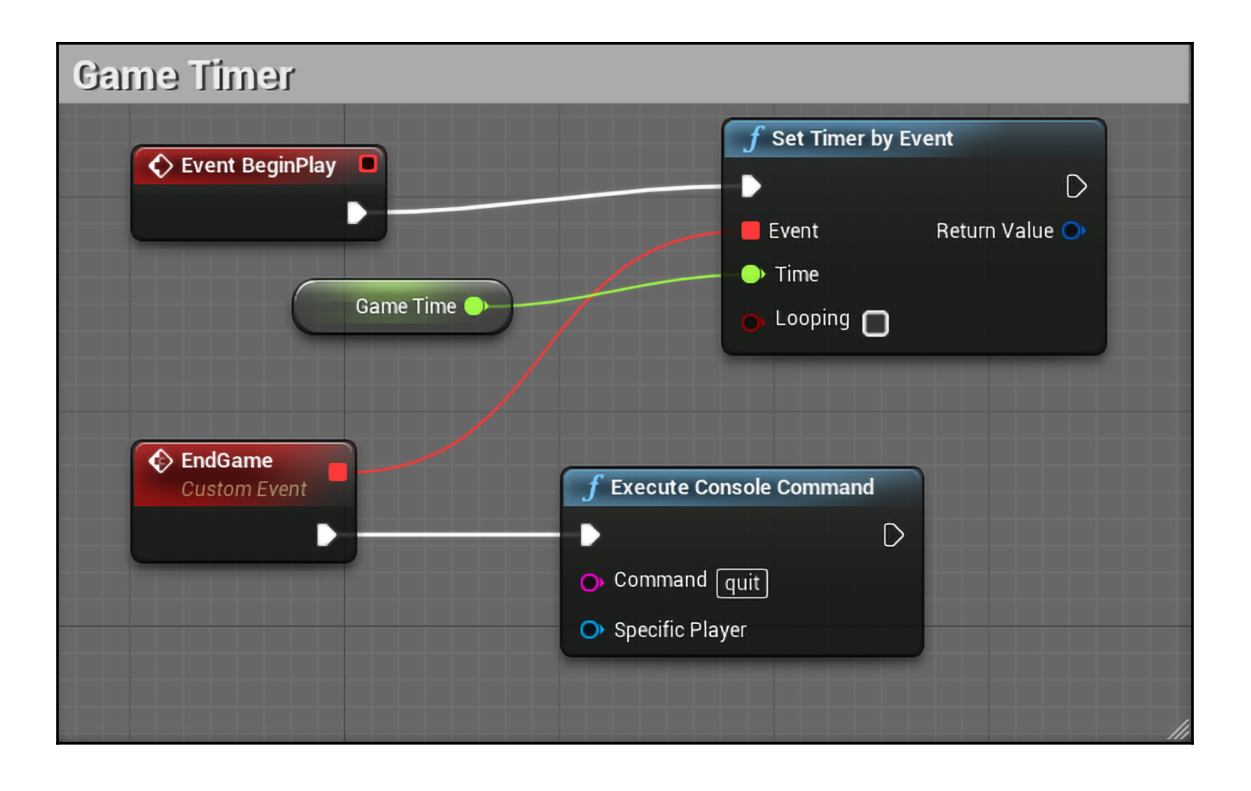

#### **Chapter 4: User Interface and User Experience inside VR**

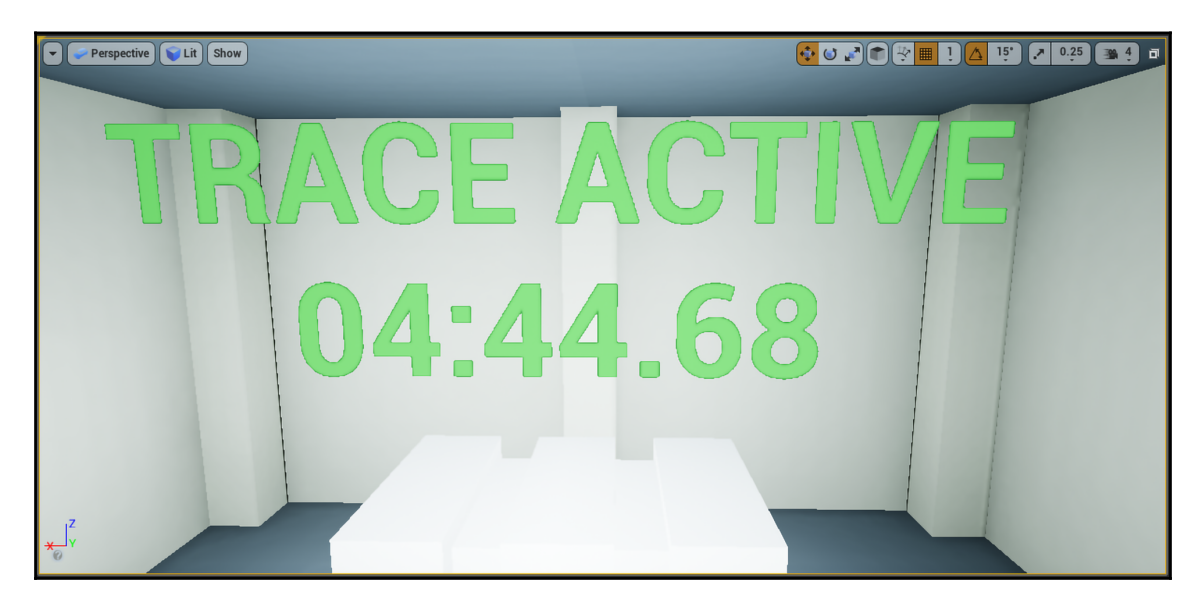

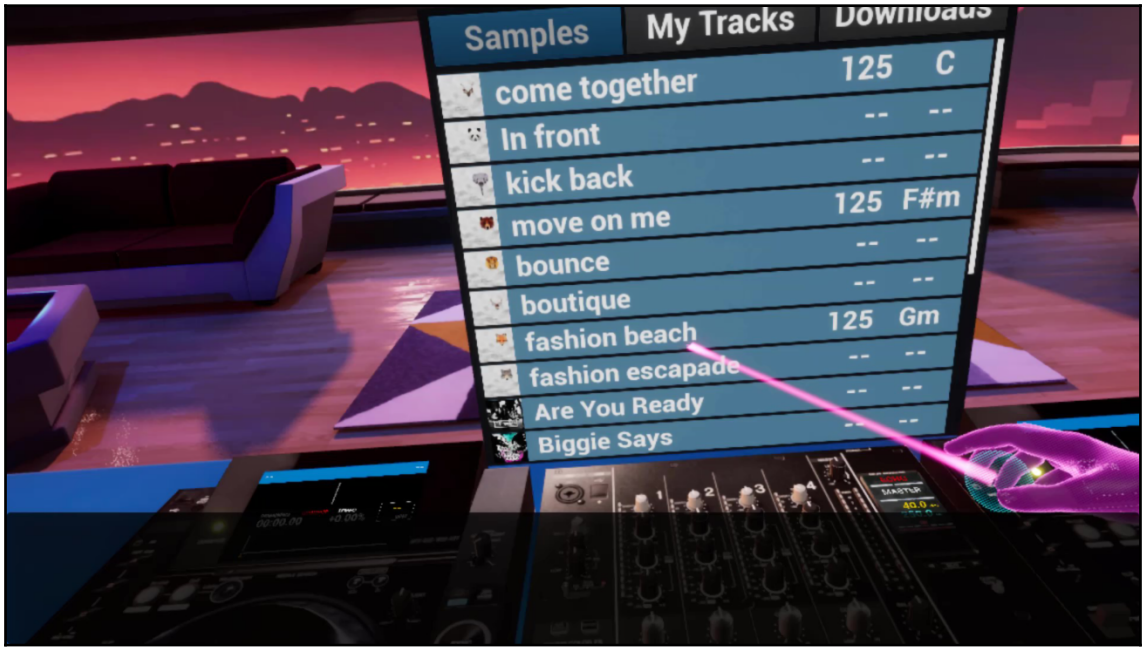

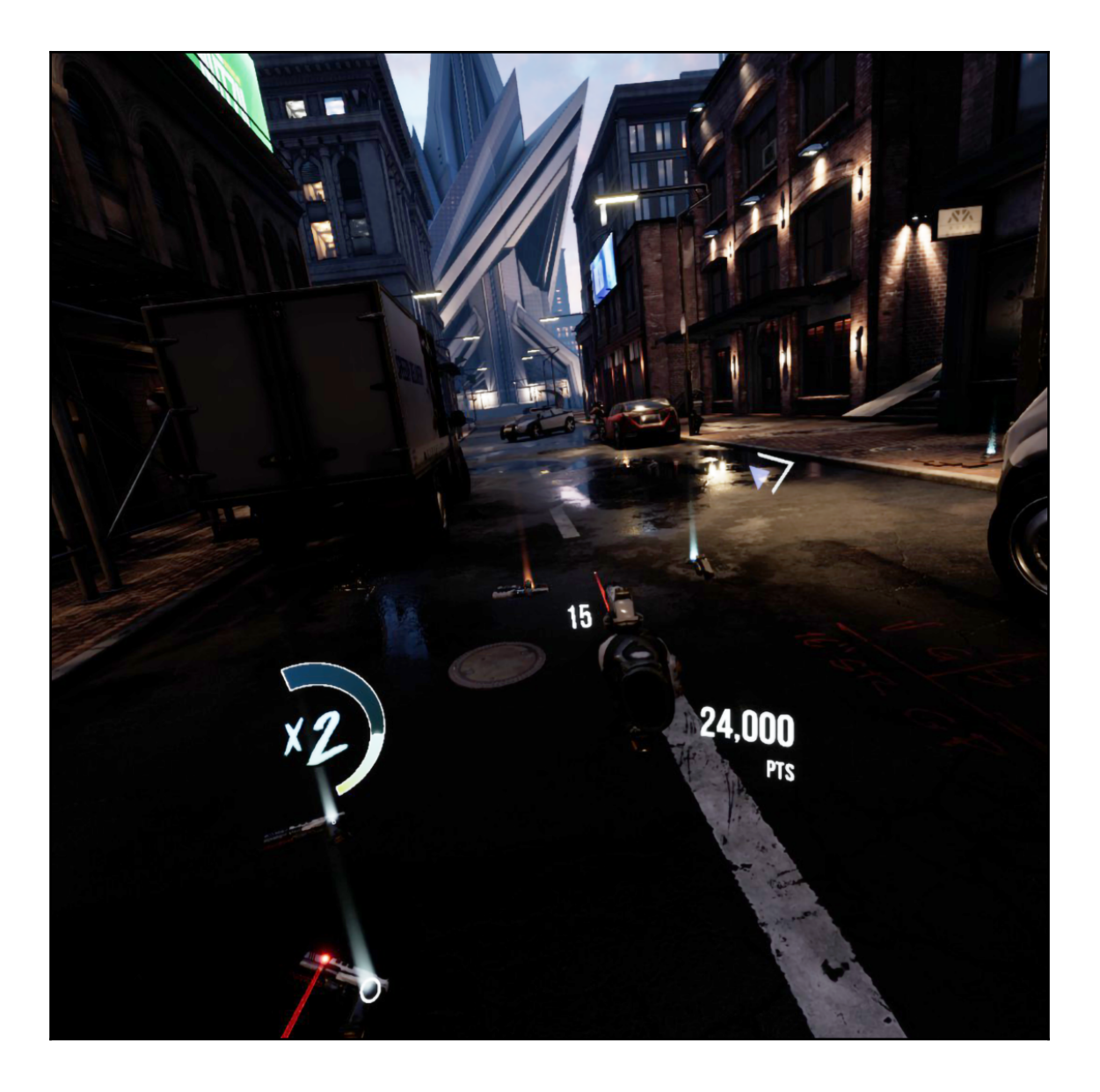

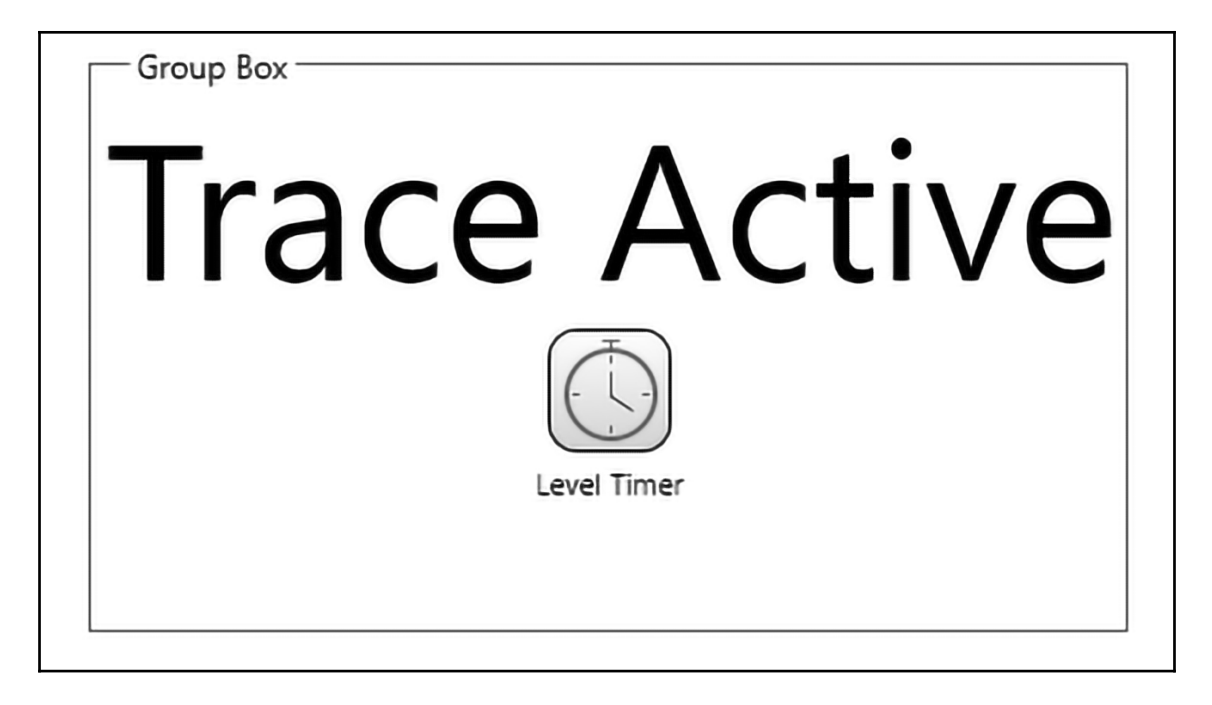

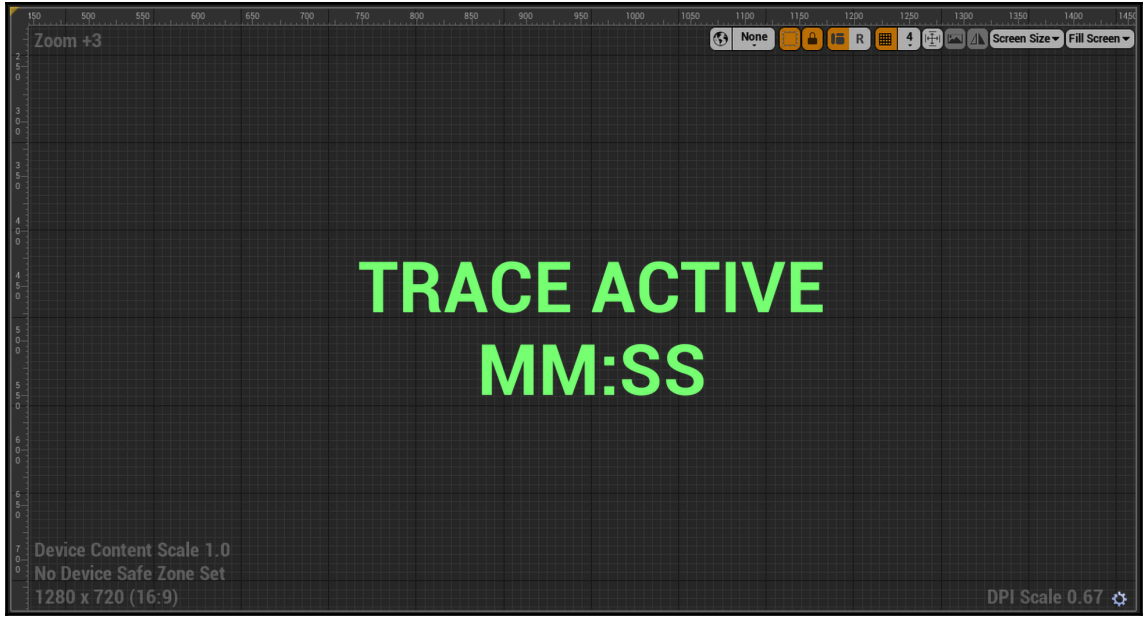

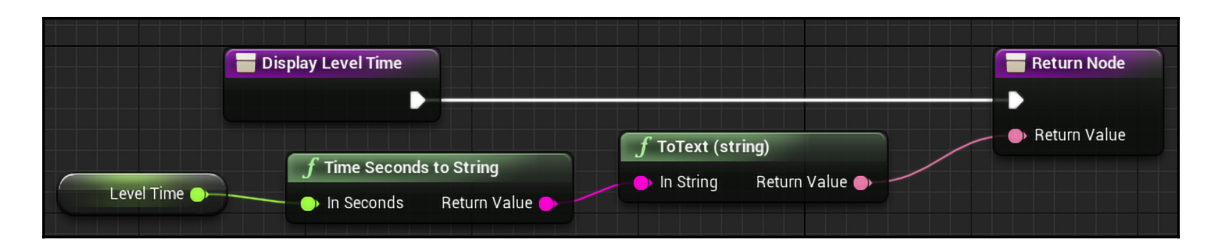

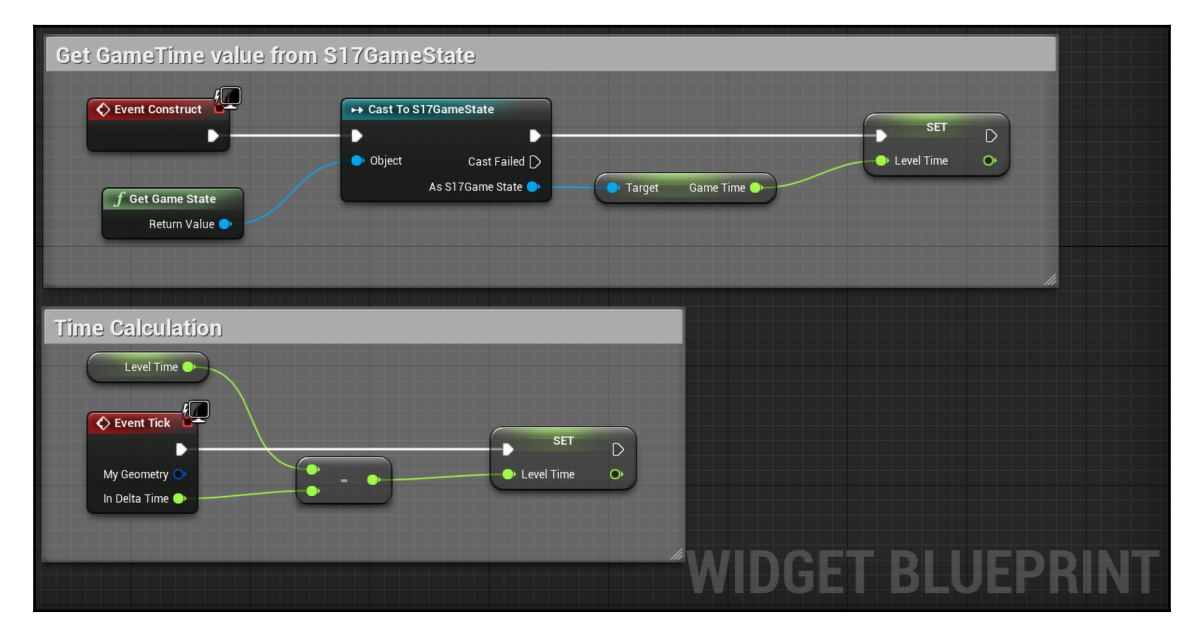

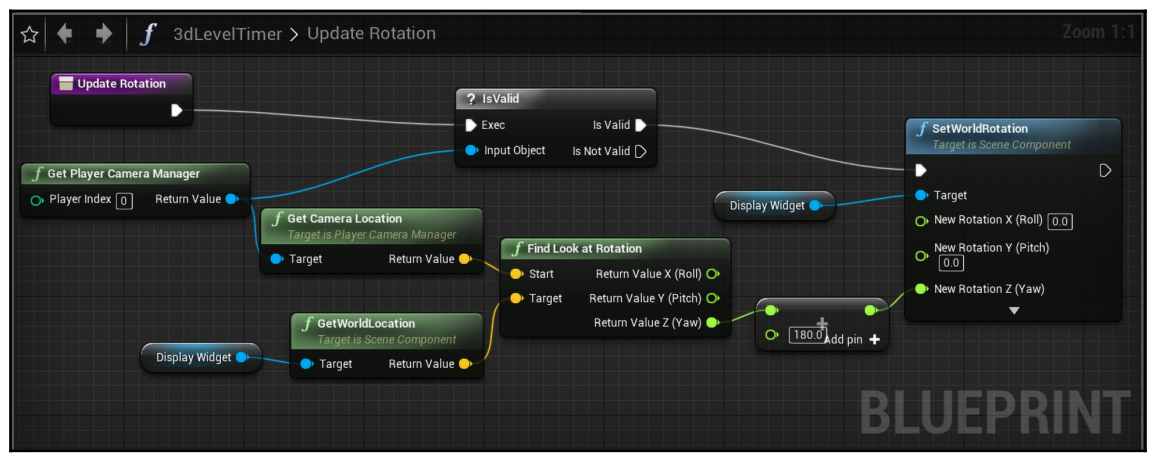

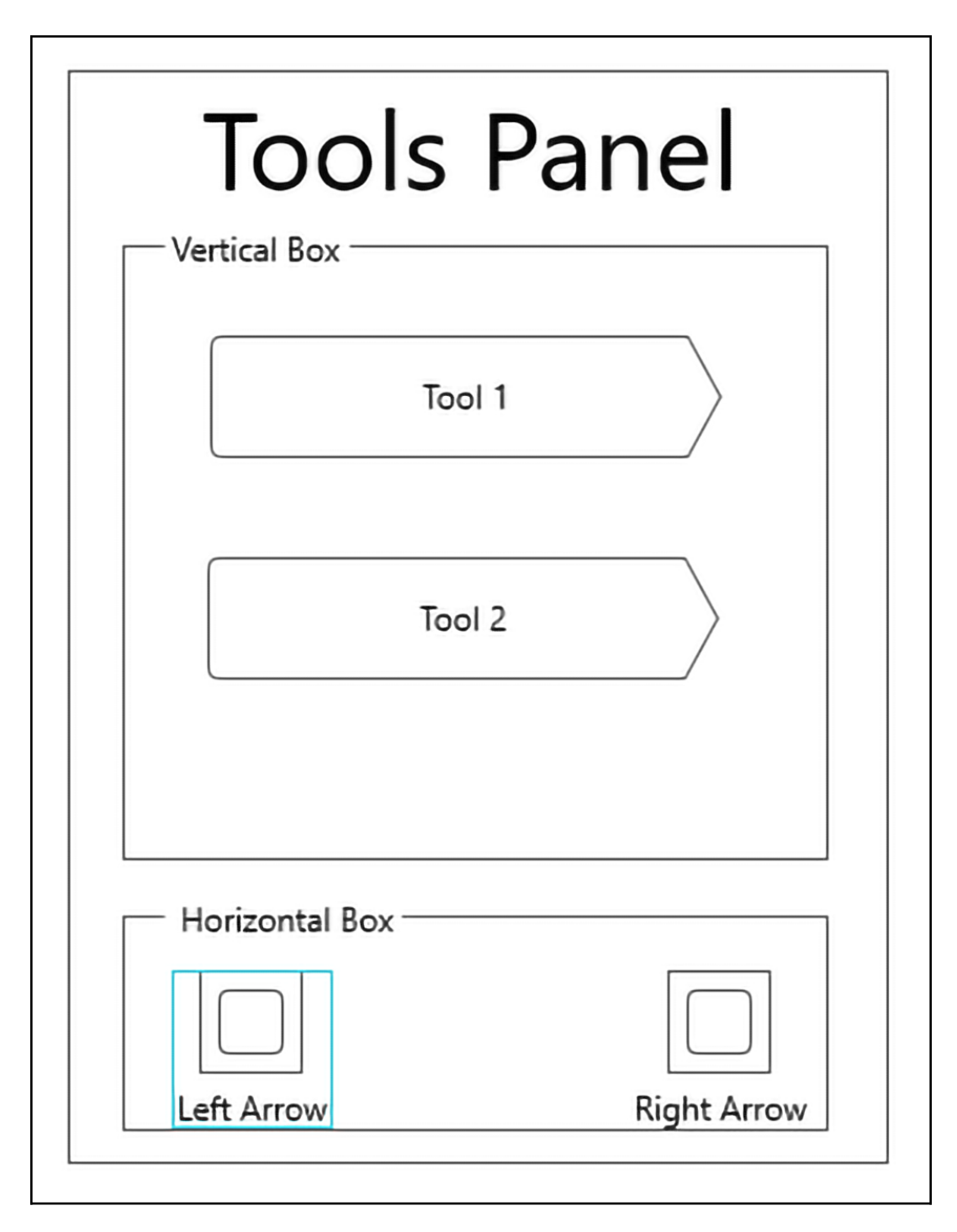

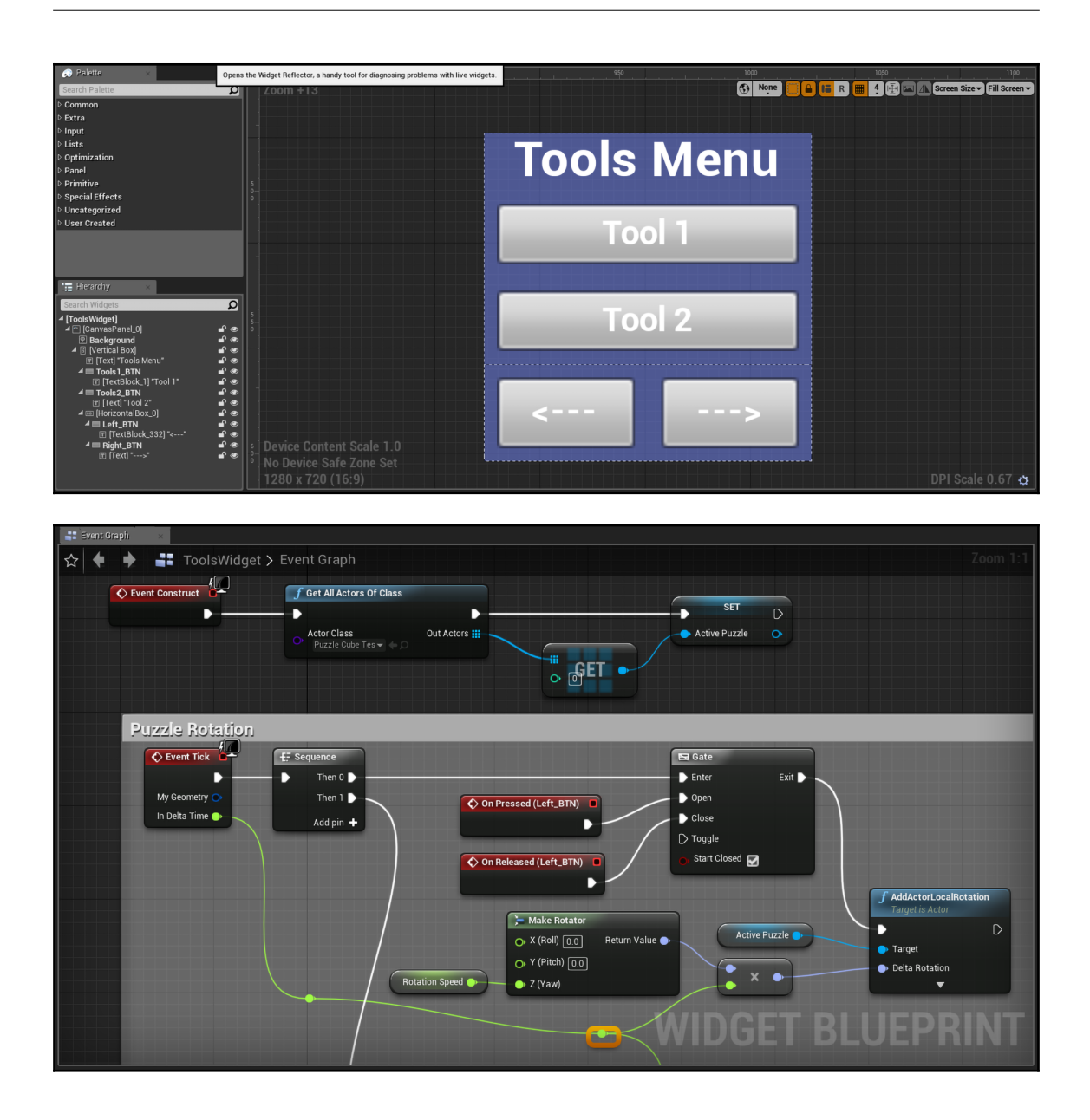

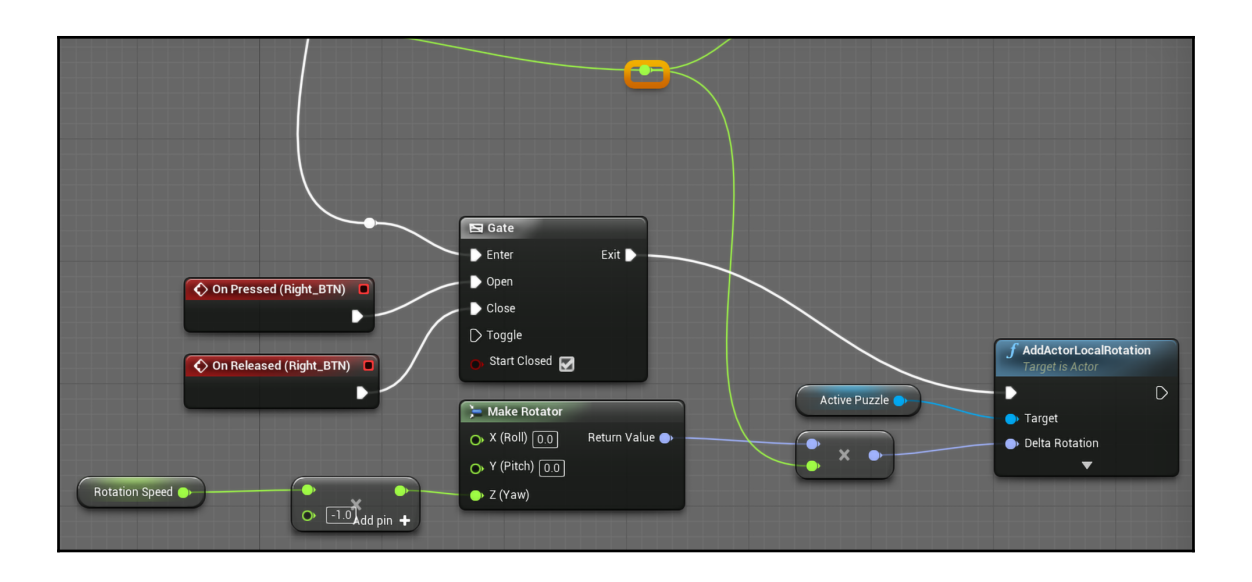

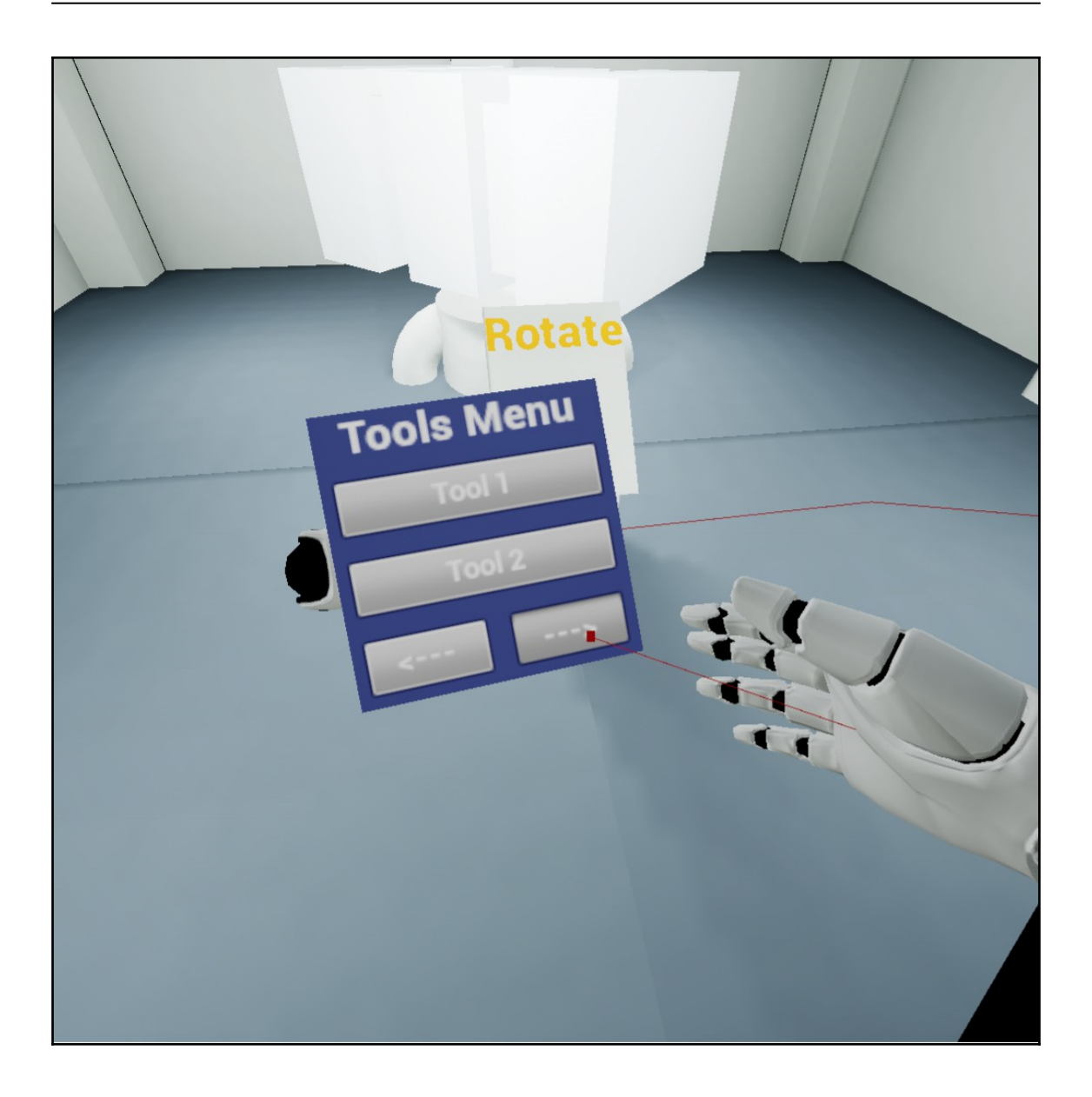

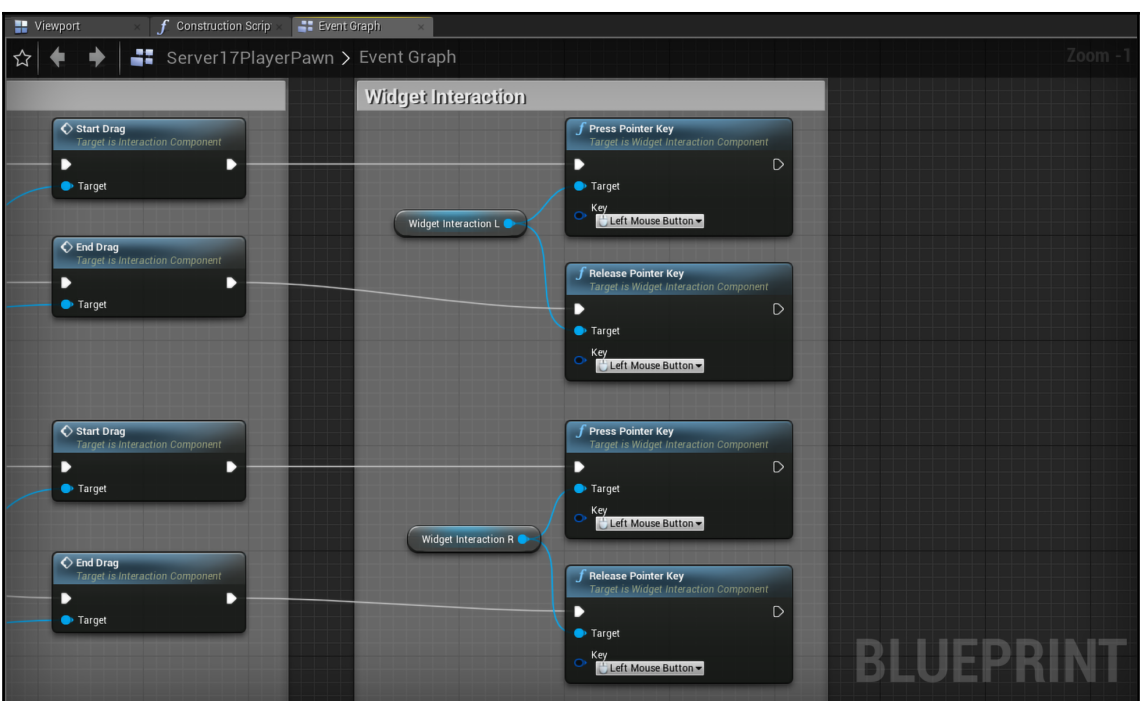

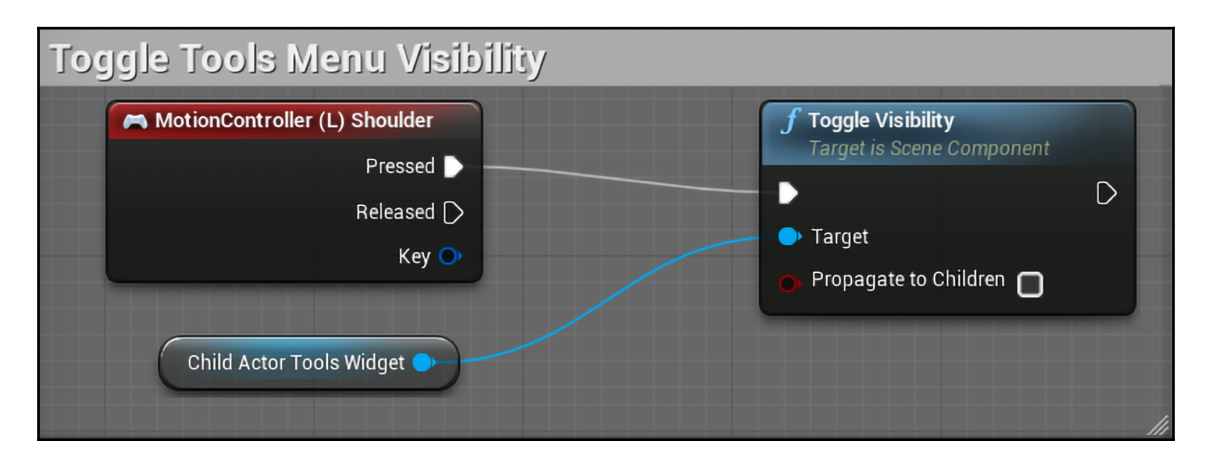

# **Chapter 5: Creating Optimized Game Art for VR in UE4**

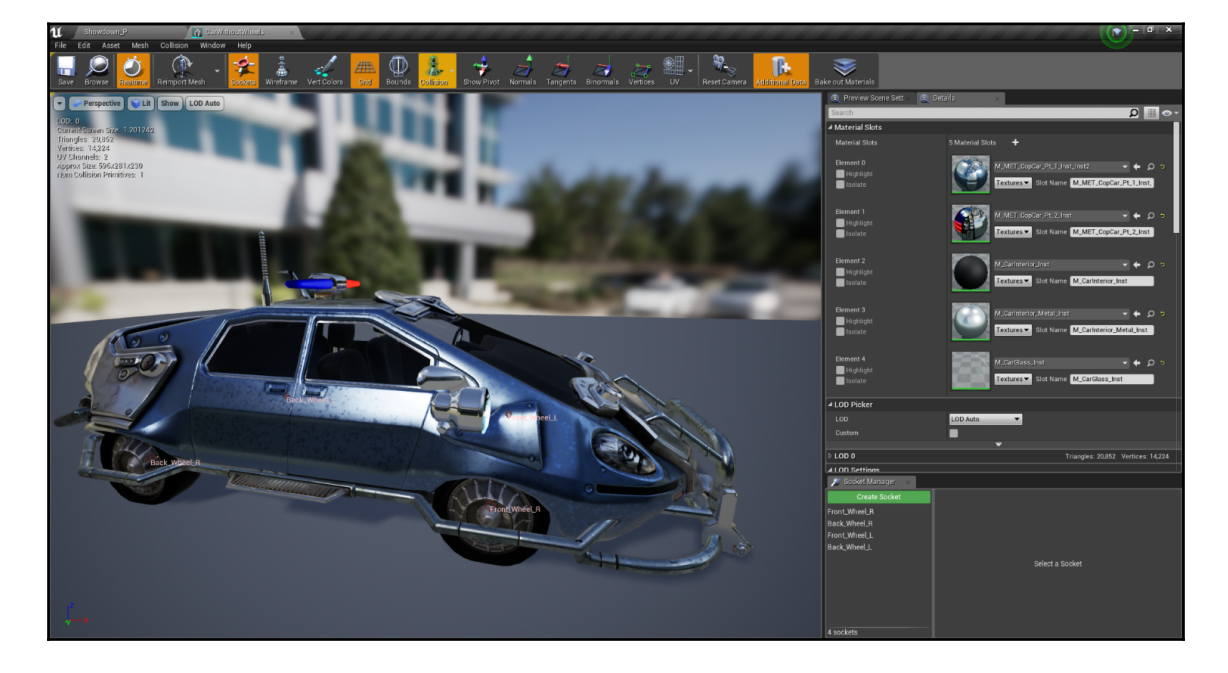

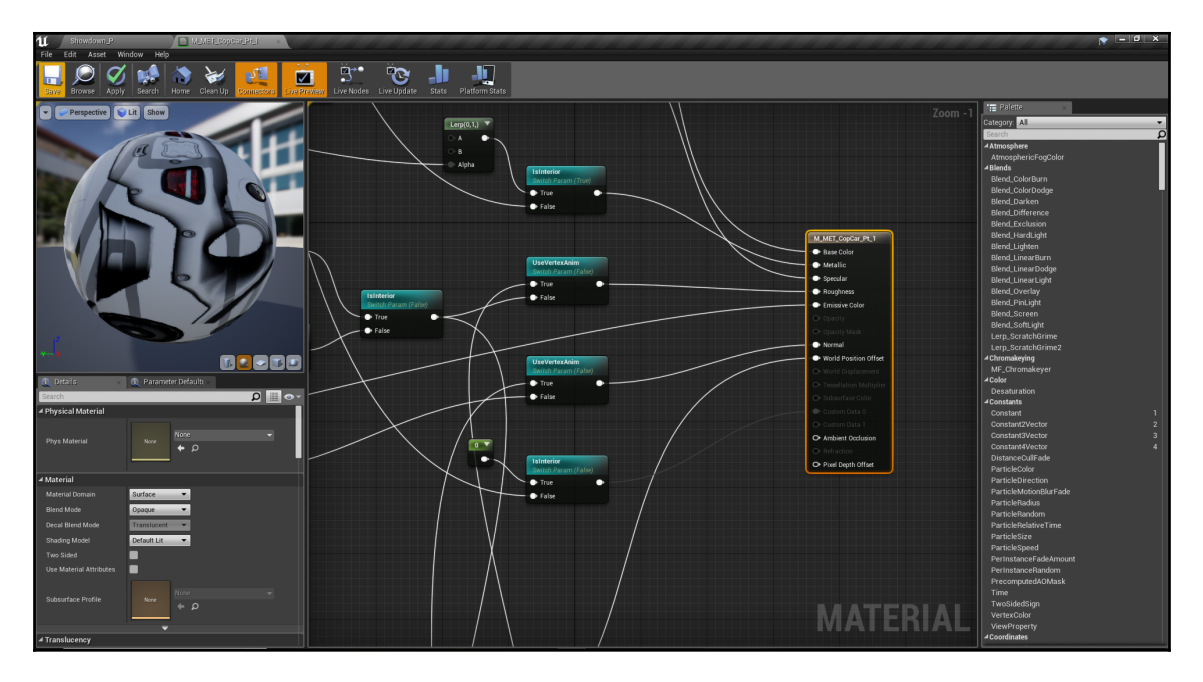

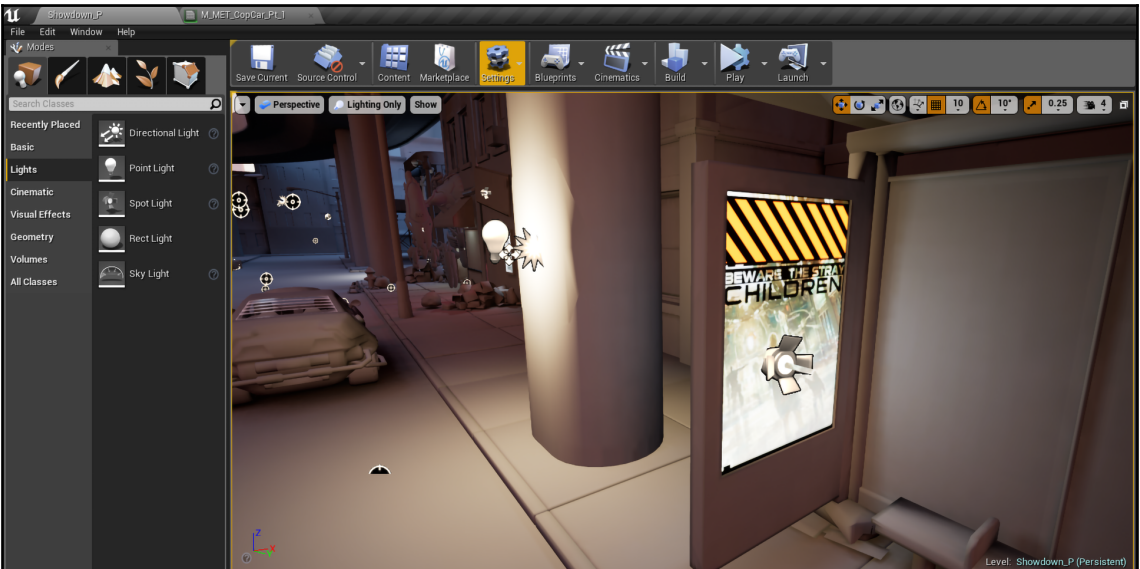

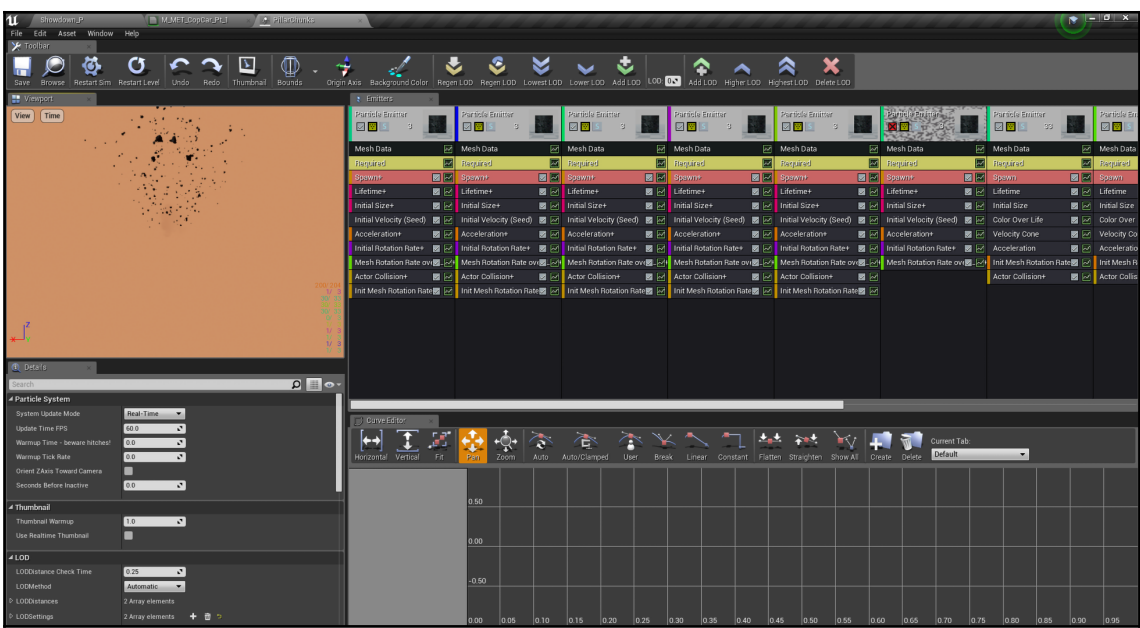

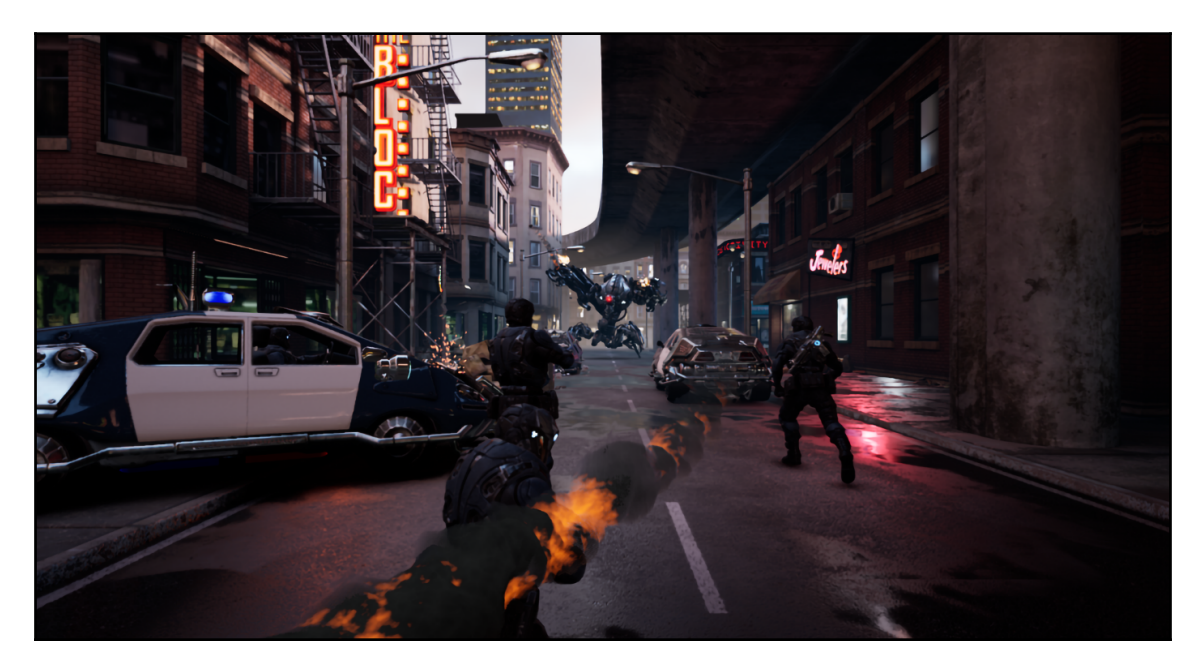

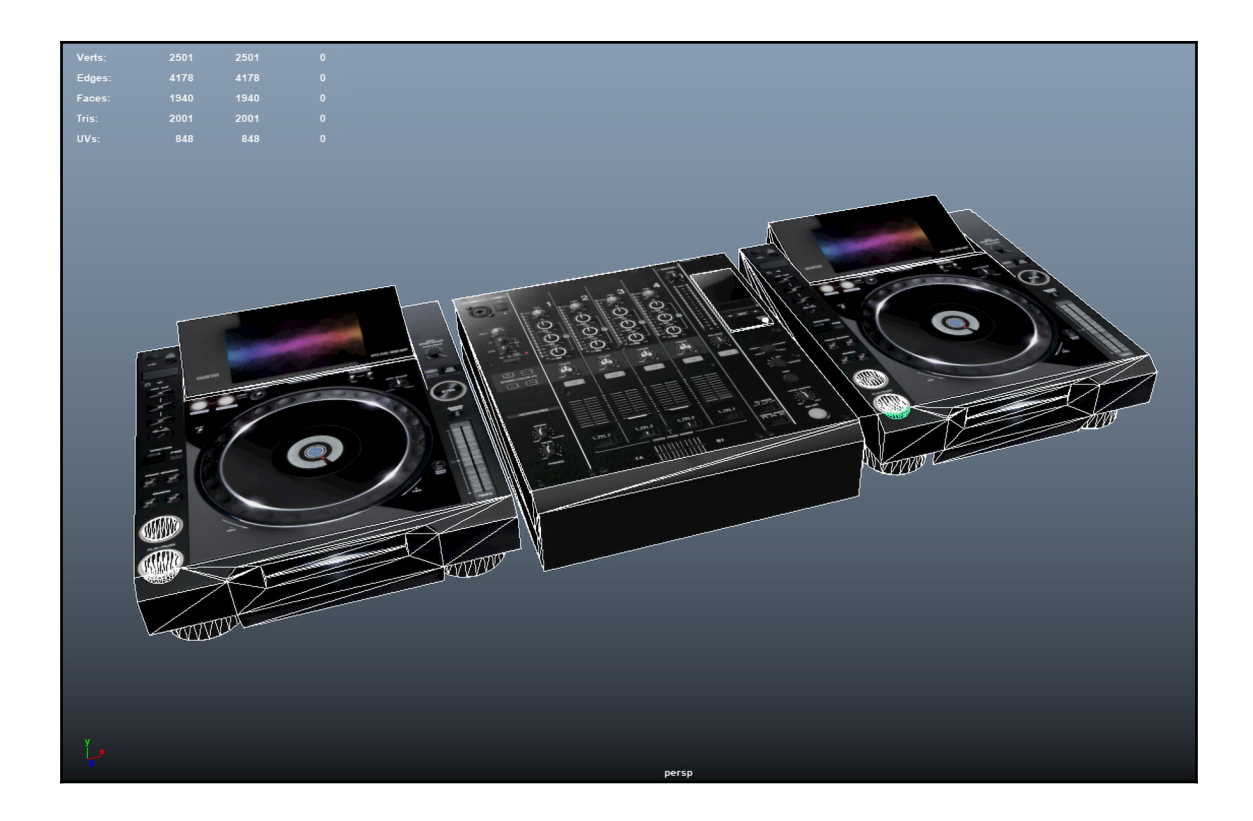

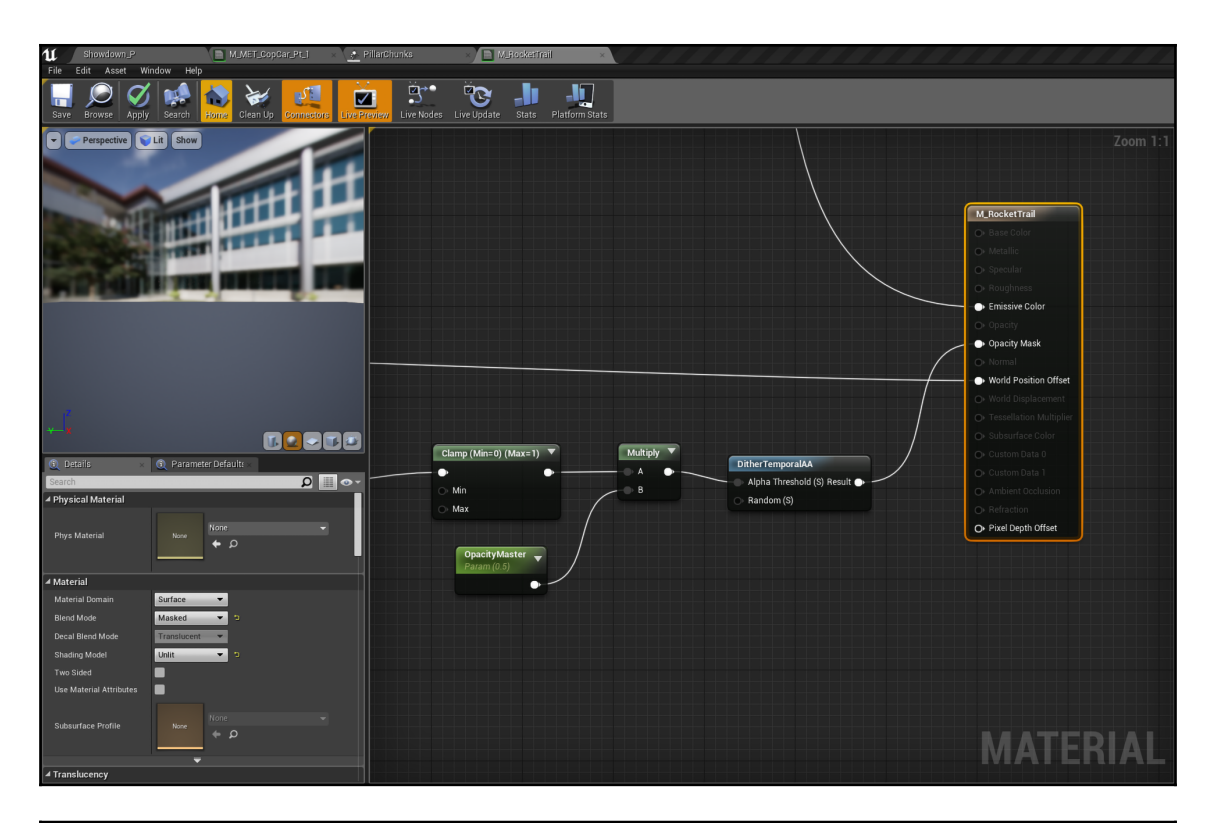

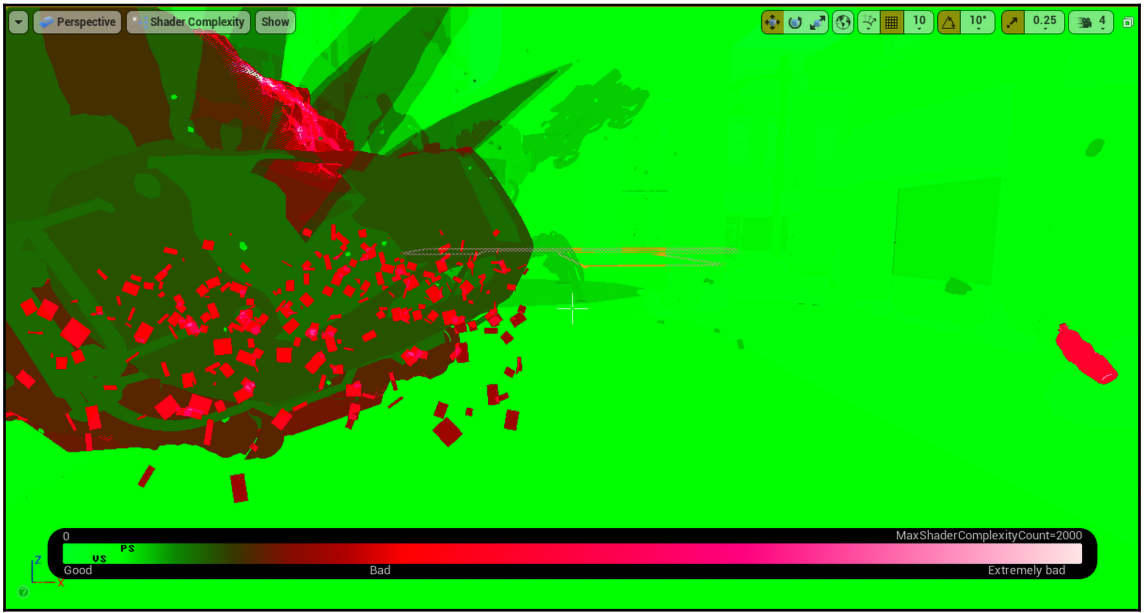

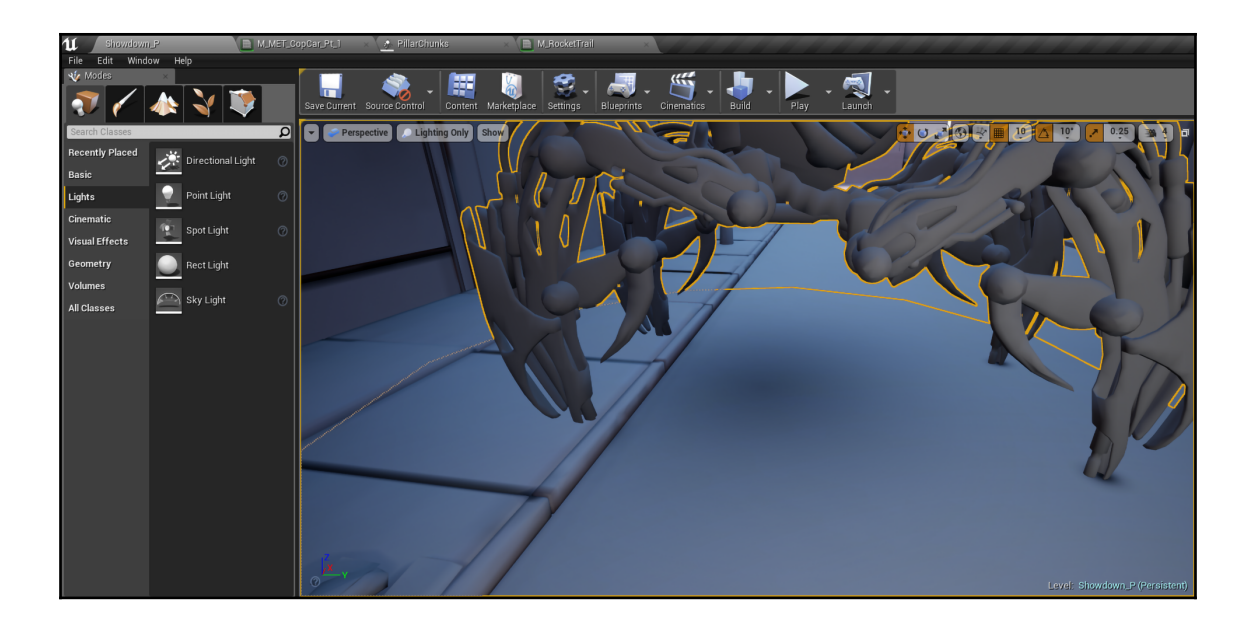

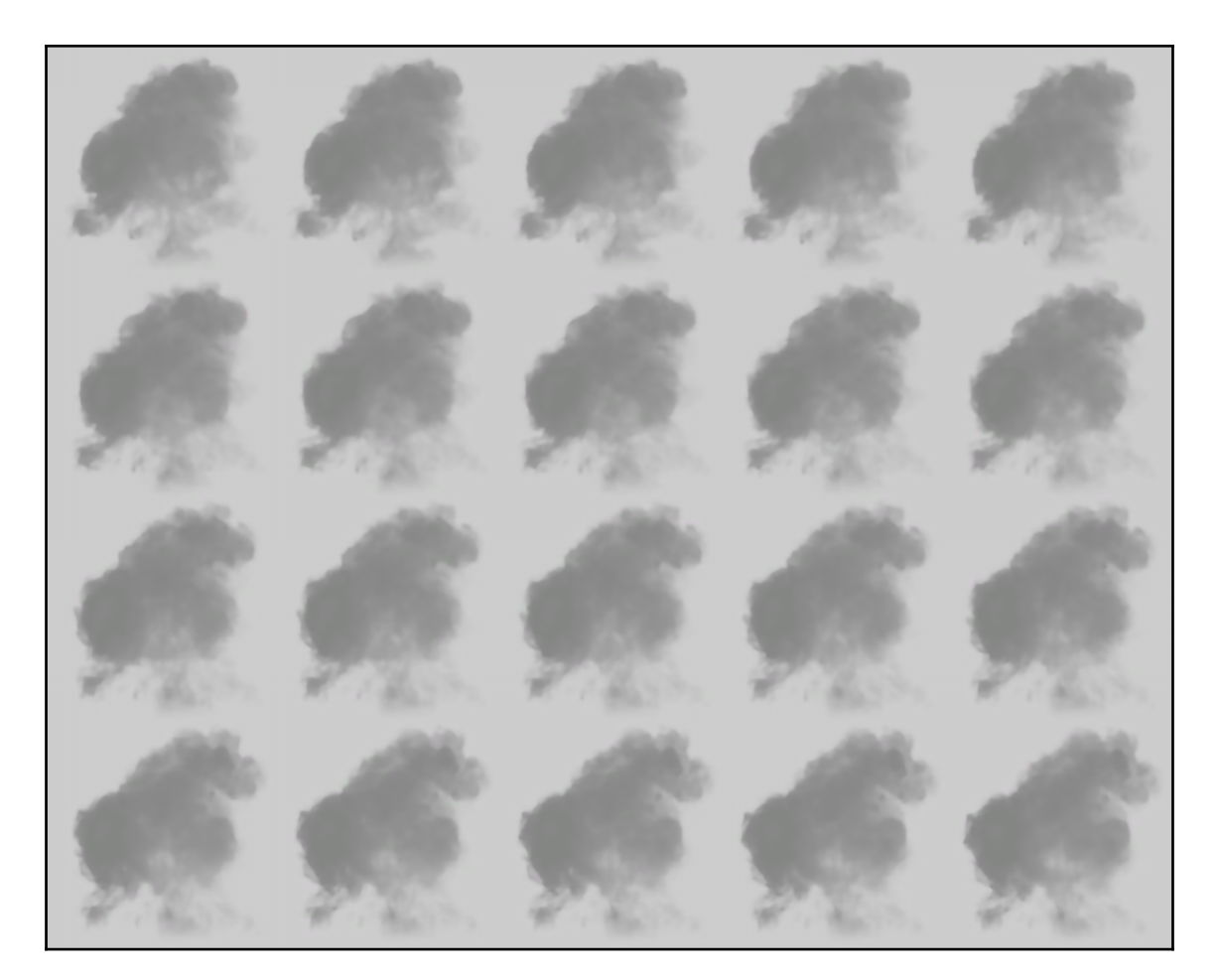

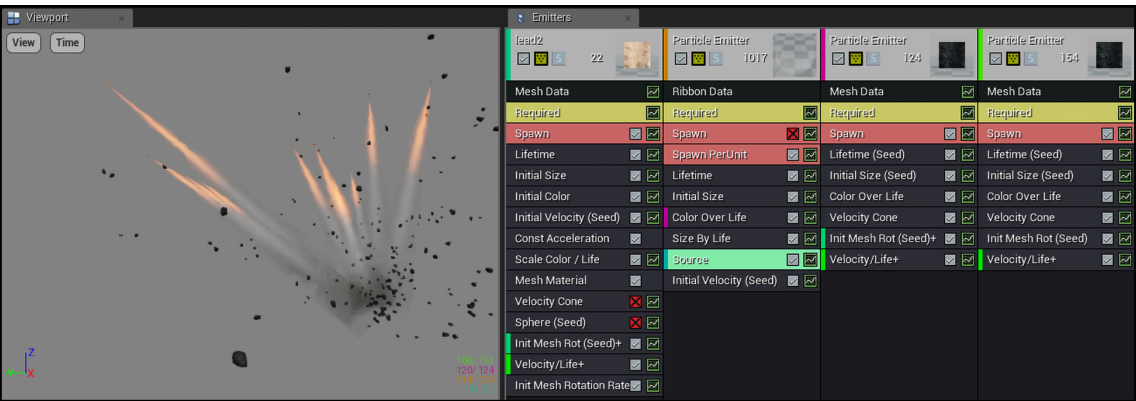

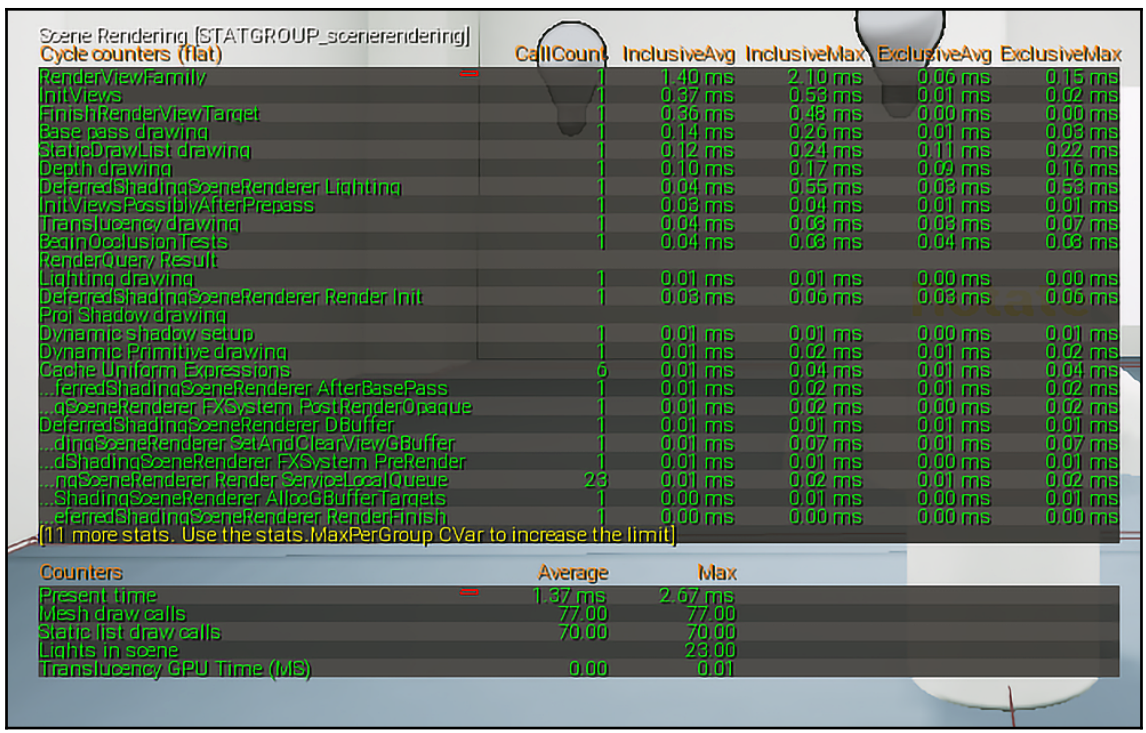

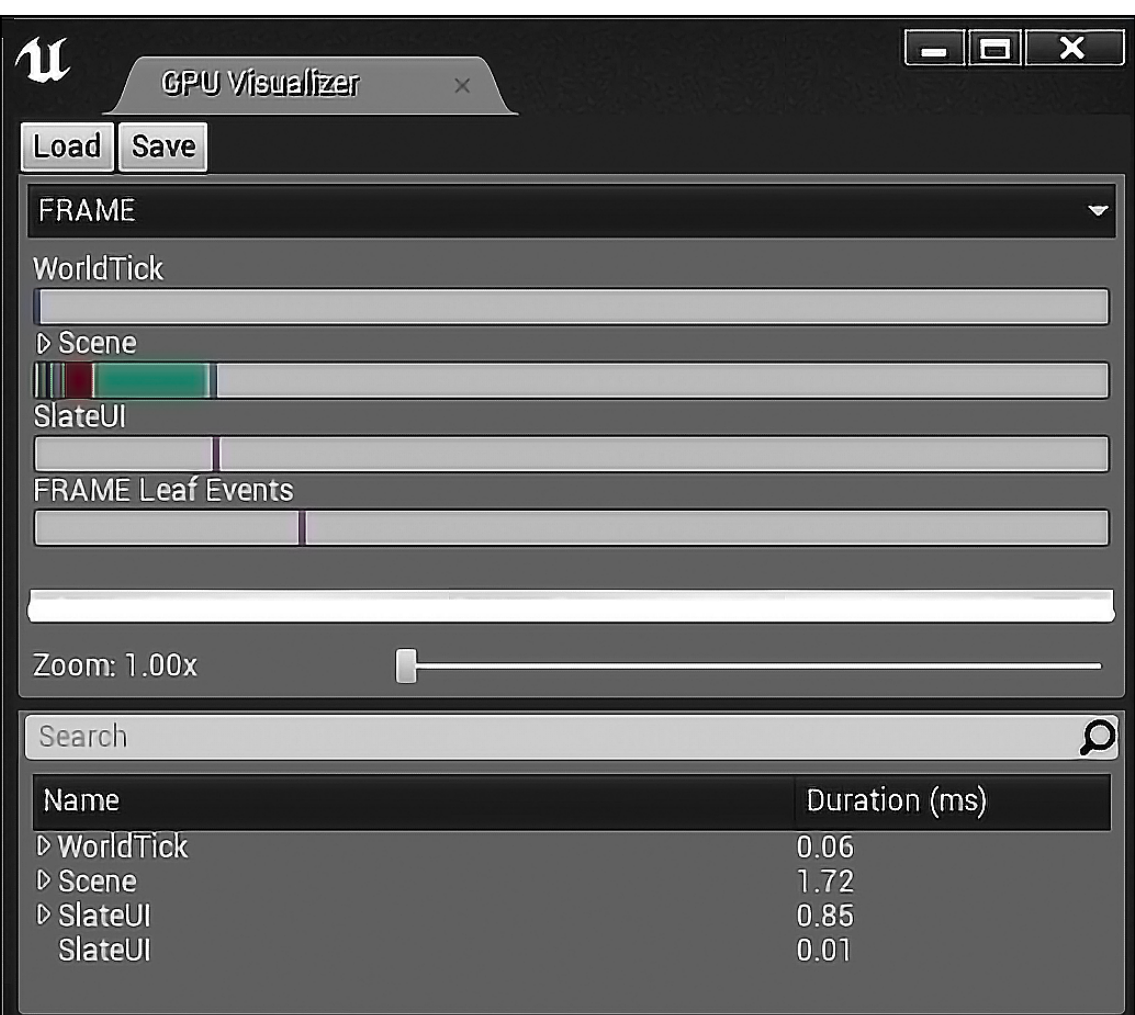

# **Chapter 6: Finalizing Our VR Game and Next Steps**

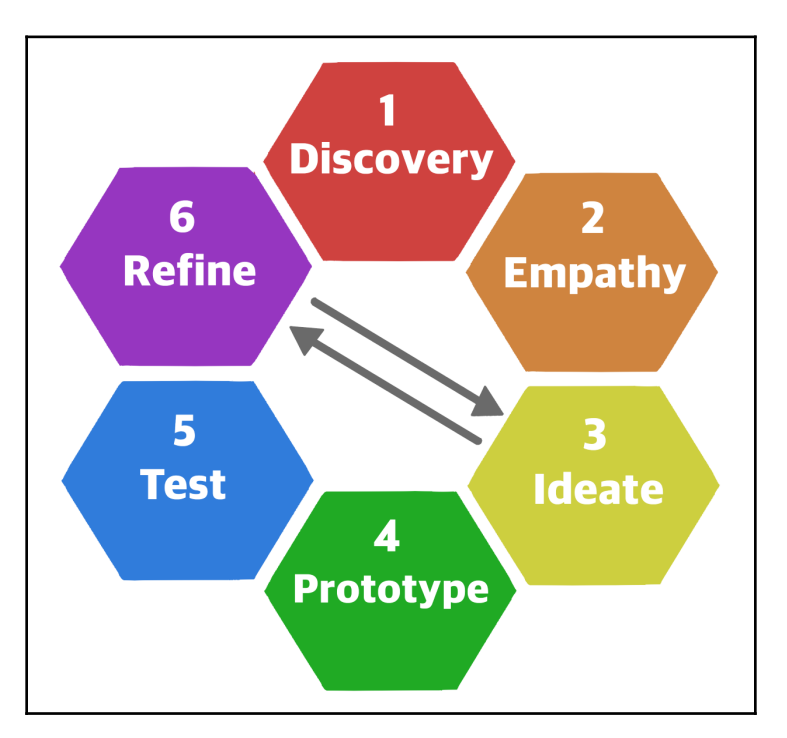

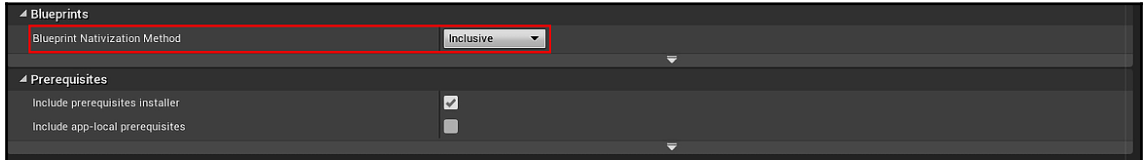

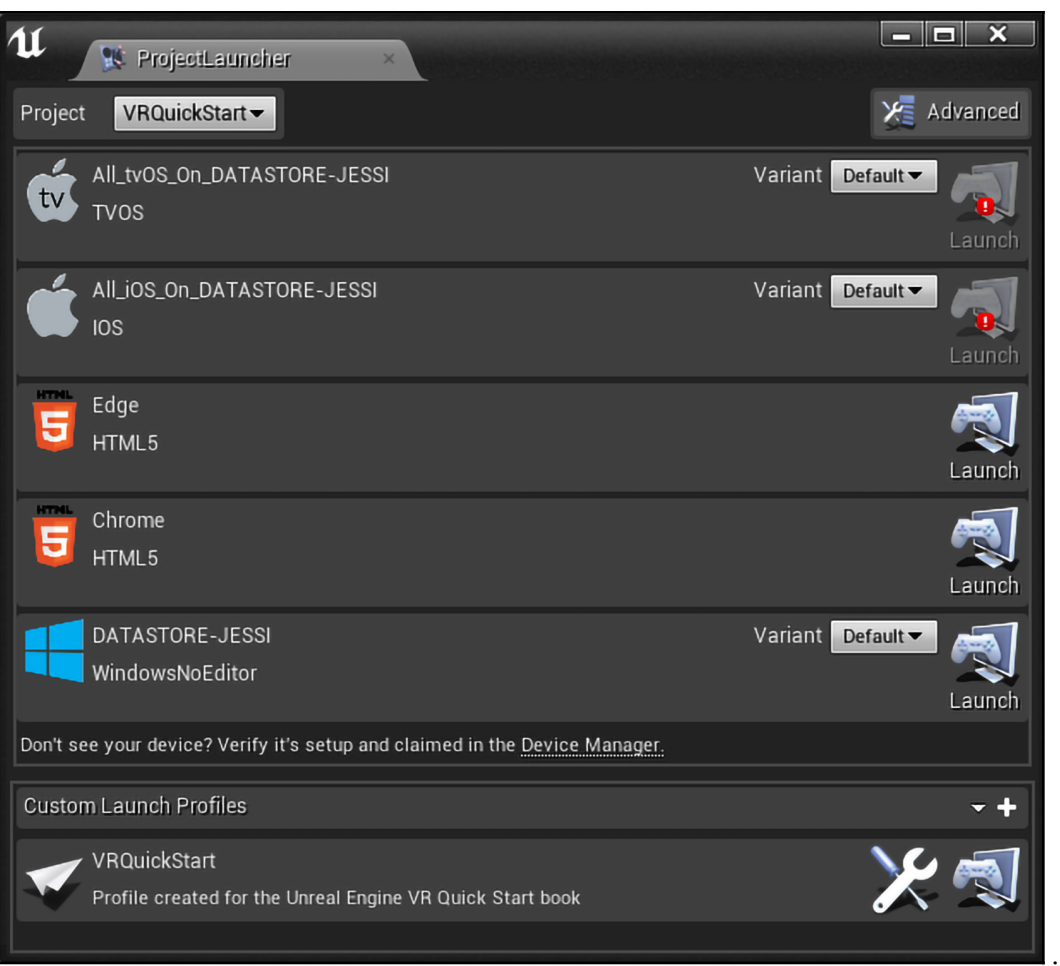